Politecnico di Milano Facoltà di Ingegneria dell'Informazione Corso di Laurea Specialistica in Ingegneria delle Telecomunicazioni Dipartimento di Elettronica e Informazione

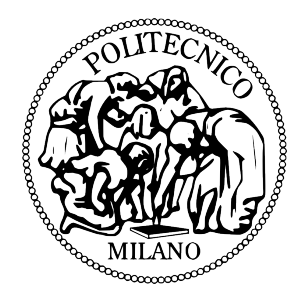

### Implementazione e Sperimentazione di un Simulatore di Ambiente Domestico per Soluzioni Domotiche e Smart Grid

Relatore: Prof. Antonio CAPONE Correlatore: Ing. Antimo BARBATO

> Tesi di Laurea di: Stefano MARIANI Matr. 740088

Anno Accademico 2010-2011

A chiunque mi sia vicino Stefano

# Ringraziamenti

In queste poche righe vorrei ringraziare tutti coloro che mi hanno supportato e dato una mano nel raggiungere questo traguardo, importante quanto desiderato.

In primo luogo voglio ringraziare tutta la mia famiglia, per avermi incoraggiato e sostenuto, e soprattutto, sopportato durante tutto l'arco della mia vita.

Un ringraziamento sentito va al Prof. Antonio Capone per la possibilità che mi ha dato nello svolgere questo lavoro, e al mio correlatore Ing. Antimo Barbato, per i consigli, la pazienza e la gentilezza dimostrata durante la sua guida. Un ringraziamento va anche a tutto il personale ANTLab per l'ambiente amichevole e competente che mi ha fatto sentire tra amici.

Un ringraziamento importante va ai miei compagni di corso più vicini, rigorosamente in ordine alfabetico per la loro uguale importanza: il Dani, il Gian, il Matta, il Paolo. Con loro ho condiviso momenti di rara bellezza e comicità. Un grazie anche a tutti gli altri compagni di studi che senza di loro non sarebbe stata un'esperienza uguale, come il Feo, il Mangio, Sciutosky, il Teo, il Vispo.

Un particolare ringraziamento va anche a tutti i miei più cari amici di Trezzo e dintorni: alla Viola per le sue torte; al Diego, Gre e Galli per i giri in moto; al Vale per le suonate; alla Noe per la sua sbadataggine; alla Fede per le sue risate, e a tutti gli altri per le serate e le vacanze spese insieme, ma soprattutto per la loro amicizia.

In ultimo, vorrei ringraziare, in un attimo di egoismo, me stesso, per tutte le volte che non ho mollato nonostante le difficolt`a, per l'impegno dimostrato e per tutte le decisioni prese che mi hanno reso quello che sono oggi: un uomo laureato.

# <span id="page-3-0"></span>Indice

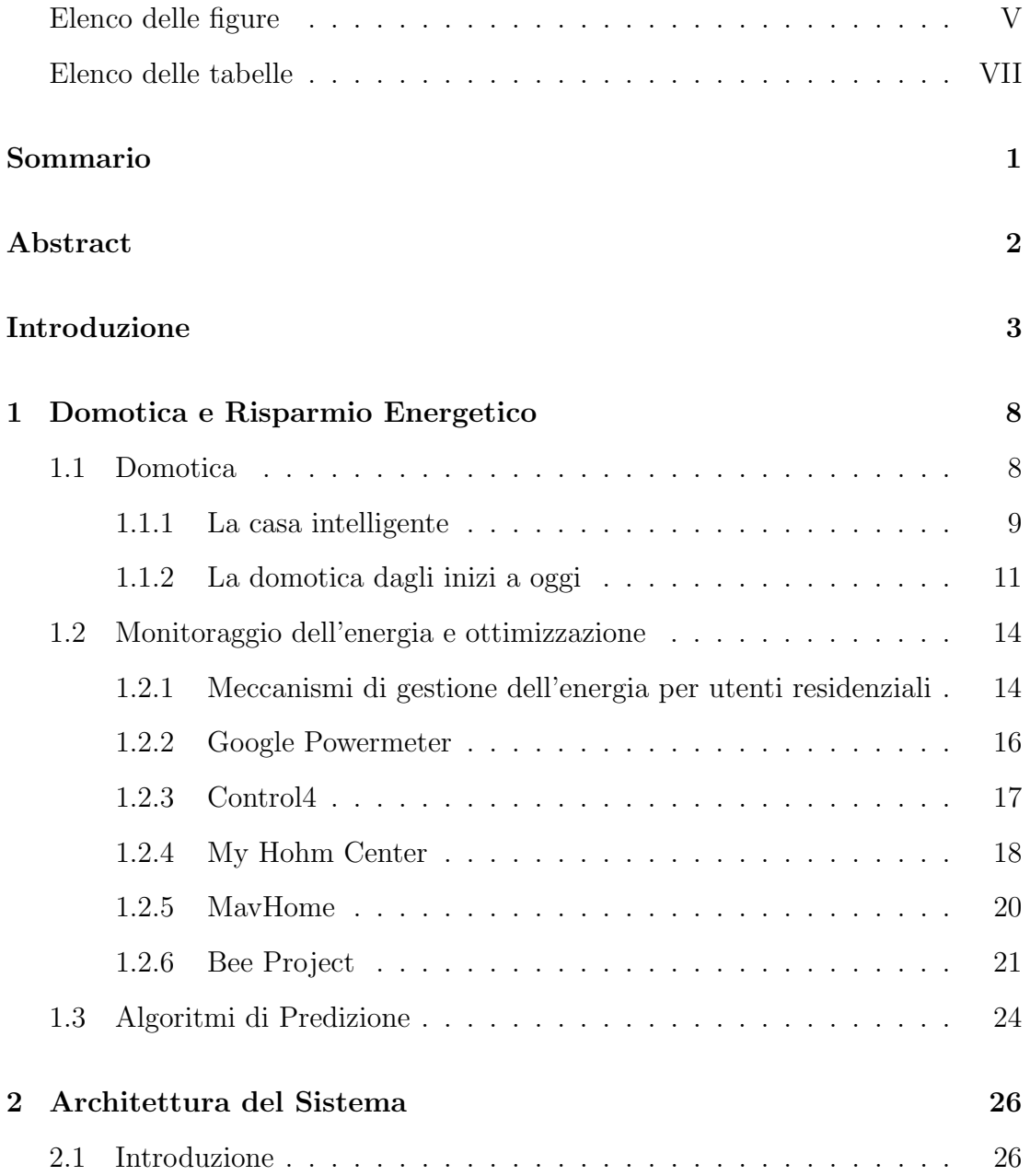

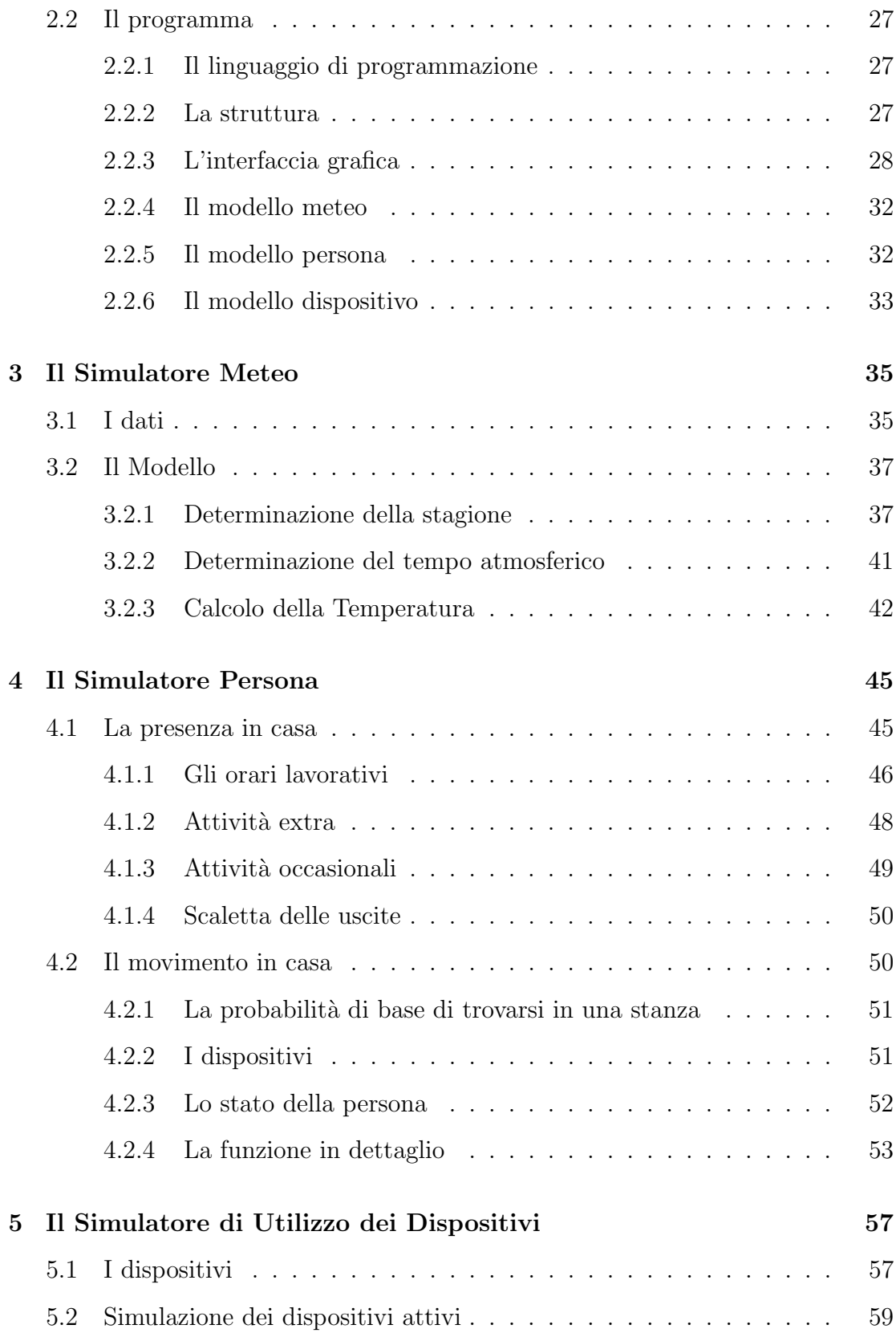

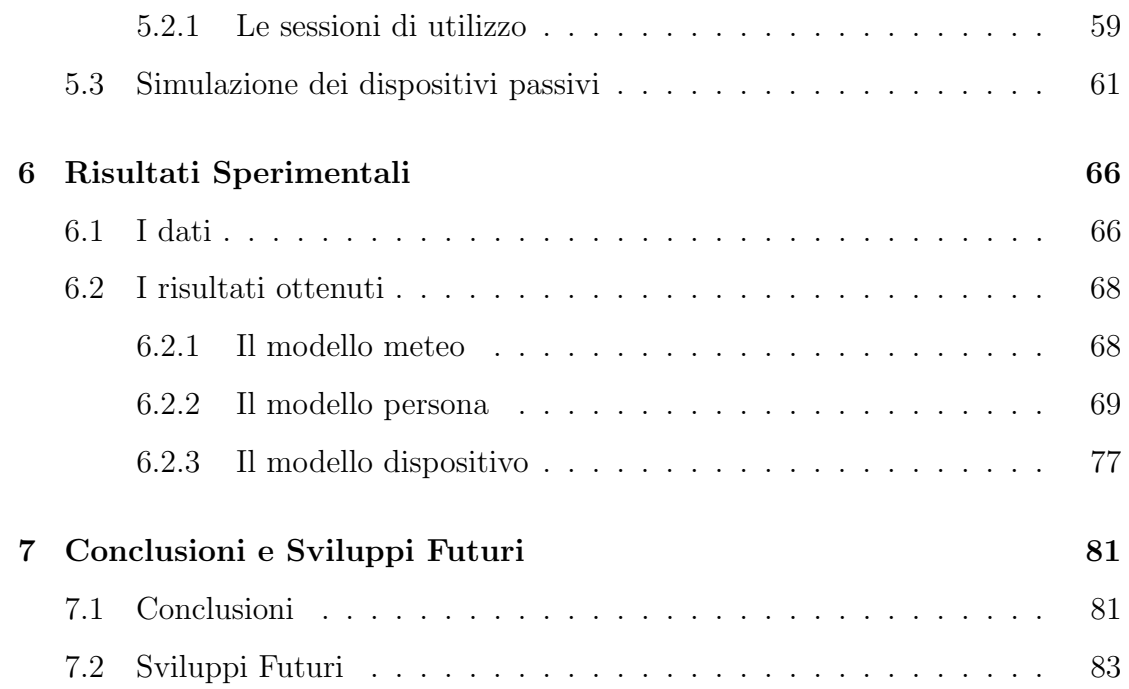

# <span id="page-6-0"></span>Elenco delle figure

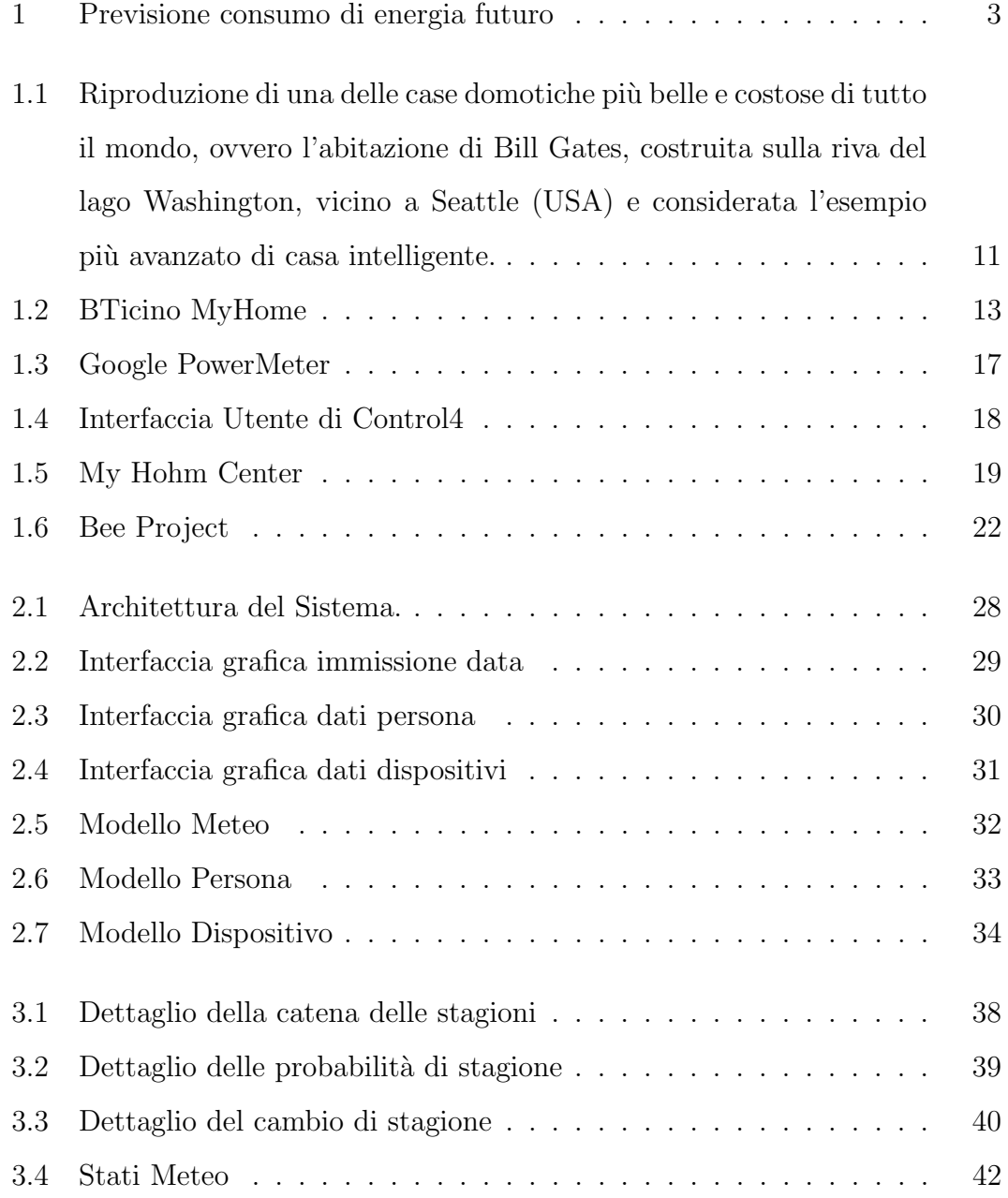

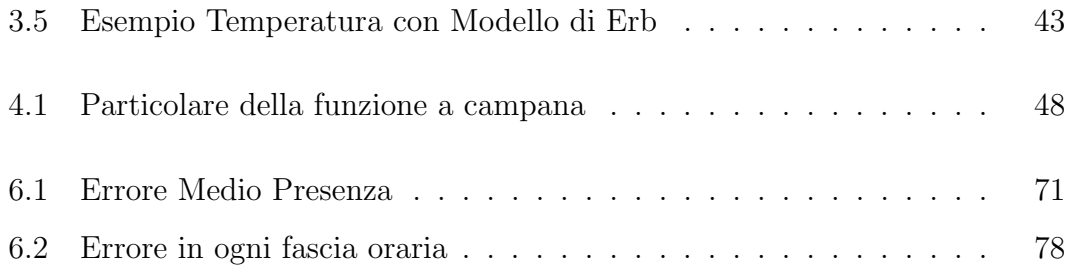

# Elenco delle tabelle

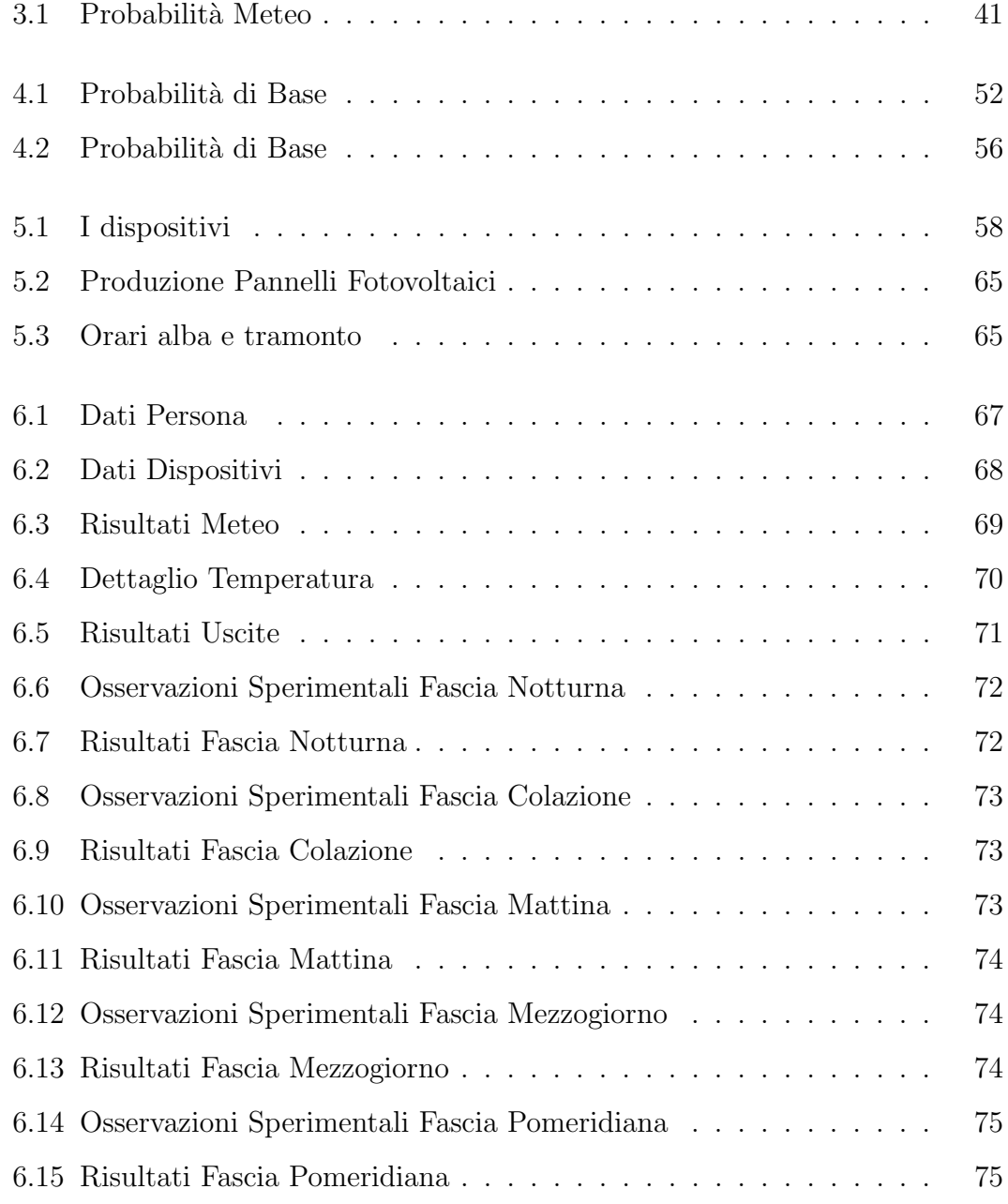

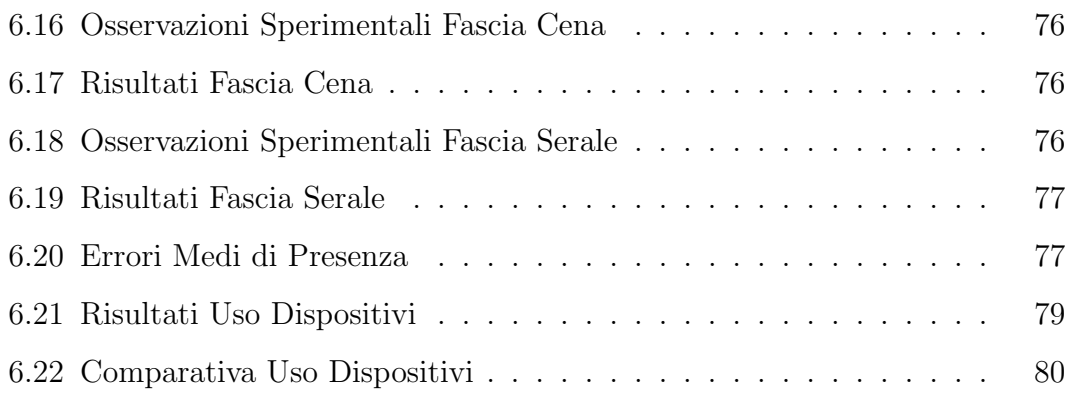

## <span id="page-10-0"></span>Sommario

La crescita della domanda di energia, l'aumento del costo di questa e la necessità di diminuire le emissioni inquinanti hanno portato ad una notevole crescita delle soluzioni per il risparmio energetico e per un uso più efficiente e consapevole dell'energia. Tra esse, le soluzioni che si applicano all'abitazione domestica sono tra le più importanti, dato che i consumi domestici sono tra i maggiori responsabili del consumo di energia a livello mondiale. Tuttavia, la bontà e l'efficacia di tali soluzioni possono essere testate, ad oggi, solo sul campo, ovvero in azione, oppure fidandosi dei dati rilasciati dal produttore. Questo implica la non confrontabilit`a diretta di tali soluzioni, n´e la possibilit`a di prevederne l'efficacia se non installandole.

Questa tesi ha come obiettivo la realizzazione di un programma che rende possibile il test di tali soluzioni, generando dei dati che simulano un ambiente domestico reale. Esso infatti usa i dati forniti dall'utente riguardo il periodo temporale, l'abitazione, le persone che ci abitano e i dispositivi presenti, e fornisce come risultato delle informazioni dettagliate riguardo la presenza, il movimento delle persone e l'utilizzo dei singoli dispositivi, utili per verificare la bont`a di qualsiasi apparato domotico o di smart grid. Il sistema proposto si basa su tre simulatori principali che lavorano in serie: il simulatore meteo, il simulatore persona e il simulatore dispositivo. L'unione dei risultati di tutti i simulatori permette al programma di modellare con alta precisione l'ambiente domestico. Le performance del sistema sono state valutate tramite un'apposita fase di test sperimentale realizzata presso un'utenza residenziale.

### <span id="page-11-0"></span>Abstract

In recent years the energy demand increase, the growth of its price and the need of reducing pollution, led to a consistent increase of solutions improving the way people use energy resources. Among them, solutions designed for residential users are the most important, given the fact that domestic sector is one of the main responsable for the global energy consumpion. However, the performance and the effectiveness of these solutions can be tested, currently, only through experimental tests, or based on data provided by devices and energy producers. For this reason it is not possible to directly compare different solutions, or prove their effectiveness, without installing them.

The goal of this work is to define a software to test these solutions based on a simulator that provides data representing a real domestic environment. This software uses input data provided by the user about the testing period, the house, the people that live in it and devices, and gives as output detailed informations about people's presence and position into the house, and device's use, that can be used to test every domotic and smart grid solution. The simulator is composed by three main parts: weather simulator, people simulator and device simulator. Based on these models it is possible to simulate the domestic environment. Software's performance was tested by a test phase made in a residential house.

# <span id="page-12-0"></span>Introduzione

Negli ultimi anni, il risparmio energetico sta occupando una posizione sempre pi`u importante nella vita di tutti i giorni. Possiamo trovare infatti metodi e soluzioni per risparmiare energia praticamente in ogni dispositivo elettrico venduto, in ogni mezzo, in ogni attivit`a industriale, e spesso anche in molte abitazioni. Questo a causa del sempre maggiore costo dei carburanti e, di conseguenza, dell'energia elettrica, ma anche da direttive governative che pongono limiti sulle emissioni inquinanti, oltre a una maggiore sensibilizzazione delle persone riguardo all'uso consapevole dell'energia. Infatti, le più recenti stime prevedono che la domanda di elettricità a livello mondiale crescerà di quasi il  $40\%$  entro il 2030 [\[1\]](#page-93-0).

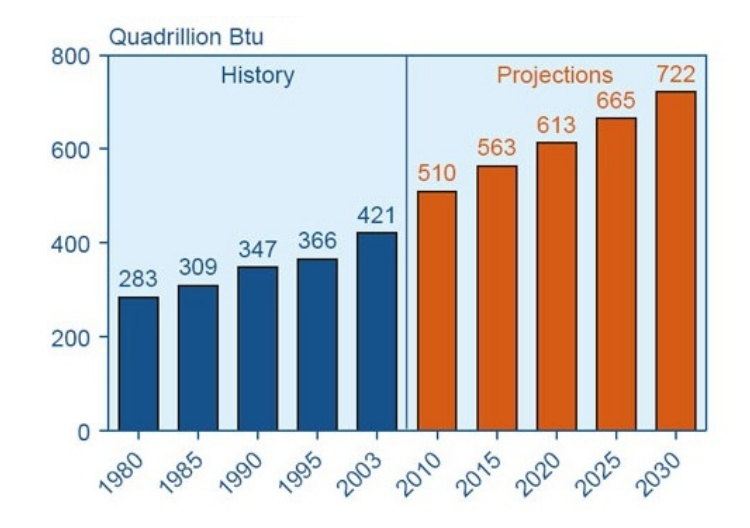

<span id="page-12-1"></span>Figura 1: Previsione consumo di energia futuro

Questo porter`a ad una crescente produzione di energia elettrica da parte dei gestori, ma anche ad un'attenzione maggiore del consumatore verso l'efficienza e la quantit`a di energia consumata. Queste cause rendono quindi conveniente per un individuo, od un'azienda, investire in soluzioni, integrate e non, che consentano di incrementare l'efficienza energetica, limitare le emissioni e quindi avere un potenziale guadagno economico, siano queste implementate per un'automobile, che per un'abitazione, che per un dispositivo generico. Per questi motivi, negli ultimi anni, si sono moltiplicati a dismisura nuovi metodi, algoritmi, dispositivi e soluzioni per raggiungere questi scopi, alcuni con maggiore efficacia ed altri meno. Possiamo ad esempio pensare a funzioni che spengono dispositivi se lasciati accesi senza nessuna interazione per un determinato periodo, oppure a funzioni di risparmio di carburante in un automobile se ferma al semaforo, oppure a processi industriali pensati appositamente per ridurre le emissioni.

In ambito domestico, questi metodi possono essere considerati parte di un pi`u grande settore chiamato Home Automation, nel quale sono racchiusi tutte le automazioni e i sistemi automatici di controllo e gestione dei dispositivi elettrici presenti in un'abitazione residenziale.

Nello sviluppo di questi metodi, è indispensabile effettuare un test finale preciso e accurato per verificare la bont`a e l'effettiva efficacia del prodotto creato. Troppo spesso, infatti, i produttori basano i test finali dei loro prodotti su dei dati confezionati ad hoc, per motivi di convenienza e di tempo. Questo porta ad avere dei prodotti che possono essere validi solamente nelle condizioni specifiche in cui sono stati testati, non essendo validi per un uso in condizioni generiche e reali. Oltre a questo, l'assenza di dati uniformemente generati non permette il confronto diretto di dispositivi e metodi per il risparmio energetico implementati da diversi produttori.

In queste condizioni, urge avere a disposizione uno strumento che fornisca dei

dati uniformi, derivati da scenari reali, per testare e confrontare facilmente la bontà dei diversi metodi.

### Obiettivo della tesi

Questo lavoro di tesi ha come obiettivo la realizzazione di un simulatore che fornisca dati utili per testare applicazioni e metodi per il risparmio energetico, concentrandosi sulle abitazioni domestiche. A tal fine considereremo tre aree principali di lavoro:

- implementazione di un modello meteo, basato su osservazioni reali, per simulare il tempo meteorologico durante ogni giorno dell'anno. Questo ci consente di avere dei dati dipendenti dalla situazione meteo (pioggia, sole,...), dalla temperatura e dal periodo dell'anno in cui ci si trova, avendo uno scenario ambientale simulato molto simile ad un ambiente reale;
- implementazione di un modello comportamentale umano in cui si simula il movimento e la presenza di una persona nelle diverse stanze presenti nell'abitazione, in base a diversi parametri soggettivi ed oggettivi. Questo ci permette di avere un movimento simulato degli abitanti della casa tra le sue stanze, oltre allo stabilire se si trovano nella stessa abitazione o fuori;
- implementazione di un modello di scelta del dispositivo in uso da parte di ogni singola persona presente in casa. Questa parte ci consente cos`ı di simulare quali dispositivi sono in uso, e che quindi consumano energia, oltre a sapere quale persona li sta usando.

L'apporto innovativo di questo lavoro consiste nel fatto che fino ad oggi non `e mai stato implementato un programma che racchiuda tutte queste caratteristiche, dalla simulazione meteo fino alla gestione del singolo dispositivo, pensato appositamente per generare dati utili alla fase di test per applicazioni di risparmio energetico domestiche. Questo permette di avere uno strumento potente e unico per valutare la bont`a dei diversi sistemi presenti sul mercato e non. L'applicazione infatti prender`a come input tutti i dati necessari per una corretta simulazione: per la parte riguardante il meteo, riceverà come input la data del periodo di osservazione; per la parte riguardante la simulazione del comportamento della persona, riceverà in ingresso i dati anagrafici generalizzati di ogni persona (età, genere) e le principali abitudini lavorative e non; per quanto riguarda la parte di simulazione del dispositivo, i parametri in ingresso richiesti sono basati sul numero di dispositivi presenti in ogni stanza, la quantità di volte che sono usati, in media, ogni giorno e il tempo per uso.

I risultati saranno dati dall'elenco di dispositivi in uso, dai dati di presenza di ogni persona, e dal consumo elettrico istantaneo stimato, il tutto campionato di mezz'ora in mezz'ora. I parametri interni al programma e i risultati sono basati e testati su dati sperimentali raccolti in abitazioni domestiche analizzando il comportamento di un nucleo familiare.

### Piano della tesi

La tesi è suddivisa nel seguente modo:

- $\bullet$  *Capitolo 1:* questo capitolo descrive i sistemi di *Home Automation* esistenti attualmente, descrive lo stato dell'arte del settore comprendendo un accenno ad altri simulatori di dati presenti e descrive in generale l'ambito lavorativo toccato da questo lavoro;
- $\bullet$  *Capitolo 2:* verrà illustrata l'architettura del sistema in generale, con una descrizione dell'ambiente di sviluppo e l'esposizione dell'interfaccia utente;
- $\bullet$  *Capitolo 3:* descrive in dettaglio il modello meteo, prima blocco importante del programma, e il suo funzionamento e implementazione;
- $\bullet$  *Capitolo 4:* illustra in dettaglio il modello persona, utilizzato per simulare il movimento e la presenza di un individuo all'interno dell'abitazione;
- $\bullet$  *Capitolo 5:* riporta approfonditamente il modello d'interazione tra persone e dispositivi presenti, completando così la parte simulativa;
- Capitolo 6: vengono descritti gli scenari di test con un analisi dei risultati ottenuti;
- $\bullet$  *Capitolo 7:* Considerazioni finali e possibili sviluppi futuri del programma.

# <span id="page-17-0"></span>Capitolo 1 Domotica e Risparmio Energetico

### <span id="page-17-1"></span>1.1 Domotica

La Domotica è una scienza interdisciplinare che si occupa dello studio delle tecnologie atte a migliorare la qualità della vita nella casa e più in generale negli ambienti antropizzati. Il termine domotica infatti deriva dall'importazione del neologismo francese domotique, a sua volta contrazione della parola latina domus (casa) e di automatique (automatica, o secondo alcuni informatique, informatica), quindi letteralmente casa automatica [\[2\]](#page-93-1). Questa area fortemente interdisciplinare richiede l'apporto di molte tecnologie e professionalità, tra le quali Ingegneria delle Telecomunicazioni.

Ultimamente, questa scienza si sta affermando sempre di più, soprattutto tra le nuove costruzioni, in quanto la sua utilità si sta rivelando fondata. Infatti, la domotica ha come scopo lo studiare e trovare strumenti e strategie per:

- $\bullet\,$ migliorare la qualità della vita;
- migliorare la sicurezza;
- risparmiare energia;
- semplificare la progettazione, l'installazione, la manutenzione e l'utilizzo della tecnologia;
- ridurre i costi di gestione;
- convertire i vecchi ambienti e i vecchi impianti.

Ad un livello superiore si parla di Building Automation, o automazione degli edifici. L'edificio intelligente, con il supporto delle nuove tecnologie, permette la gestione coordinata, integrata e computerizzata degli impianti tecnologici (climatizzazione, distribuzione acqua, gas ed energia, impianti di sicurezza), delle reti informatiche e delle reti di comunicazione, allo scopo di migliorare la flessibilità di gestione, il comfort, la sicurezza, il risparmio energetico di interi immobili e per migliorare la qualit`a dell'abitare e del lavorare all'interno degli edifici [\[2\]](#page-93-1).

#### <span id="page-18-0"></span>1.1.1 La casa intelligente

La domotica rende quindi l'abitazione una casa intelligente, ovvero un ambiente domestico - opportunamente progettato e tecnologicamente attrezzato il quale mette a disposizione dell'utente impianti che vanno oltre il tradizionale, dove apparecchiature e sistemi sono in grado di svolgere funzioni parzialmente autonome (secondo reazioni a parametri ambientali di natura fissa e prestabilita) o programmate dall'utente o completamente autonome (secondo reazioni a parametri ambientali dirette da programmi dinamici che cioè si creano o si migliorano in autoapprendimento) [\[3\]](#page-93-2).

La casa intelligente si compone principalmente da 3 elementi [\[3\]](#page-93-2):

- Un sistema intelligente di controllo
- Una o più interfacce
- Un sistema di interconnessione

Il sistema intelligente di controllo è tipicamente un unità di elaborazione, quali un pc, un server, un tablet, che ha il compito di raccogliere i dati forniti dall'utente e dai dispositivi, e successivamente elaborarli per ottenere la funzione voluta. Si tratta quindi della parte più importante del sistema domotico, in quanto è quello che prende le decisioni e amministra ogni componente del sistema.

Le interfacce del sistema sono i sistemi che rendono possibile l'immissione di dati nella sezione di controllo e che ne consentano anche un uscita. Le interfacce si possono dividere in interfacce utente e interfacce di controllo. Le interfacce utente sono quelle che consentono alla persona di impostare le diverse preferenze e configurare il sistema a suo piacimento, per meglio adattarlo all'uso in un determinato ambiente o situazione. Queste possono essere, per esempio, un sistema di input come una tastiera, un telecomando, un controllo vocale o un touchscreen. Tramite questi dispositivi, l'utente pu`o impostare, per esempio, diversi parametri come l'ora del giorno a cui far partire un impianto d'irrigazione, la temperatura desiderata in ogni stanza o l'orario di apertura delle tapparelle. In impianti domotici più sofisticati, molti di questi dati possono essere ricavati senza che l'utente li espliciti in fase di installazione. Questo è possibile usando dei sensori e degli algoritmi che apprendono il comportamento dell'utente nell'abitazione, regolando di conseguenza le azioni da intraprendere. Questi genere di interfacce sono chiamate interfacce di controllo.

Infine, il sistema che interconnette ogni componente dell'impianto domotico pu`o essere rappresentato da connessioni via cavo dedicato, connessioni di rete locale, onde convogliate, connessioni wireless e altri tipi di connessioni meno usate. Si nota subito che il parco connessioni è ampio e vario, rendendo così adattabile un impianto domotico a qualsiasi esigenza ed ambiente.

Questo significa che, in abitazioni dotate di un sistema domotico, molti degli impianti tipicamente isolati gli uni dagli altri (impianto elettrico, riscaldamento, climatizzazione, antifurto ...), concorrono a formare un intero sistema governato da un unica unità centrale. Questo consente quindi di rendere più agevoli le attivit`a all'interno dell'abitazione (accensione e spegnimento luci, attivazione e comando elettrodomestici, gestione climatizzazione, apertura di porte e finestre,...),

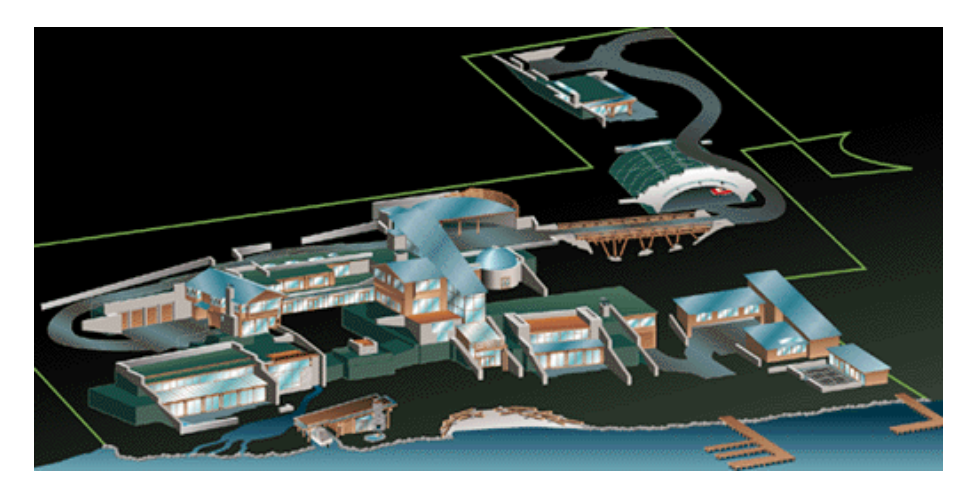

Figura 1.1: Riproduzione di una delle case domotiche più belle e costose di tutto il mondo, ovvero l'abitazione di Bill Gates, costruita sulla riva del lago Washington, vicino a Seattle (USA) e considerata l'esempio più avanzato di casa intelligente.

<span id="page-20-1"></span>di aumentarne la sicurezza (controllo anti-intrusione, fughe di gas, incendi, allagamenti,...), di consentirne la connessione a distanza (con servizi di assistenza come tele-soccorso, tele-monitoraggio,... oppure con dei dispositivi utente come pc, smartphones,...) [\[2\]](#page-93-1), oltre ad avere la possibilità di avere sotto controllo costi e consumi dell'abitazione.

Obiettivo della domotica è dunque di aiutare le persone ad abitare in case più sicure, confortevoli e a minore impatto ambientale, con un sistema d'automazione semplice, affidabile, flessibile ed economico; teoricamente alla portata di tutti, con un confort superiore a quello dei tradizionali sistemi e possibilmente con costi contenuti.

#### <span id="page-20-0"></span>1.1.2 La domotica dagli inizi a oggi

I primi esperimenti di casa intelligente avvennero in Arizona, USA, negli anni '70, tempo in cui i primi calcolatori elettronici iniziavano ad essere alla portata del pubblico pi`u ampio e ad avere un ingombro modesto. In queste prime case, le automazioni e i sistemi domotici erano relativamente semplici, ma furono i precursori delle applicazioni odierne che utilizzano tecnologie similari più raffinate,

standardizzate e miniaturizzate [\[2\]](#page-93-1).

In Europa le prime applicazioni domotiche si trovano all'inizio degli anni '80, a Strasburgo, con una schiera di edifici dotate di sistemi automatici per incrementarne il comfort e la sicurezza. A Milano, nel 1983, nell'ambito delle evocazioni espositive di scenari futuri alla Triennale, Ugo la Pietra presenta "La casa telematica", realizzata con divisori attrezzati allo scopo di sicurezza e controllo dell'ambiente (confort e illuminazione) e provvista dei più avanzati sistemi di telecomunicazione quali videocitofono, videotext e teletext. La risposta giapponese all'evoluzione dell'abitazione si è concentrata inizialmente con la Next House tra il 1982 e il 1985: qui troviamo sperimentazione di tecnologie domotiche con attenzione alla razionalizzazione dell'energia e del comfort abilitativi. Nel gennaio 1988, a Parigi, viene realizzata "La Premiére confèrence européenne sur l'habitat intelligent". Sempre in Francia l'anno successivo viene realizzata a Lione la Maison Domotique Panorama, precursore di molti modelli espositivi adottati nelle fiere di tutto il mondo.

Un altro progetto di elevato livello tecnologico-edilizio e domotico è "La casa del futuro" a Rosmalen (in Olanda), che incorpora soluzioni architettoniche e impiantistiche avanzatissime per l'epoca: in pratica un laboratorio domotico abitabile in cui si sperimentano progressivamente nel tempo le varie tecnologie. La produzione dei sistemi domotici comincia ad assumere, al di là delle sperimentazioni necessarie, una configurazione confacente a una domotica possibile e non futuribile, potemmo dire quasi standard: apparecchiature per la gestione dell'energia, sicurezza delle persone e dei beni, controllo e comando di tutti gli equipaggiamenti domestici.

Ancora in territorio transalpino, il gruppo di ricerca Habiter Demain, sperimenta un edificio domotico all'universit`a di Rennes, di 400mq, usando i dispositivi realizzati per lo scopo dalle aziende francesi. In un crescendo di applicazioni, l'Europa si muove nella realizzazione di quelli che saranno i sistemi e gli standard

europei a cavallo tra il 1980 e il 1990, derivati dallo sforzo dell'industria e della ricerca francese (sistema Butibus), tedesca (sistema Eibus) e da EHS (ex progetto ESPRIT) che porter`a, all'inizio del terzo millennio, alla loro convergenza.

In seguito vengono immessi sul mercato diversi sistemi domotici come Tecmot, che ingloba controlli di riscaldamento, sicurezza e tvcc, Domestix, basato su una centrale videotelefonica computerizzata con allarmi di sicurezza a campionamento vocale, Caldorobot, sistema domotico specializzato per la gestione del riscaldamento in appartamenti e condomini, attraverso l'uso della rete elettrica a onde convogliate. Anche la Beghelli, verso la met`a degli anni '90, si cimenta con il sistema Intelligent puntando su tecnologia a onde radio di facile installazione e utilizzo, mentre la Olivetti scende in campo con DomusTech, attraverso nuove soluzioni domotiche all'avanguardia come sistemi wireless e con interfacce di telefonia cellulare.

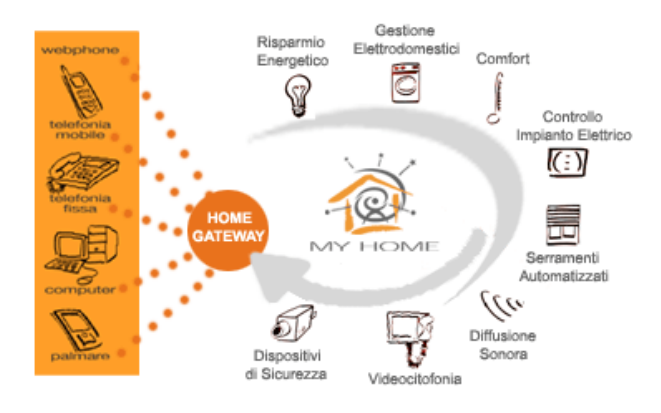

<span id="page-22-0"></span>Figura 1.2: BTicino MyHome

BTicino invece, fornisce il sistema SCS di comunicazione a bus e apparecchiature per il controllo centralizzato dell'abitazione e successivamente a distanza di qualche anno presenta MyHome [\[4\]](#page-93-3), un sofisticato sistema di automazione domestica, frutto della propria ricerca ed evoluzione tecnologica del settore [\[2\]](#page-93-1).

### <span id="page-23-0"></span>1.2 Monitoraggio dell'energia e ottimizzazione

Nel corso degli ultimi anni, nel campo della domotica e del risparmio energetico sono stati sviluppati numerosi strumenti per aumentare la consapevolezza degli utenti riguardo ai consumi domestici in un'ottica di risparmio energetico.

### <span id="page-23-1"></span>1.2.1 Meccanismi di gestione dell'energia per utenti residenziali

La gestione delle smart grid è un concetto introdotto in letteratura solo recentemente. Le differenze tra i vari punti di vista sono correlati ai diversi aspetti del mercato dell'energia che caratterizzano ogni paese, alle differenti fonti di energia analizzate ed a molti altri fattori. In [\[5\]](#page-93-4) si discute l'importanza di una gestione ottimizzata dei consumi per migliorare le prestazioni dell'intera rete. In particolare, tramite l'introduzione di un controllore locale si provvede all'ottimizzazione delle decisioni locali tenendo però conto dei bisogni dell'intera rete. Il controllore gestisce i punti chiave per la generazione locale ed i dispositivi di accumulo e fornisce all'utente un'interfaccia per la partecipazione al mercato elettrico ed il coordinamento con le condizioni di mercato. Le informazioni sono ricevute dal controllore attraverso una connessione o immesse manualmente dall'utente. Il controllore deve operare in maniera consapevole rispetto ai parametri commerciali quali le tariffe delle utility, le condizioni del mercato elettrico, ed i prezzi dell'energia ricavata da fonti di energia alternative. La capacità di gestire tali informazioni è un requisito chiave per un coordinamento intelligente delle risorse distribuite in una smart grid, specialmente in un ambiente competitivo come quello del mercato elettrico. L'ambiente domestico viene analizzato in numerosi lavori. In [\[6\]](#page-93-5) viene presentato un modello matematico con l'obiettivo di massimizzare i prodotti derivanti dalla partecipazione al mercato elettrico. Una più intelligente gestione dell'energia pu`o infatti portare notevoli guadagni [\[7\]](#page-93-6). Il progetto Multisol descritto in [\[6\]](#page-93-5) ha come obiettivo la gestione dei consumi dell'utente domestico (che avr`a una parte-

cipazione attiva al mercato) in relazione alla produzione dei pannelli fotovoltaici. In particolare questa architettura attua una separazione tra i lati produzione e consumo. Le risorse per la produzione (pannelli fotovoltaici, sistemi di accumulo di energia, etc.) sono connesse alla Power production control board per fornire la potenza ai carichi attraverso una classica linea di alimentazione. Un modulo di gestione integrato nel lato produzione regola i vari flussi di potenza. Sono inoltre essenziali gli apparati di misura e per le telecomunicazioni.

L'applicazione di meccanismi di Demand-Side load Management (DSM) al settore residenziale attraverso una struttura multi livello è discussa in  $[8]$ ; il consumo energetico viene controllato usando la flessibilità dei vari servizi che hanno la possibilit`a di essere modificati e controllati, riuscendo in tale modo a ridurre i picchi di energia. Il controllo viene gestito come un problema di scheduling in cui l'energia è considerata come una risorsa condivisa dalle applicazioni non tenendo tuttavia conto delle preferenze dell'utente. L'idea principale dei meccanismi di controllo multilivello è quella di usare più livelli di controllo. Il sistema elettrico `e infatti composto da molti elementi spesso eterogenei tra loro come le differenti fonti di energia ed il sistema di distribuzione, dall'alta alla bassa tensione che raggiunge i consumatori. Inoltre all'interno delle case sono presenti numerose applicazioni (sistema di ventilazione e condizionamento, sistema di illuminazione, elettrodomestici). Un sistema che possa gestire tutti questi aspetti simultaneamente risulta molto complesso ed il problema diventa difficile da risolvere. La suddivisione in più livelli permette al sistema di decomporre il problema in tanti problemi più piccoli per trovare una soluzione molto vicina a quella ottima. In  $[8]$ vengono analizzati due schemi di decomposizione, lungo l'asse spaziale e temporale. Prima il sistema di distribuzione dell'energia viene diviso in tanti livelli che rappresentano la realtà domestica; successivamente ognuna di queste realtà viene suddivisa in tanti strati rappresentanti le diverse applicazioni. I problemi di DSM sono NP-difficili da risolvere e perciò in [\[9\]](#page-94-1) sono affrontati con metodi di tipo Tabu

Search. Questi sono utilizzati per risolvere un algoritmo di controllo che consiste nella ricerca della soluzione globale per il problema della gestione dell'energia in ambito domestico. Il sistema di automazione domestico controlla i dispositivi determinandone il tempo d'inizio ed alcune caratteristiche del loro funzionamento (per esempio la temperatura dei sistemi di condizionamento). L'ottimizzazione dell'uso dell'energia in ambito domestico è anche realizzata con modelli di ottimizzazione [\[10\]](#page-94-2) e con la teoria dei giochi [\[11\]](#page-94-3). Tuttavia, in tutti i lavori svolti finora non è mai stato considerato l'intero ambiente domestico, con carichi e generatori, insieme alla disponibilità di energia ed ai prezzi di mercato. Inoltre, lo scenario costituito da più utenze cooperative, è stato analizzato solo in maniera superficiale, senza approfondire i reali vantaggi che potrebbero essere determinati da un tale tipo di approccio.

#### <span id="page-25-0"></span>1.2.2 Google Powermeter

L'innovazione di maggior diffusione riguarda il servizio creato da Google chiamato Google Powermeter [\[12\]](#page-94-4) . Come illustrato nella figura [1.3](#page-26-1) si tratta di un'applicazione per la pagina di iGoogle che permette di monitorare i consumi di energia domestici, consentendo quindi all'utente di individuare le fasi della giornata con maggior consumo e quali sono gli elettrodomestici responsabili di un eccessivo dispendio di energia; il tutto è finalizzato ad aumentare la consapevolezza degli utenti riguardo ai consumi energetici. Il servizio Google Powermeter si compone di tre sottosistemi: il primo, completamente hardware, richiede l'inserimento di uno strumento di misura tra la sorgente di energia elettrica e un utilizzatore; il secondo si occupa della raccolta dei dati provenienti dagli strumenti di misura e della comunicazione via Internet dei dati rilevati, mentre il terzo sottosistema è costituito da un servizio di rete in grado sia di popolare un database, con i dati relativi alle misure provenienti via Internet da tutte le abitazioni del mondo, sia della successiva elaborazione e visualizzazione sotto forma di applicazione web. Google

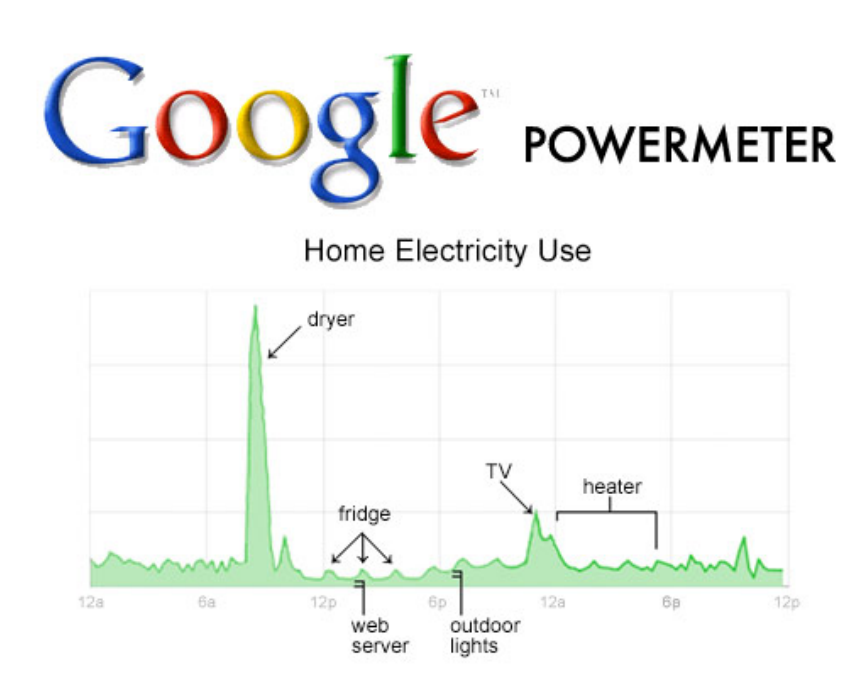

<span id="page-26-1"></span>Figura 1.3: Google PowerMeter

PowerMeter fornisce un supporto diretto solamente a quest'ultimo sottosistema, interagendo con i produttori di dispositivi per gli altri due sottosistemi.

#### <span id="page-26-0"></span>1.2.3 Control4

Contol4 [\[13\]](#page-94-5) è uno dei primi sistemi di home automation disponibili anche per iPad per controllare in modo intelligente qualsiasi dispositivo in casa e visualizzare il relativo consumo energetico. Molti degli utenti usano dispositivi touch-screen per accedere al sistema Control4, per cui il nuovo iPad rappresenta un'eccellente piattaforma capace di incontrare le diverse esigenze legate proprio a questi compiti. Questa nuova applicazione, sviluppata in collaborazione con Control UI, trasforma il nuovo iPad in un'interfaccia wireless per il controllo del sistema My Home, consentendo la creazione di lighting-scene personalizzate, il controllo delle apparecchiature audio/video, dei sistemi di illuminazione, temperatura, webcam, ecc. Inoltre, prossimamente, i possessori di dispositivi Control4 avranno la possi-

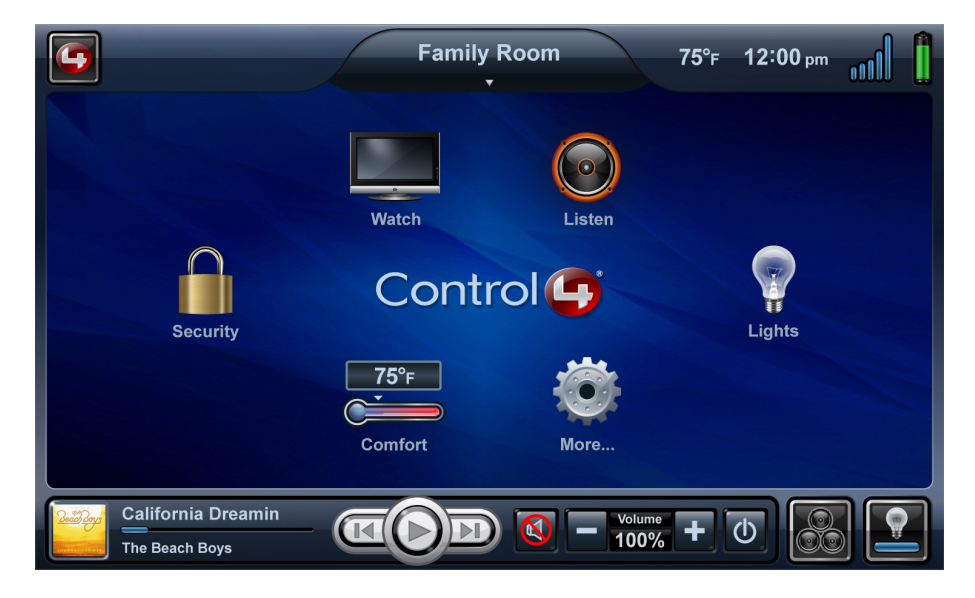

Figura 1.4: Interfaccia Utente di Control4

<span id="page-27-1"></span>bilit`a di controllare il sistema in congiunzione alla sottoscrizione Control4 4Sight Remote Monitoring, per la gestione in remoto attraverso Internet.

#### <span id="page-27-0"></span>1.2.4 My Hohm Center

Hohm è un'applicazione web sviluppata da Microsoft che fornisce gratuitamente agli iscritti (per il momento in USA) una rappresentazione sintetica (dashboard) ed analitica dei consumi e dell'efficienza energetica della loro abitazione sulla base di informazioni (CAP, numero di persone ed area dell'appartamento, tipologie di elettrodomestici, sistema di riscaldamento, consumi, etc.) che possono essere fornite dagli utenti rispondendo a dei questionari e/o acquisendoli direttamente dai distributori di energia che stanno aderendo al servizio. Tale servizio è dedicato alla gestione ed ottimizzazione dei consumi energetici domestici, per aiutare i consumatori ad individuare, misurare ed adottare le migliori strategie per limitare il consumo di energia elettrica e gas e facilitare la collaborazione tra fornitori di dispositivi di misurazione puntuale dei consumi degli elettrodomestici, imprese di distribuzione energetica (gestione proattiva dei picchi di carico) e consumatori per conseguire un obiettivo comune di riduzione dei costi e dell'impatto ambientale

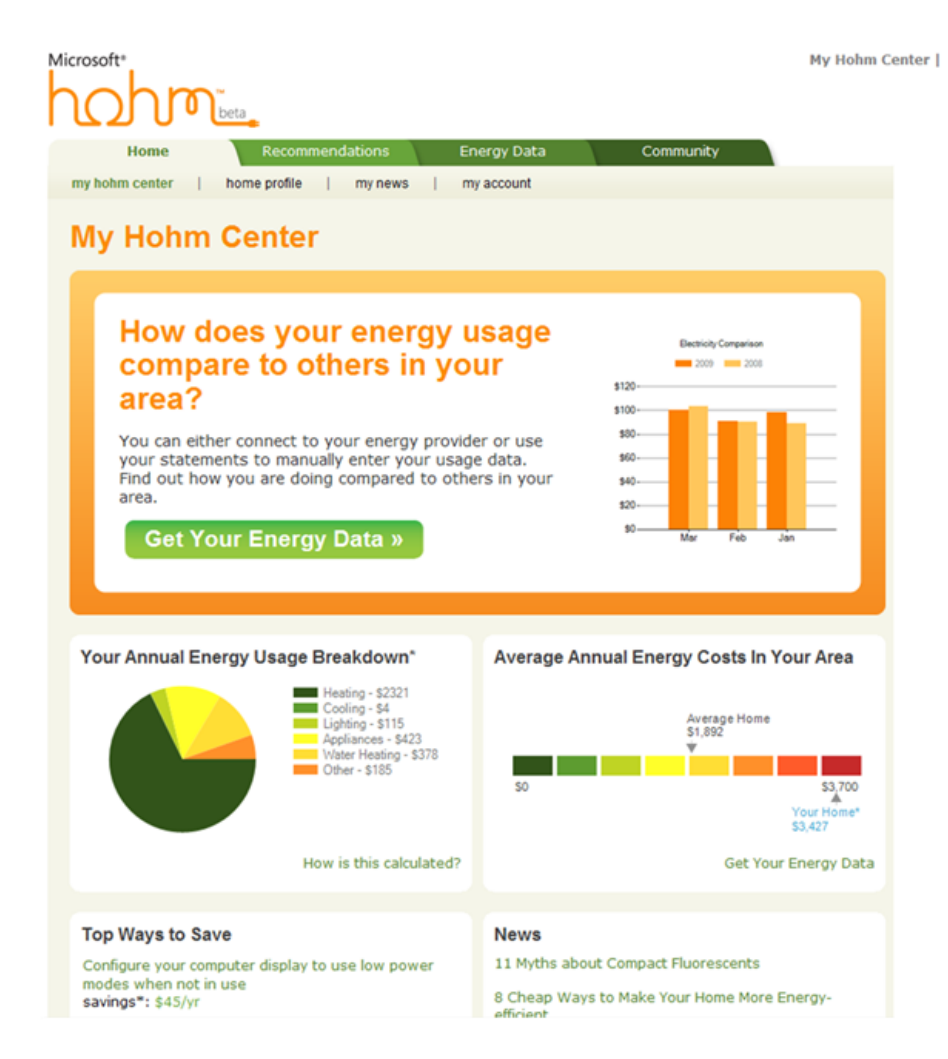

<span id="page-28-0"></span>Figura 1.5: My Hohm Center

(effetto serra ed inquinamento). Con questo sistema è possibile sapere esattamente quanta energia si sta consumando nell'abitazione, con un elevato livello di precisione e molti dettagli aggiuntivi.

Il sistema è stato concepito come un'applicazione cloud, basata sulla piattaforma Azure, così da consentire agli utenti l'accesso ai dati sui loro consumi da qualsiasi browser collegato alla rete, garantendo privacy e sicurezza con Health-Vault. Il portale integra al suo interno anche il nuovo motore di ricerca Bing, utile per approfondire le tematiche legate al risparmio energetico. I consigli forniti agli utenti da Hohm sono basati sui modelli matematici e sui sistemi licenziati dal Lawrence Berkeley National Laboratory, che da anni si occupa della raccolta e dell'analisi dei dati per l'ottimizzazione dei consumi energetici.

Nello specifico tale sistema si compone di 2 diversi elementi: il PowerCost Monitor e il WiFi Gateway. Tali dispositivi possono essere collegati alla rete elettrica in modo da trasferire i dati sul consumo energetico al PC, consentendo agli utenti di leggere le informazioni qualunque sia il dispositivo abilitato a connettersi ad Internet (computer oppure smartphone). Tutto questo si traduce nella possibilità, per l'utente, di conoscere in profondità i dati del consumo elettrico per tutta la giornata, potendolo anche confrontare con i vari periodi dell'anno [\[14\]](#page-94-6).

#### <span id="page-29-0"></span>1.2.5 MavHome

Il progetto MavHome (Managing An Intelligent Versatile HOME) [\[15\]](#page-94-7) sviluppato dall'universit`a del Texas ad Arlington, ha come idea di base quella di percepire lo stato della casa attraverso sensori, creando un ambiente che si comporta come un agente intelligente. Lo scopo dell'agente `e massimizzare il comfort e la produttivit`a dei suoi abitanti e allo stesso tempo minimizzare il costo operativo. Per ottenere questi obiettivi, la casa deve essere in grado di prevedere le azioni dei suoi abitanti.

Il sistema MavHome si può suddividere in una moltitudine di agenti di basso livello, ognuno dei quali gestisce delle azioni domestiche. Si costituisce quindi una gerarchia che sar`a riorganizzata dinamicamente da MavHome, rendendo questo tipo di soluzione adatta nel caso in cui l'ambiente da controllare sia di dimensioni elevate. Le tecnologie a disposizione di ciascun agente si articolano su quattro livelli:

- Livello Fisico: contiene l'hardware della casa, tra cui i vari dispositivi, i trasduttori e la rete di raccolta dati;
- Livello Informazione: raccoglie, immagazzina e genera le informazioni utili per le decisioni da prendere;
- Livello Decisione: seleziona azioni da eseguire, basate su informazioni fornite dagli altri livelli tramite il livello Informazione;
- Livello Comunicazione: facilita le comunicazioni di informazioni, richieste e domande tra gli agenti.

L'architettura si basa su due algoritmi che rivestono un ruolo principale in un ambiente automatizzato e adattabile come MavHome. Il primo algoritmo prevede le azioni dell'abitante della casa, mentre il secondo impara la politica di controllo della casa. L'uso dei due algoritmi rende MavHome in grado di controllare la casa basandosi sulla previsione di eventi, ma allo stesso tempo incapace di riscontrare le azioni che si verificano quando ci sono più abitanti contemporaneamente.

#### <span id="page-30-0"></span>1.2.6 Bee Project

Il BEE (Bright Energy Equipment) Project [\[16\]](#page-94-8) è un'attività di ricerca nata all'interno di un laboratorio interdipartimentale del Politecnico di Milano, esso comprende sia il Dipartimento dell'Energia che quello di Elettronica e Telecomunicazioni. L'obbiettivo del progetto è sviluppare dei prototipi di infrastrutture sia hardware che software che sian capaci di fornire strumenti avanzati alle utenze residenziali al fine di renderle nel futuro sviluppo delle Smart Grid parti attive.

In tale scenario, rappresentato in modo sintetico in Figura [1.6,](#page-31-0) le utenze sono in grado sia di comprare che di vendere al mercato l'energia. Le abitazioni sono equipaggiate con pannelli fotovoltaici (PV) per la produzione di energia, con batterie che consentano al sistema di immagazzinare energia ed con degli elettrodomestici che verranno utilizzati durante la giornata e per i quali si conosce l'istante di avvio a seconda delle preferenze dell'utente. Per poter supportare l'utente nella gestione del loro piano energetico, una nuova architettura è stata proposta, essa permette di monitorare e controllare il consumo di energia in tempo reale. Gli elementi principali della suddetta architettura sono:

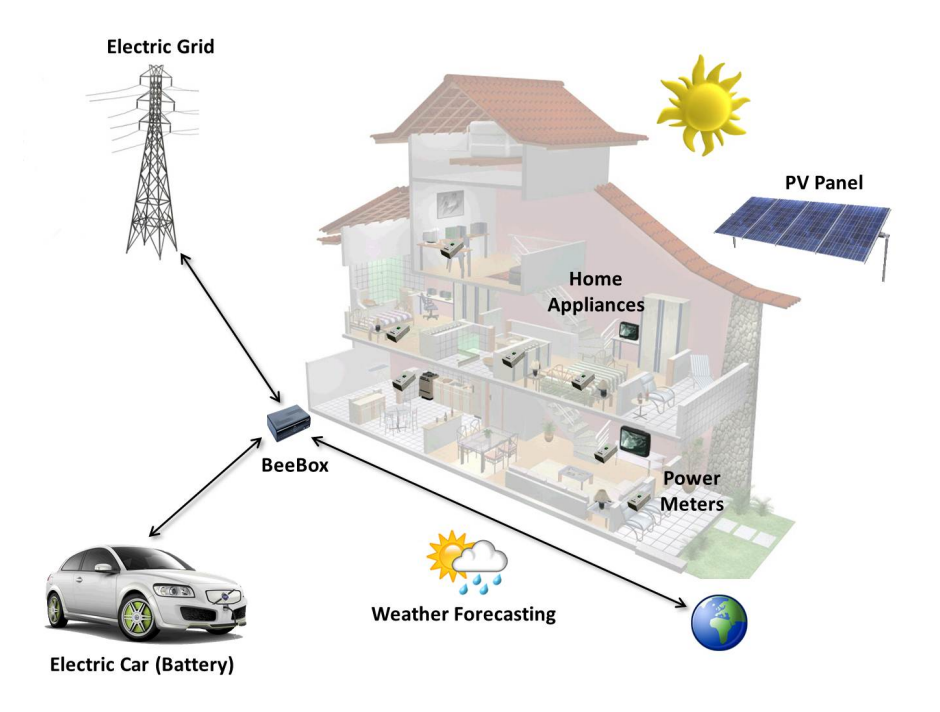

<span id="page-31-0"></span>Figura 1.6: Bee Project

- Power Meter: gli Smart Meter sono utilizzati per il monitoraggio dei consumi degli apparecchi della casa; in un prossimo sviluppo dell'architettura verranno introdotti dei Meters anche per il gas e l'acqua;
- Il generatore locale (es. panelli fotovoltaici): la previsione della produzione non programmabile del generatore è parte integrante del sistema, garantendo così una predizione migliore dello scambio tra la rete e l'utente;
- Batterie: l'uso di dispositivi capaci di immagazzinare energia consente al sistema una gestione flessibile nello scambio con la rete di energia;
- Sensori: i dati letti da essi giocano un ruolo chiave nel sistema; informazioni interessanti sono ad esempio la posizione nella casa dell'utente o le informazioni riguardo l'ambiente come temperatura e illuminazione;
- Interfaccia Utente: è stata sviluppata un interfaccia grafica per l'utente in grado di girare sia su terminali fissi che mobili, consentendo cos`ı una

migliore e più semplice interazione dell'utente col sistema. Le applicazioni di cui sopra permettono di gestire la rete di sensori e di consultare i dati e i risultati forniti dal sistema in modo efficace ed intuitivo.

- Bee Box: è il cuore dell'architettura proposta: questa unità di elaborazione si basa sui meccanismi di gestioni delle richieste, ha l'obbiettivo di gestire e ottimizzare il piano energetico per i periodi futuri e di scambiare le informazioni con tutti i componenti del sistema elettrico, come il fornitore di energia ed il mercato.

Il sistema `e stato quindi progettato come uno strumento di supporto per gestire i consumi e la produzione di singole residenze o di gruppi che cooperano, con lo scopo duplice di minimizzare la bolletta dell'utente e di aumentar l'efficienza della rete elettrica complessiva. A tal fine è stato introdotto un meccanismo di gestione delle richieste basato su metodi di ottimizzazione con l'obbiettivo di programmare ogni giorno, le attivit`a degli apparecchi della casa e gli scambi di potenza con la rete per la future 24 ore, tramite modelli di ottimizzazione. La definizione del piano energetico della giornata `e ottenuta per mezzo di modelli di ottimizzazione che richiedono una predizione per quanto riguarda la produzione dei pannelli e l'utilizzo futuro che si farà dei dispositivi. Per quanto riguardo i PV è stato definito un metodo ad-hoc di apprendimento che scaricando dal web le previsioni meteorologiche riesce a prevedere la produzione del pannello per le successive 24 ore. Son stati poi definiti degli algoritmi predittivi per la richiesta di carico della casa (es: quali apparecchi saranno usati e quando) usando i dati forniti dalla rete di sensori. Grazie alle previsioni fatte ( produzione PV e carico richiesto) ed alla conoscenza della tariffa energetica, i modelli sono in grado di definire un piano energetico per il giorno seguente minimizzandone la bolletta [\[17\]](#page-95-0).

### <span id="page-33-0"></span>1.3 Algoritmi di Predizione

Gli algoritmi di predizione sono divenuti sempre più importanti tra la comunit`a scientifica e tra l'industria domotica a causa della loro efficacia in contesti di risparmio energetico. Il loro scopo `e di usare un sistema di monitoraggio e di controllo sui dispositivi per misurare in tempo reale il consumo di essi, e di spegnerli, o impostarli in una modalit`a a basso consumo energetico quando possibile, al fine di risparmiare energia. Questo scopo è raggiunto analizzando i dati che giungono dal sistema di monitoraggio, ricercando tra essi dei pattern e dei nessi causali, cos`ı da poter attuare, tramite il sistema di controllo, azioni automatiche atte a spegnere o diminuire il consumo dei dispositivi accesi, senza compromettere l'esperienza dall'utente, quindi non variando il comfort.

Gli algoritmi di predizione possono sfruttare diversi metodi: la predizione tramite user profiling, e la predizione di consumo. I primi basano la loro forza sulla predizione delle abitudini degli occupanti della casa, ricavate tramite due passaggi:

- il salvataggio dei dati utili a caratterizzare il comportamento di ogni utente, come per esempio il modo in cui un utente utilizza un certo dispositivo, tramite il sistema di monitoraggio (che pu`o essere composto da sensori alle prese, sensori ambientali, ...);
- l'algoritmo di predizione, che estrae dai dati raccolti alcune impostazioni ottimali per il sistema di controllo senza interferire sulle richieste dell'utente, in modo da avere un risparmio energetico.

L'obiettivo finale della profilazione utente è quindi quello di automatizzare alcuni processi che richiedono di norma un interazione manuale dell'utente, e quindi questi metodi devono poter avere accesso alle interfacce di controllo dei vari di-spositivi di cui andranno a cambiarne lo stato [\[18\]](#page-95-1). Questo è effettuato tramite

una fase di raccolta dati in cui l'algoritmo non interviene, e una fase in cui l'algoritmo entra in funzione sfruttando i risultati dell'analisi dei dati precedentemente raccolti. La prima fase, normalmente, viene attuata immettendo manualmente nel sistema varie informazioni riguardo le abitudini e le preferenze dell'utente, per questo la profilazione di utente interviene automatizzando questo processo senza scomodare l'utente. Questo consente un uso del sistema in modo silente, senza che l'utente intervenga, rendendolo così appetibile e utilizzabile dal grande pubblico senza la necessità di particolari competenze o obblighi per il suo funzionamento.

I secondi invece lavorano direttamente a livello dispositivo, cercando di prevederne l'uso in base all'utilizzo in passato, senza fare nessuna profilazione di utente. Questo deve essere visto in un contesto in cui il risparmio energetico non è l'obiettivo principale, ma secondario: l'obiettivo principale è infatti l'incremento di efficienza della Smart Grid, ovvero una rete elettrica intelligente che si basa sulle informazioni in tempo reale di consumo degli utenti, cercando di diminuire i picchi di consumo e distribuire l'uso degli elettrodomestici in periodi della giornata dove la domanda energetica è minore. Tutto questo è molto utile nel caso di presenza, nella Smart Grid, di generatori non continui di energia elettrica, quali possono essere pannelli fotovoltaici o generatori eolici. Per attuare questo metodo, è necessario basarsi sulle abitudini dell'utente riguardo l'uso dei dispositivi, ma questo pu`o richiedere un immissione di una quantit`a elevata di dati, il che potrebbe essere controproducente. La predizione dell'utilizzo dei dispositivi nella giornata successiva a quella in corso viene incontro a questo problema, rendendo la Smart Grid pronta nel fornire l'energia necessaria ancora prima che essa sia richiesta.

# <span id="page-35-0"></span>Capitolo 2

# Architettura del Sistema

In questo capitolo viene presentata l'architettura su cui si basa il programma di simulazione implementato, con una descrizione della loro funzione.

### <span id="page-35-1"></span>2.1 Introduzione

Nello svolgere il lavoro di tesi in oggetto, ho compiuto diverse tappe:

- Raccolta dei dati;
- Analisi dei dati;
- Creazione dei diversi modelli;
- Implementazione dei modelli;
- Implementazione del codice;
- Creazione di un interfaccia grafica.

La parte di raccolta dati ha richiesto un accurato lavoro di ricerca di informazioni utili al nostro scopo, principalmente di dati meteorologici, dei dati di presenza e comportamento delle persone, e dei dati di uso dei dispositivi.

Il lavoro di analisi che è seguito ha portato alla creazione dei diversi modelli che poi sono stati implementati nell'algoritmo, al fine di avere dei dati congrui con la realtà.
## 2.2 Il programma

Di seguito viene illustrato brevemente il tipo di linguaggio usato e la struttura generale del programma in tutte le sue parti, con una spiegazione approfondita dell'interfaccia utente.

#### 2.2.1 Il linguaggio di programmazione

Il linguaggio di programmazione scelto per questo lavoro è stato **Java** [\[19\]](#page-95-0), un linguaggio di programmazione ad oggetti che permette una grande libertà di scelta e flessibilità. Esso si basa su Java Application Programming Interface (API) e su Java Virtual Machine. Tutti i programmi Java sono compilati per la piattaforma costituita dalla Virtual Machine e dalle APIs e quindi le classi, una volta compilate, possono essere eseguite su qualsiasi dispositivo con questa piattaforma installata, il che comprende PCs, ma anche smartphones, dispositivi embedded e altro. Questo rende i programmi scritti in Java portable e molto flessibili, eseguibili su una gran quantità di dispositivi senza avere la necessità di riscrivere il tutto, il che rende Java uno dei principali linguaggi esponenti del concetto 'Write once, run everywhere'. Queste caratteristiche rendono questo linguaggio ideale per il nostro scopo, al fine di creare uno strumento utilizzabile su qualsiasi sistema operativo e dispositivo, per meglio adattarsi alle esigenze dell'utente [\[20\]](#page-95-1).

Non sono state necessarie delle particolari librerie aggiuntive, ma solamente l'ambiente di sviluppo Eclipse per il developement [\[21\]](#page-95-2).

#### 2.2.2 La struttura

Il programma in sé si divide nel seguenti blocchi logici (figura  $2.1$ ):

- un'interfaccia grafica per l'input/output dei dati
- un modello meteorologico
- un modello di comportamento della persona
- un modello di uso dei dispositivi

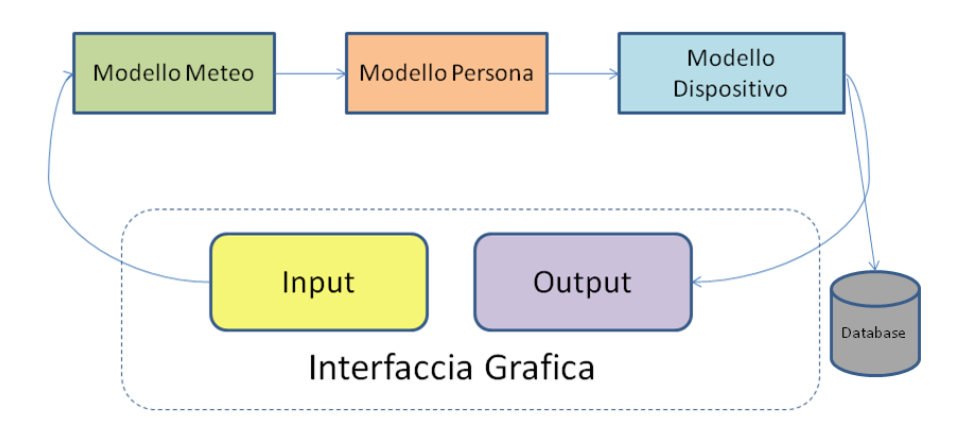

<span id="page-37-0"></span>Figura 2.1: Architettura del Sistema.

Come si può vedere dallo schema a blocchi, il programma richiederà in ingresso alcuni dati di input, e i risultati saranno mostrati in un database, organizzati in modo da essere facilmente accessibili. Questo è stato implementato suddividendo i dati in uscita per giorno della simulazione, per persona e per stanza, per consentire una rapida analisi dei risultati ottenuti. Tutti i dati sono salvati in un database MySql per una facile lettura e comprensione, e per meglio interfacciare questo strumento con altri programmi.

I dati in ingresso sono ricevuti tramite un interfaccia grafica, creata anch'essa in Java tramite l'uso delle librerie Swing, che permettono la creazione di un'interfaccia semplice ed efficace [\[22\]](#page-95-3).

#### 2.2.3 L'interfaccia grafica

L'interfaccia grafica `e l'elemento indispensabile per usare facilmente il programma. Questa permette un inserimento semplice e confortevole dei dati che richiede il programma. Essa si compone di 4 finestre principali, ognuna per ogni gruppo di parametri da inserire. Infatti, i dati in ingresso richiesti possono essere divisi in 4 parti: i dati riguardanti il periodo di cui si intende simulare la prova; i dati riguardanti gli abitanti dell'edificio; i dati riguardanti l'edificio; i dati riguardanti i dispositivi presenti in ogni singola stanza.

Le informazioni riguardanti il periodo da prendere in esame consistono solamente in una coppia di date, la prima, la data iniziale, giorno dal quale partire nell'effettuare la simulazione, e la data finale, giorno di fine simulazione [2.2.](#page-38-0)

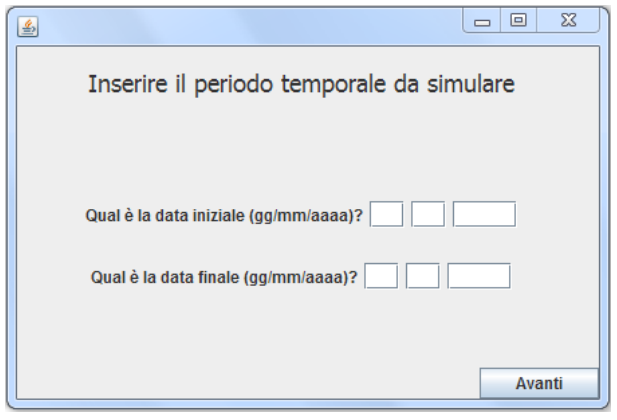

<span id="page-38-0"></span>Figura 2.2: Interfaccia grafica immissione data

Queste date possono essere attuali, future o passate. Il programma utilizzer`a queste due date per ricavare il numero di giorni di cui effettuare la simulazione, e i particolari periodi dell'anno attraversati.

I dati che riguardano gli abitanti dell'edificio invece sono molto maggiori e dettagliati. Il programma, infatti, necessita sapere più informazioni possibili riguardo ad ogni individuo, al fine di crearne un modello comportamentale congruo. A tal fine, le informazioni richieste per ogni componente del nucleo abitativo sono la fascia d'età (ragazzo, adulto o anziano), il genere, il numero di ore lavorative settimanali (presupponendo che lavori fuori casa), i giorni della settimana in cui lavora, il periodo del giorno in cui lavora (lavoro diurno, notturno o misto), se pratica delle attivit`a extra fuori casa (come per esempio dei corsi, palestra,...), per ogni tipo di extra l'orario iniziale e finale e i giorni in cui lo esercita, e infine se esce per delle uscite occasionali (come per esempio l'uscire la sera con gli amici) in modo raro, frequente o per nulla [2.3.](#page-39-0) Questi parametri ci permettono di stimare un profilo comportamentale relativamente accurato riguardo la presenza in casa dell'individuo, e di iniziare già a definire un minimo di probabilità di presenza nelle singole stanze (spesso la presenza in stanze diverse della casa è influenzata dal genere e dall'età della persona).

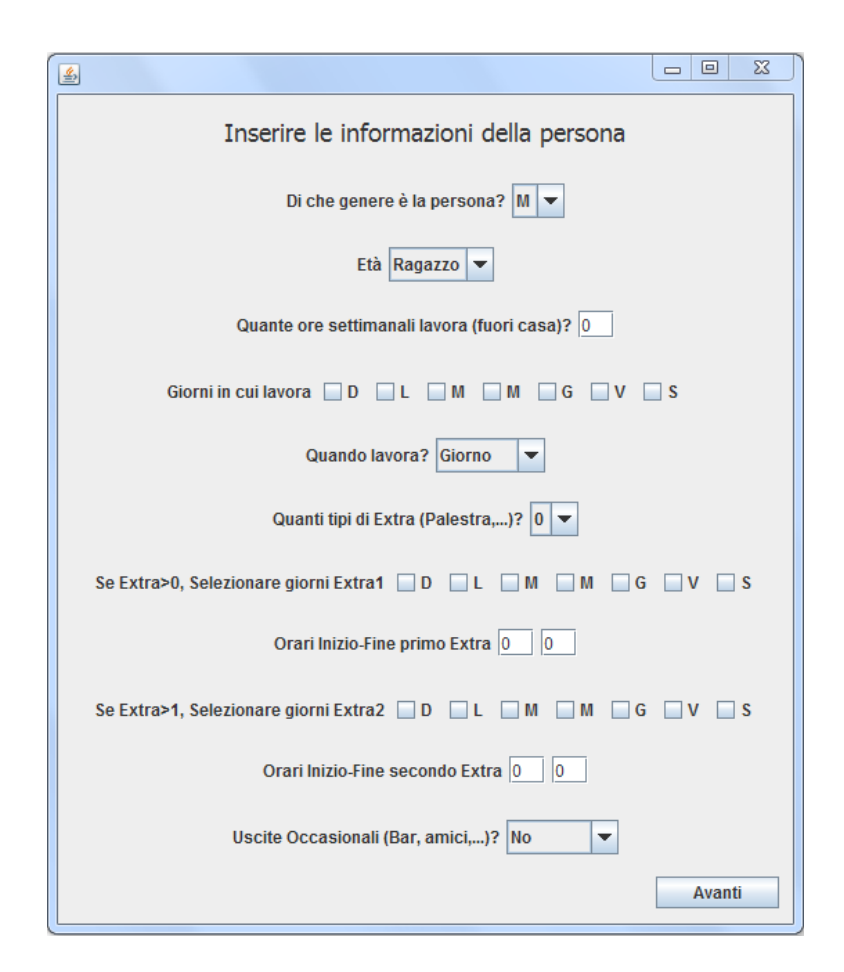

<span id="page-39-0"></span>Figura 2.3: Interfaccia grafica dati persona

Le informazioni riguardanti l'edificio, invece, servono a stimare la dimensione e la composizione dello stabile. Infatti, viene richiesto il numero di ambienti presenti nell'edificio e la presenza o meno di pannelli solari installati, con relativa potenza espressa in Kilowatt (KW).

Per la parte riguardante i dispositivi, i dati richiesti riguardano il tipo di stanza e varie informazioni sui dispositivi presenti. In particolare, per ogni stanza della casa viene chiesto il tipo (soggiorno, bagno, cucina o camera da letto) e, se è selezionato camera da letto, le persone che ci dormiranno tra quelle presenti in casa. Poi, tra una lista di dispositivi già preconfigurati, è richiesto scegliere il numero di dispositivi di quel tipo presenti (rispettivamente televisori, pc, notebook, hifi, forno, stufa elettriche, aspirapolveri, lavastovigle, lavatrici, e dispositivi generici), e successivamente, per ognuno, è richiesto indicare l'utilizzatore principale (scelto tra le persone che abitano in casa, oppure indicando che è di uso comune, ovvero non c'è un utilizzatore principale particolare), il numero di volte che è utilizzato in media ogni giorno, e il numero di mezz'ore che, sempre in media, è utilizzato il dispositivo per ogni sessione di utilizzo. Per altri tipi di dispositivi preconfigurati  $(frigo, condizionatore, riscaldamento a pompa di calore, boiler elettrico e luci), è$ solo richiesto indicare il numero, in quanto le informazioni sul funzionamento non sono influenzate dalla presenza di un utilizzatore principale, e i dati di utilizzo vengono ricavati da altri fattori, come l'ora del giorno (nel caso delle luci) [2.4.](#page-40-0)

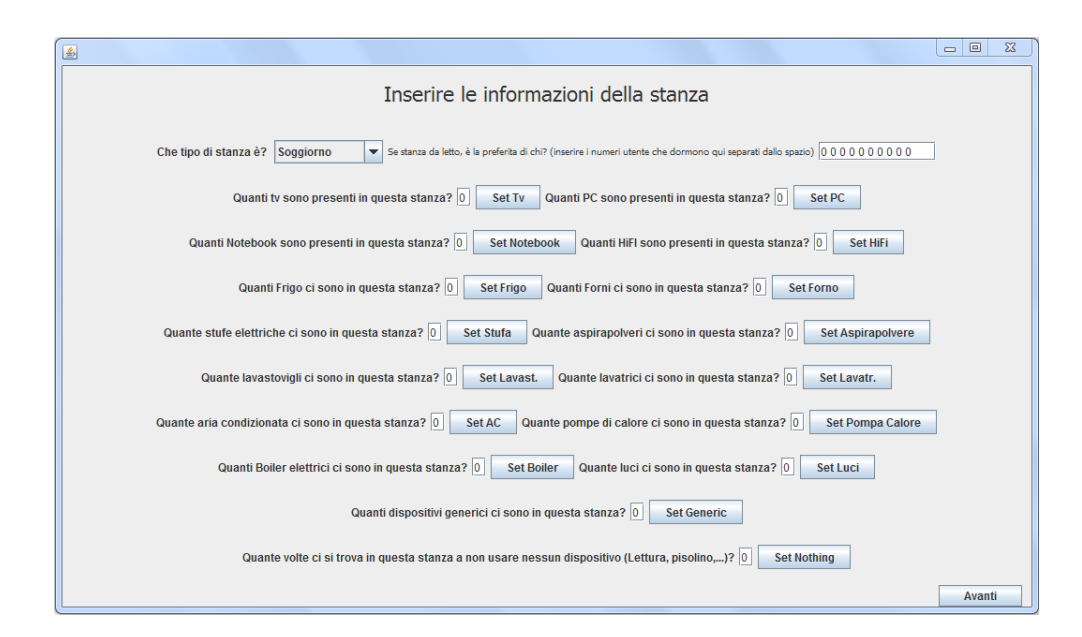

<span id="page-40-0"></span>Figura 2.4: Interfaccia grafica dati dispositivi

Dopo questi passaggi, il programma ha tutte le informazioni che ha bisogno per eseguire la simulazione vera e propria.

#### 2.2.4 Il modello meteo

Il modello meteo [2.5](#page-41-0) è quel blocco di programma che si occupa di simulare le condizioni meteo all'esterno dell'abitazione. Esso serve principalmente per fare in modo che i diversi dispositivi all'interno della casa dipendenti dalla temperatura, dalla presenza o meno di sole o da altri fattori atmosferici si comportino in maniera adeguata. Esso è formato da 4 principali funzioni: la gestione dell'avanzamento dei giorni nella simulazione, la determinazione del tipo di probabilità da applicare a ogni giorno, il calcolo del tempo atmosferico, la simulazione della temperatura durante tutto l'arco del giorno. Ognuna di queste funzioni lavora in modo dipendente dalle precedenti così da avere una simulazione il più accurata possibile e nel capitolo [3](#page-44-0) vedremo in modo approfondito come queste lavorano per concorrere ad un risultato apprezzabile.

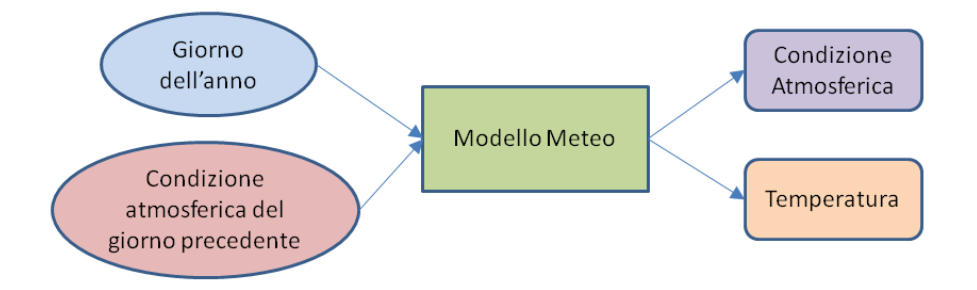

<span id="page-41-0"></span>Figura 2.5: Modello Meteo

#### 2.2.5 Il modello persona

In successione al modello meteo troviamo il modello persona [2.6,](#page-42-0) ovvero tutta quella serie di funzioni atte a simulare la presenza in casa o meno di ogni individuo che ci abita, e a simulare il movimento tra le varie stanze. Questo ci consente di

avere un replica aderente alla realtà in quanto l'uso dei dispositivi nell'abitazione è strettamente legato sia alla presenza in casa o meno delle persone, sia alla stanza in cui esse si trovano. Infatti, questo blocco del programma è composto da 2 funzioni principali che lavorano in serie: il calcolo della presenza e il calcolo del movimento in casa. La prima si occupa solamente di determinare se la persona si trova in casa, usando i dati che l'interfaccia grafica ha richiesto nelle prime fasi del programma, mentre la seconda agisce solo se la prima ha dato esito positivo, e si occupa di trovare la stanza in cui si trova la persona usando anch'essa i dati riguardanti la persona e i dispositivi. Nel capitolo [4](#page-54-0) questo modello verrà spiegato in modo approfondito ed esauriente.

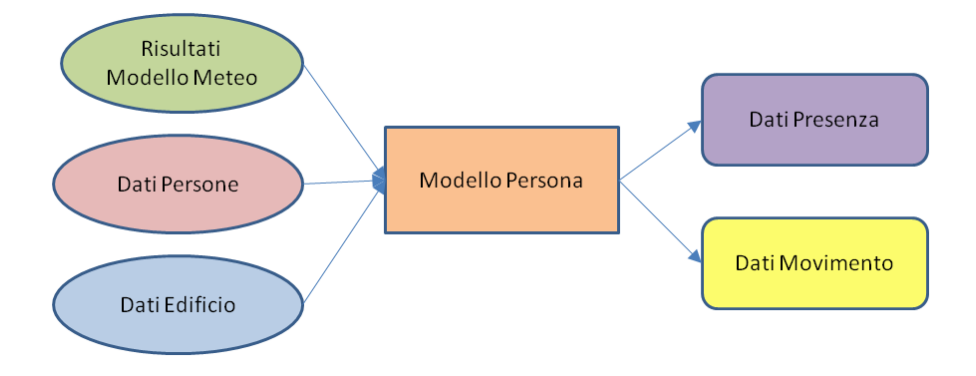

<span id="page-42-0"></span>Figura 2.6: Modello Persona

#### 2.2.6 Il modello dispositivo

Come ultimo blocco importante troviamo il modello dispositivo [2.7,](#page-43-0) che usa le informazioni raccolte dall'interfaccia grafica e quelle ricavate dagli altri due blocchi precedenti per dare risultati utili per il mio progetto. Questo blocco infatti si occupa di descrivere e calcolare l'interazione tra le persone presenti in casa e i vari dispositivi, oltre ad occuparsi dei dispositivi il cui funzionamento `e indipendente dalla presenza o meno delle persone. In questo blocco troviamo tre principali funzioni: quella che raccoglie tutti i dati utili al calcolo delle probabilità di uso per

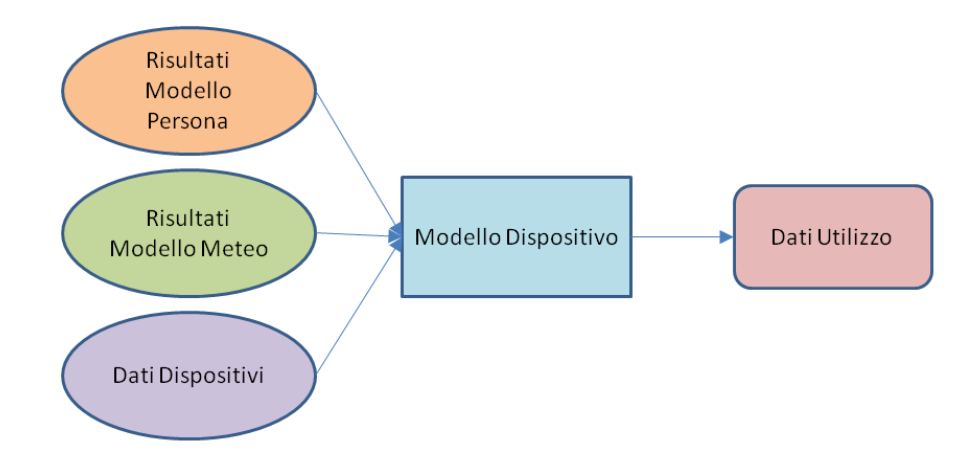

<span id="page-43-0"></span>Figura 2.7: Modello Dispositivo

ogni dispositivo, quella che calcola quali dispositivi effettivamente sono utilizzati e accesi e che quindi influiscono sul consumo della casa, e quella che calcola il consumo istantaneo dell'abitazione. I dati così ottenuti permettono all'utente di avere una stima dell'utilizzo dei dispositivi, del comportamento delle persone nello stabile e del consumo della casa, utili per ogni tipo di test. Una spiegazione dettagliata delle sue funzioni è descritta nel capitolo [5.](#page-66-0)

# <span id="page-44-0"></span>Capitolo 3 Il Simulatore Meteo

Il simulatore meteo ci serve per simulare il tempo atmosferico all'esterno dell'abitazione in oggetto. Nonostante i modelli meteorologici presenti al momento siano molti e accurati, non è presente nessun programma di libero utilizzo che svolgesse una simulazione adatta ai nostri scopi. Per questo ho deciso di implementare un modello personale, basandomi sui dati meteorologici di Milano dell'intero anno 2010.

## 3.1 I dati

I dati su cui ho basato la creazione del modello sono quelli raccolti dalla stazione meteo di Milano Linate durante tutto l'arco del 2010, accessibili tramite i siti web www.ilmeteo.it [\[23\]](#page-95-4) e weatherspark.com [\[24\]](#page-95-5). Il lavoro di raccolta ha previsto la raccolta per ogni giorno dell'anno 2010 dei seguenti parametri:

- copertura nuvolosa (in  $\%$ );
- tipo di precipitazioni, se presenti;
- durata delle precipitazioni;
- temperatura minima;
- temperatura massima;

- temperatura media.

Con questi dati disponibili, riusciamo ad avere tutte le informazioni per creare un modello adeguato alle mie esigenze.

A questo punto, dopo la raccolta di tutti i dati, si `e passati ad analizzarli, per estrapolare dei parametri utili a formulare un modello.

Per prima cosa, ho avuto bisogno di estrapolare dei dati che riassumessero la situazione del giorno intero, perchè il modello considererà il tempo meteorologico uguale per tutta la durata della giornata, per motivi di semplicità. Per fare ciò, ho dovuto definire quale tempo atmosferico assegnare ad ogni giornata, usando queste ipotesi:

- se ci sono precipitazioni, allora considero la giornata interamente piovosa;
- se c'è nuvoloso, ma non ci sono precipitazioni, allora considero una giornata come nuvolosa guardando il risultato di una variabile casuale da 0 a 1 e confrontandola con la percentuale di nuvolosità: se la variabile casuale è minore della percentuale, considero la giornata come interamente nuvolosa, altrimenti la considero serena;
- se non c'è nuvolosità, la considero serena.

Abbiamo sotto mano una distinzione dei giorni in 3 gruppi: piovoso, nuvoloso e *sereno*. Anche la temperatura è stata divisa secondo questi 3 gruppi, avendo cos`ı i dati di temperatura relativi alla condizione atmosferica presente.

In questa fase, ho anche estrapolato le informazioni riguardo la probabilità che una determinata condizione atmosferica si succeda ad un altra, ovvero, ho calcolato le probabilit`a di passaggio da un determinato stato atmosferico ad un altro, come per esempio, che una giornata di sole sia seguita una di pioggia. Questi dati mi sono stati utili in quanto, come vedremo poi nel paragrafo dedicato al modello meteo, ho considerato non la probabilità di un certo stato in sé, ma la probabilit`a di passaggio da uno stato all'altro.

Come passaggio finale, ho quindi diviso le medie effettuate sui dati precedenti per stagione, così da avere dei dati riguardanti il giorno medio, per ognuno dei 3 gruppi meteorologici precedentemente spiegati, per ognuna delle stagioni dell'anno.

## 3.2 Il Modello

Il modello meteorologico prevede 3 fasi principali di lavoro:

- Determinazione della stagione dell'anno nella quale ci si trova;
- Determinazione del tempo atmosferico della giornata;
- Determinazione della temperatura durante tutto l'arco del giorno.

Queste fasi vengono effettuate consecutivamente, per cui come primo passo viene determinata la stagione del giorno preso in esame, poi viene determinato il tempo atmosferico e, per finire, viene effettuata una simulazione della temperatura durante tutto l'arco della giornata, il tutto basandosi sui dati ricavati dal lavoro di analisi dei dati illustrato precedentemente.

#### 3.2.1 Determinazione della stagione

Capire in quale stagione dell'anno ci si trovi risulta importante in quanto ogni stagione dell'anno presenta giorni con differenti probabilità dei gruppi atmosferici, differenti temperature e differenti probabilit`a di passaggio. Per questi motivi, la prima fase del modello deve necessariamente stabilire la stagione dell'anno in cui viene considerato il giorno in esame, con particolare attenzione riguardo ai giorni vicini al passaggio tra una stagione e la successiva.

Per fare ciò ho considerato il cambio di stagione come una catena di Mar-kov (figura [3.1\)](#page-47-0): ogni stato è una stagione e le probabilità di cambio stagione dipendono strettamente dal giorno dell'anno in cui mi trovo con la simulazione.

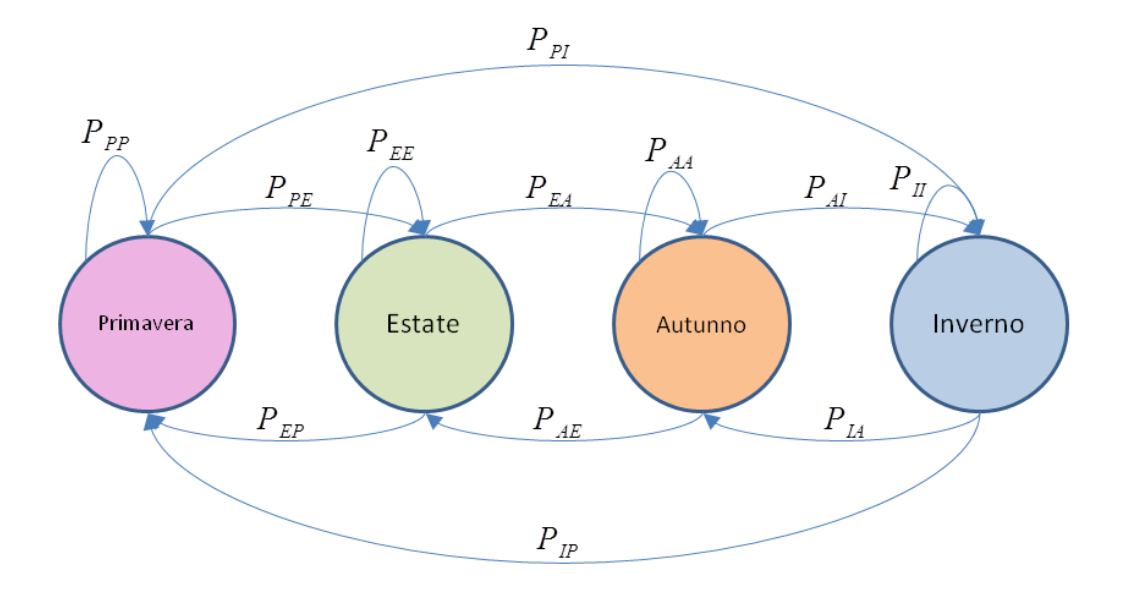

<span id="page-47-0"></span>Figura 3.1: Dettaglio della catena delle stagioni

La probabilità di passare da una stagione a quella successiva è nulla se ci si trova nella parte centrale della stagione, ovvero in un giorno lontano da solstizi ed equinozi, mentre se il giorno scelto è relativamente vicino al cambio di stagio-ne, c'è un fattore di incertezza (figura [3.2\)](#page-48-0), ovvero il giorno stesso può avere un comportamento meteorologico come se fosse in una certa stagione oppure nella successiva. In questo periodo di incertezza, la probabilità di passare alla stagione successiva cresce col passare dei giorni, fino ad arrivare ad essere uguale a 1 al finire del periodo di incertezza. Tuttavia, non è un passaggio a senso unico: è possibile anche tornare alla stagione precedente, e questa probabilità cala sempre di pi`u col passare dei giorni in questo determinato periodo di transizione. Ricordo che questa modellizzazione non si occupa di trovare un cambio di stagione a senso unico, ma di definire quale tipo di comportamento meteorologico ha il determinato giorno in esame: se quello di una stagione o quello di un'altra.

Le probabilità di transizione, come già detto, saranno dipendenti dal giorno in cui la simulazione si trova: al di fuori dei periodi di incertezza esse saranno tutte pari a zero tranne l'autoanello della stagione in cui ci si trova che sarà pari a 1,

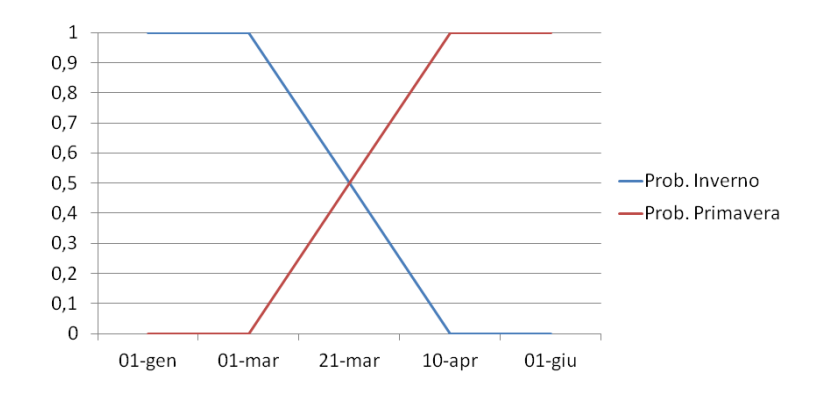

<span id="page-48-0"></span>Figura 3.2: Dettaglio delle probabilità di stagione

mentre nei periodi di incertezza, saranno diverse da zero solamente le probabilità che contemplano il passaggio tra le due stagioni vicine, ed esse saranno uguali a coppie. Per esempio, nel caso di periodo di incertezza tra estate ed autunno, la probabilità di restare in estate  $P_{EE}$  e la probabilità di passare da autunno ad estate  $P_{AE}$  saranno uguali tra loro, così come lo saranno la probabilità di passare dall'estate all'autunno $P_{EA}$ e la probabilità di restare in autunno  $P_{AA}.$  Inoltre, le prime due probabilità saranno complementari alle ultime due, quindi:

$$
P_{EE} = P_{AE} = 1 - P_{EA} = 1 - P_{AA} \tag{3.1}
$$

La larghezza di questa fascia di incertezza l'ho quantificata in 40 giorni, ovvero, se prendiamo per esempio l'equinozio di primavera (21 marzo), un giorno compreso tra la data 1 marzo e la data 11 aprile può essere considerato o parte della stagione inverno, oppure parte della stagione primavera. Questo per l'ovvio motivo che, avendo comportamenti del meteo diversi per ogni stagione, non possiamo introdurre nella simulazione un taglio troppo netto tra una e l'altra. Ma come definisco quale stagione scegliere in questa fascia di incertezza? Il tutto si basa sull'estrazione, ancora una volta, di una variabile casuale uniforme tra 0 e 1. Si considera la funzione in questo modo secondo il grafico in figura [3.3.](#page-49-0)

La stagione, per esempio primavera, è scelta se ci si trova tra il 10 aprile e

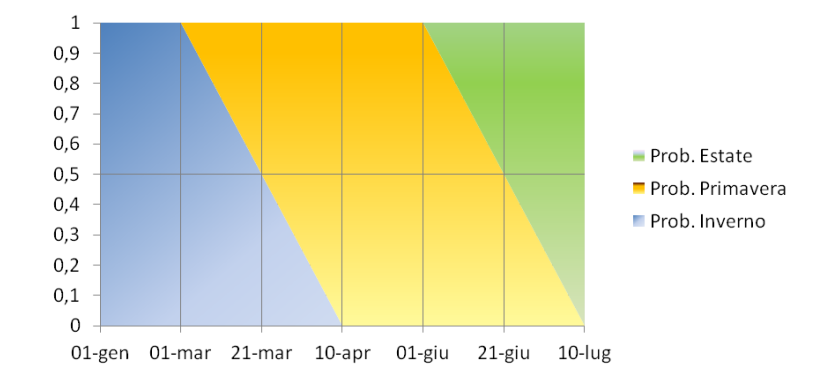

<span id="page-49-0"></span>Figura 3.3: Dettaglio del cambio di stagione

il 1 giugno (quindi la probabilità  $P_{PP} = 1$ ), mentre per i giorni compresi tra il 1 marzo e il 10 aprile, `e scelta solo se il valore della variabile casuale cade nella fascia colorata di giallo, ovvero al di sopra della linea di separazione tra inverno a primavera. In questo modo, diamo alla probabilità  $P_{IP} = P_{PP}$  il complementare del valore del punto corrispondente al giorno in esame sulla linea di separazione tra le due stagioni, mentre diamo a  $P_{PI} = P_{II}$  il valore stesso del punto corrispondente allo stesso giorno. Questa linea obliqua di separazione tra una stagione e l'altra risponde all'equazione:

$$
y = (c - x)/(c - b)
$$
 (3.2)

dove c corrisponde al giorno di fine del periodo di incertezza (il 10 aprile nel caso della primavera), b al giorno iniziale di questo periodo, e x al giorno corrente, tutti espressi come numero di giorni dall'inizio dell'anno. Il valore di y sarà quindi la soglia per cui, dopo l'estrazione della variabile casuale, si deciderà se il giorno in analisi si trova in una stagione piuttosto che nella successiva.

Questa situazione vale anche per gli altri periodi intorno al cambio di stagione, in cui la variabile casuale e la probabilit`a di una stagione influiscono sulla scelta di quest'ultima.

#### 3.2.2 Determinazione del tempo atmosferico

Il passo successivo, nel modello meteorologico, è il calcolo del tempo atmosferico nel giorno in esame. Come già accennato in precedenza, dall'analisi dei dati meteorologici abbiamo visto che ogni stagione ha diverse probabilità di condizioni atmosferiche (tabella [3.1\)](#page-50-0).

| Stagione | $S-S$ | $S-N$ | $S-P$ | $N-S$ | $N-N$ | $N-P$ | $P-S$ | $P-N$ | $P-P$ |
|----------|-------|-------|-------|-------|-------|-------|-------|-------|-------|
| Primay.  | 0.48  | 0.29  | 0.23  | 0.28  | 0.35  | 0.37  | 0.21  | 0.18  | 0.61  |
| Estate   | 0.52  | 0.29  | 0.19  | 0.55  | 0.22  | 0.23  | 0.32  | 0.15  | 0.53  |
| Autunno  | 0.47  | 0.38  | 0.15  | 0.28  | 0.43  | 0.29  | 0.07  |       | 0.76  |
| Inverno  | 0.32  | 0.46  | 0.22  | 0.16  | 0.47  | 0.37  |       | 0.24  | 0.66  |

<span id="page-50-0"></span>Tabella 3.1: Probabilità Meteo

Queste probabilità sono probabilità di passaggio tra uno stato e un altro, quindi possiamo rappresentare questa parte del modello attraverso una catena di Markov, con gli stati che corrispondono alle condizioni atmosferiche, e le probabilit`a di passaggio da uno stato a un altro dipendenti dalla stagione in cui ci si trova.

Il calcolo della condizione atmosferica attuale richiede la conoscenza dello stato precedente, ovvero il tempo atmosferico del giorno precedente, dato che viene calcolato secondo le probabilità di passaggio. Tuttavia, il primo giorno della simulazione non pu`o avere a disposizione le informazioni riguardo al tempo atmosferico del giorno prima, per cui ho scelto di definire il tempo tramite l'estrazione di una variabile casuale tra 0 e 1 e confrontandola con le probabilità di verificarsi di una determinata condizione meteorologica nella stagione scelta, ignorando così le probabilit`a di passaggio. Dopo avere determinato il meteo il primo giorno, il programma userà solamente le probabilità di passaggio, basandosi su una variabile casuale.

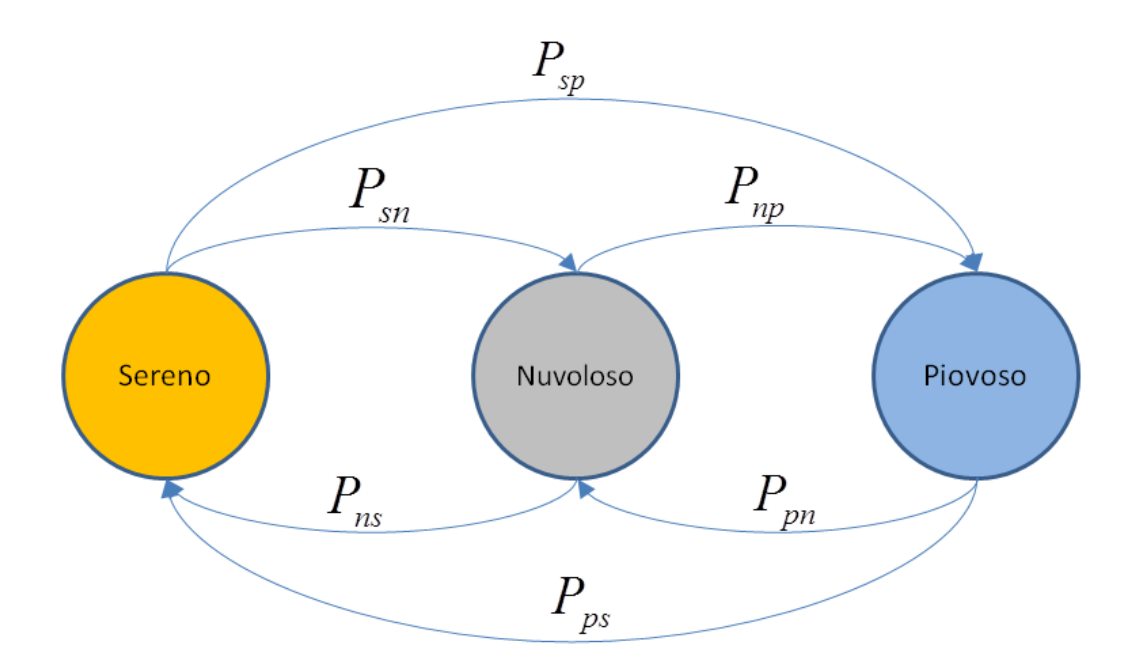

Figura 3.4: Stati Meteo

#### 3.2.3 Calcolo della Temperatura

L'ultimo passo del modello meteo consiste nel calcolare la temperatura di ogni ora del giorno, avendo a disposizione i dati di temperatura minima, media e massima giornaliera media per ogni stagione. Per fare ciò ho sfruttato un modello già esistente in letteratura, il modello di  $Erbs$  [\[25\]](#page-95-6).

Il modello di temperatura di Erbs è caratterizzato dal fatto che la variazione di temperatura diurna della temperatura media mensile ha una caratterizzazione dipendente dal luogo e non dal mese quando è standardizzata sottraendo la media e dividendola per l'ampiezza. Erbs mostra che la temperatura oraria può essere descritta secondo l'equazione seguente:

<span id="page-51-0"></span>
$$
T(y, m, t) = T(y, m) + A_T(y, m)[0.4632 \cos(\alpha - 3.805) + 0.0984 \cos(2\alpha - 0.360) ++ 0.0168 \cos(3\alpha - 0.822) + 0.0138 \cos(4\alpha - 3.513)]
$$
\n(3.3)

con:

- $T(y, m, t)$  = temperatura oraria;
- $T(y, m)$  = temperatura media giornaliera mensile;
- $\alpha = \frac{2\pi(t-1)}{24};$
- t=ora del giorno;
- $A_T(y, m)$ =ampiezza termica mensile (temperatura massima media mensiletemperatura minima media mensile)

Per adattare il modello alle mie esigenze ho apportato alcune modifiche, ovvero con  $T(y, m)$  non considero la temperatura media giornaliera mensile ma la stagionale, e con  $A_T(y, m)$  non considero l'ampiezza termica mensile ma quella stagionale, quindi temperatura massima media stagionale - temperatura minima media stagionale.

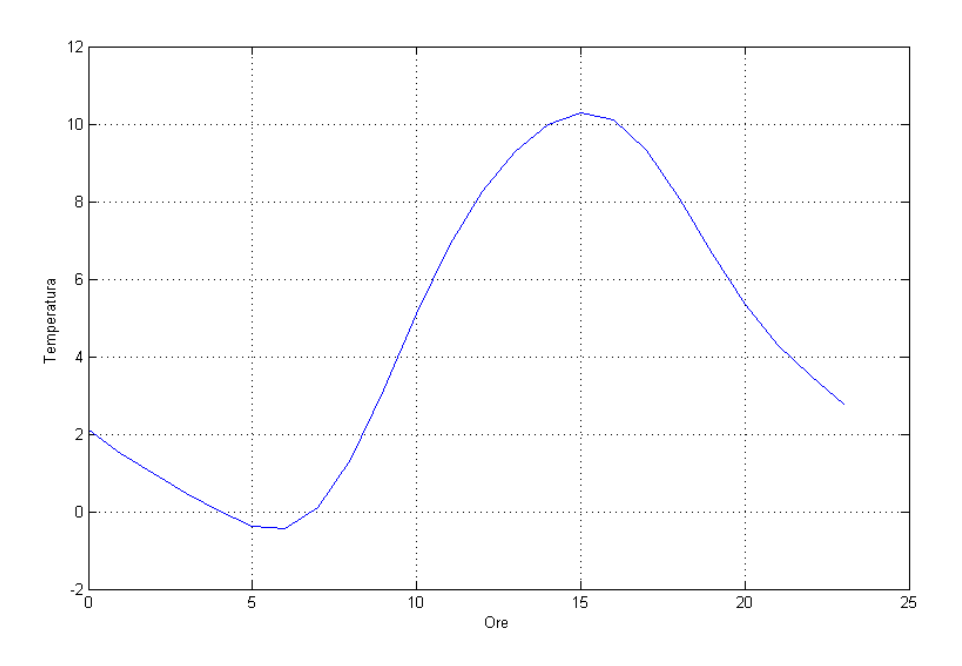

Figura 3.5: Esempio Temperatura con Modello di Erb

In conclusione, questo modello si adatta sufficientemente bene alle nostre esigenze, e permette di calcolare la temperatura durante tutto l'arco della giornata dato solamente il valore medio, il valore massimo e il minimo della temperatura durante il giorno. Quindi, partendo dai valori medi stagionali, il programma estrae la temperatura minima, media e massima del giorno in analisi ognuna secondo una distribuzione gaussiana con media e varianza date a seconda della stagione e del tempo atmosferico in cui il giorno in esame si trova. Una volta estratti questi dati, si inseriscono nell'equazione [3.3](#page-51-0) insieme con le varie ore del giorno t, ed otterremo una stima verosimile dell'andamento della temperatura nell'arco delle 24 ore.

## <span id="page-54-0"></span>Capitolo 4 Il Simulatore Persona

Il modello persona racchiude all'interno diverse funzioni per determinare il comportamento di ogni singola persona che occupa lo stabile nei confronti della sua presenza in casa, e del suo movimento se si trova all'interno della casa.

## 4.1 La presenza in casa

Il primo passo del modello consiste nel determinare, per ogni ora della simulazione, se una determinata persona sia presente o meno in casa. Questa presenza dipende strettamente dalle abitudini lavorative e dalle attività che una persona svolge all'esterno dell'abitazione. I passi da effettuare per il calcolo della presenza in casa sono così riportati:

- 1. Determinare se ci si trova in un periodo di vacanza;
- 2. Determinare per ogni persona se ci si trova in un giorno lavorativo per la stessa;
- 3. Determinare gli orari lavorativi;
- 4. Determinare se la persona in esame vada effettivamente al lavoro;
- 5. Determinare se la persona svolga determinate attività extra;
- 6. Determinare se la persona svolga per attività occasionali;

7. Definire la scaletta delle attività.

Tutte le informazioni per calcolare ogni passaggio sopra elencato sono ricavate dalle domande poste all'utente che esegue la simulazione all'inizio della stessa tramite interfaccia grafica. Iniziamo quindi ad analizzare più approfonditamente ogni passo.

#### Il periodo di vacanza

Il primo passo consiste nel determinare se ci si trova in un periodo di vacanza particolare dell'anno. Per questo motivo, ho pensato che in determinati giorni dell'anno, tutto il nucleo famigliare si trovi in ferie e quindi non vada al lavoro (quindi il programma salta direttamente al punto [4.1.2](#page-57-0) del modello persona). I giorni che ho incluso in questo periodo sono le principali festivit`a italiane, come il capodanno (1 gennaio), Epifania (6 gennaio), Festa della Liberazione (25 aprile), Festa del Lavoro (1 maggio), ferragosto (15 agosto), 1 novembre e Natale (25 dicembre).

#### I giorni lavorativi

Se nel particolare giorno dell'osservazione non ci si trova in un giorno di vacanza, si passa a calcolare, per ogni persona, se ci si trova in un giorno lavorativo per la stessa o no. Per fare ciò si guardano le informazioni chieste inizialmente e, se la simulazione si trova in un giorno lavorativo, si passa allo step successivo, ovvero il calcolo degli orari di lavoro, alternativamente si passa allo step [4.1.2](#page-57-0) di calcolo delle attività extra.

#### 4.1.1 Gli orari lavorativi

Se ci si trova in un giorno lavorativo della settimana, il prossimo step da compiere `e il determinare gli orari di uscita e di rientro a casa per il lavoro. Per fare questo ho assunto che la persona lavori un numero di ore giornaliere pari

al numero di ore settimanali dichiarato diviso per il numero di giorni lavorativi settimanali, più un ora e mezza per eventuali pause e tempo per raggiungere il posto di lavoro (le stime di tempo impiegato per raggiungere il posto di lavoro si aggirano su 20 minuti a tratta [\[26\]](#page-95-7), mentre la pausa pranzo ed eventuali altre pause raggiungono, in generale, al massimo 1 ora in totale). Questa scelta approssima relativamente bene le abitudini di una persona: gli orari di uscita e di rientro da casa per lavoro sono relativamente abitudinari per ogni persona. Ovviamente si tratta di una generalizzazione, quindi non si deve guardare a casi particolari.

Un altro aspetto da considerare è il lavoro notturno o diurno, anch'esso chiesto nell'interfaccia grafica iniziale. Ho quindi definito che, in caso la persona lavori solo di giorno, le ore lavorative siano spalmate intorno alle ore 12 (mezzogiorno), mentre in caso di lavoro notturno, le ore lavorative siano spalmate intorno alle ore 24 (mezzanotte). Questo fa si che in caso di lavoro diurno di 8 ore, l'individuo esca di casa idealmente in un orario vicino alle 8 e rientri intorno alle 17.30, mentre in caso di lavoro notturno gli orari per lo stesso numero di ore lavorative saranno rispettivamente le 20 e le 5.30 del mattino.

Tuttavia, gli orari calcolati sopra sono ideali e non affetti da nessuna incertezza o casualit`a. Questo non rispecchia la realt`a nella quale imprevisti potrebbero impedire di rispettare gli orari in maniera precisa. Per questo motivo, gli orari sopra non li ho definiti fissi ma li ho considerati come una media dell'orario di uscita e di rientro, affidando il calcolo degli effettivi valori ad una funzione gaussiana, con media gli orari precedentemente calcolati e deviazione standard  $\sigma = 0.25$ , ovvero 15 minuti. Questo fa si che la probabilit`a di uscita e rientro in casa sia molto alta entro i 15 minuti precedenti o successivi l'orario calcolato idealmente, rendendo la simulazione più confrontabile con la realtà.

Un ulteriore passo è il determinare se l'individuo, dati gli orari simulati di uscita e rientro a casa per lavoro, effettivamente si reca sul posto di lavoro. Tale considerazione `e necessaria nel caso che la persona sia impossibilitata a recarsi al lavoro, per esempio per malattia, e per fare questo ho considerato che, se l'orario di uscita risultato dalla funzione gaussiana sia maggiore della media più un termine dipendente dalla deviazione standard, l'individuo salti completamente la giornata lavorativa e rimanga a casa. Questo risponde a:

$$
T(t_m, \sigma) > t_m + 2\sigma \tag{4.1}
$$

In tal modo, se l'orario di uscita scelto è superiore di mezz'ora all'orario di uscita ideale, l'individuo salta l'intera giornata di lavoro. Questo corrisponde, in accordo con la distribuzione gaussiana, a poco più del  $2\%$  dei casi.

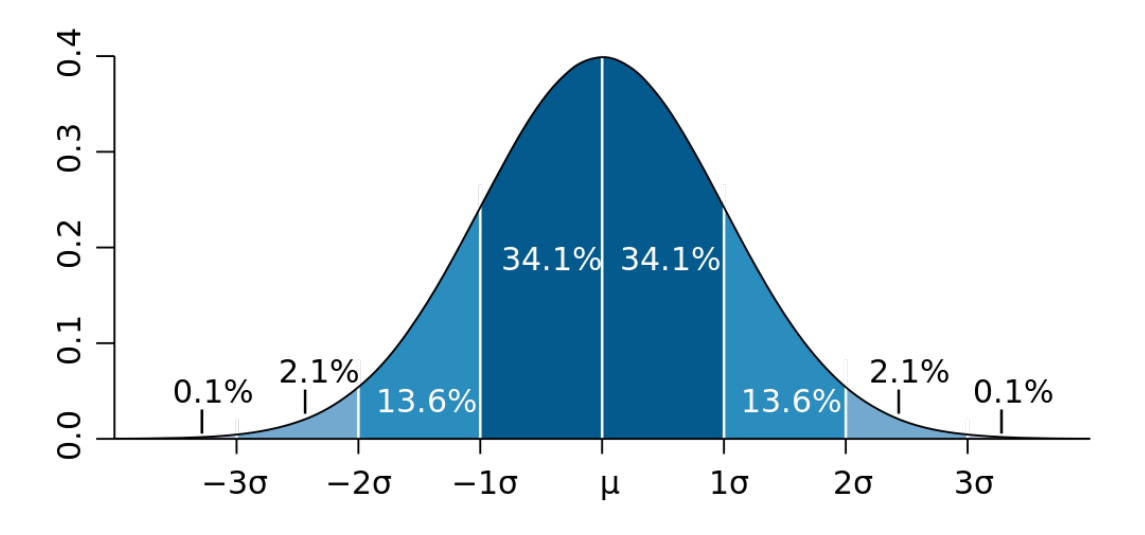

Figura 4.1: Particolare della funzione a campana

#### <span id="page-57-0"></span>4.1.2 Attività extra

Il passo successivo consiste nel definire se la persona in esame, nel giorno della simulazione in corso, esca dall'abitazione per effettuare delle attivit`a extra, quali ad esempio la palestra o altre attività sportive, ovvero attività settimanali periodiche con orari relativamente definiti.

Per questo calcolo, si è usato lo stesso metodo utilizzato per definire gli orari di lavoro: gli orari delle attività e i giorni in cui ricorrono sono definiti dai dati immessi inizialmente, mentre per il calcolo degli orari simulati si è fatto ancora ricorso ad una funzione gaussiana. Tuttavia, questa volta i parametri sono leggermente diversi per adattarsi al meglio a tale contesto: la deviazione standard non è più di 15 minuti, ma di 20, e l'orario al di fuori del quale l'individuo non partecipa all'attività è la seguente:

$$
T(t_m, \sigma) > t_m + \frac{3}{2}\sigma \tag{4.2}
$$

Le attività extra infatti, sono relativamente meno importanti dell'attività lavorativa, quindi l'orario effettivo di inizio e di fine, e quindi di uscita di casa e di rientro, è in generale più flessibile. Tuttavia, essendo le attività extra meno importanti, possono essere saltate con maggiore facilità in caso di ritardo o altro imprevisto, per cui è giustificato quel termine $\frac{3}{2}$ che moltiplica la deviazione standard  $\sigma$ , che permette una finestra leggermente minore in caso di ritardo.

#### 4.1.3 Attivit`a occasionali

L'ultimo gruppo di attività di cui determinare l'esecuzione e gli orari di uscita sono le attivit`a occasionali, principalmente le uscite serali. Se l'utente, nella fase di immissione iniziale, specifica che una persona esegue delle attivit`a occasionali in modo frequente, essa uscir`a 3 sere a settimana (estratte in maniera casuale) dalle ore 21 alle ore 23; in caso di uscite rare, uscirà solo 2 sere con gli stessi orari; se il livello di uscita è invece solo una, uscirà solo il sabato sera, sempre nella stessa fascia oraria.

Anche per la determinazione degli orari di uscita, in caso di giorno corrispondente a un giorno di uscita, si fa riferimento al metodo gaussiano, con, anche questa volta, specifici parametri per il caso in esame: la media `e sempre l'orario ideale di uscita e rientro a casa, e la deviazione standard, in questo caso, sarà di un'intera ora, data la relativa poca importanza per un'uscita di svago serale.

Così come nelle altre attività, anche per le attività occasionali dobbiamo definire un ritardo massimo per cui l'individuo partecipa: in questo caso l'ho fissato a un'ora, ovvero allo stesso valore della deviazione standard.

$$
T(t_m, \sigma) > t_m + \sigma \tag{4.3}
$$

#### 4.1.4 Scaletta delle uscite

Come ultimo passo, avendo tutti gli orari di uscita e rientro delle singole attivit`a, manca solo da determinare a quali attivit`a realmente la persona in esame partecipa, dato che gli orari delle differenti attivit`a possono accavallarsi. Per fare ciò definisco un ordine di priorità tra le attività descritte sopra: priorità 1, la maggiore, sarà data all'attività lavorativa per la sua importanza, priorità 2 alle attivit`a extra e priorit`a 3 alle uscite occasionali. In caso di sovrapposizione degli orari, se l'attività successiva ha priorità maggiore, la persona lascia l'attività in corso e si reca all'attivit`a successiva. Per esempio, se si trova ad un'attivit`a extra e deve recarsi al lavoro anche se l'attività in corso non è ancora finita, la persona lascerà la prima per recarsi al lavoro.

Una volta creata la scaletta delle attività, il programma sa esattamente ogni orario preciso di uscita e rientro a casa per ogni persona, e le attività a cui essa partecipa (anche se per lo scopo della tesi interessano relativamente).

### 4.2 Il movimento in casa

La seconda parte del modello persona riguarda il movimento di un individuo nei vari ambienti che compongono l'unit`a abitativa. Questo si basa su diversi fattori: principalmente la probabilità di trovarsi in una stanza piuttosto che un'altra `e data dall'et`a e dal sesso di una persona, dai dispositivi che usa nella stessa e dallo stato della persona.

#### 4.2.1 La probabilit`a di base di trovarsi in una stanza

La probabilità di base di trovarsi in una stanza è data principalmente dal sesso e dall'età di una persona. Questo è stato assunto guardando sperimentalmente le presenze in casa di qualche abitazione campione e ricavandole dalle abitudini dei loro abitanti. Si può così definire, per esempio, che un ragazzo giovane si troverà con probabilità più alta, nel pomeriggio, in camera da letto piuttosto che in cucina, o che una donna adulta, nell'ora di pranzo, sar`a probabilmente in cucina. Per fare questo, si sono definite 7 fasce orarie e, per ogni fascia, ogni combinazione di sesso ed età avrà una certa probabilità di trovarsi in un tipo di stanza piuttosto che in un altra.

Le tabelle [4.1](#page-61-0) e [4.2](#page-65-0) riassumono tutte le probabilità di base per ogni tipo di persona.

#### 4.2.2 I dispositivi

Un altro fattore che influenza notevolmente la probabilità di presenza di una persona in una stanza sono i dispositivi presenti in esso. Ognuno di noi possiede dei dispositivi che usa di più o di meno in diverse stanze, e questo fa sì che ci si sposti da stanza a stanza per farne uso. Tutte le informazioni sui dispositivi e persona sono state chieste nella fase iniziale del programma. Ciò che è utile in questa fase sono principalmente quali dispositivi preferiti ha una persona e quali di uso comune ci sono in ciascuna stanza. Si sono quindi definiti due coefficienti, per ogni dispositivo, che influenzano rispettivamente l'aumento della probabilità di base di trovarsi in una certa stanza a seconda che il dispositivo sia preferito dalla persona in esame, oppure sia di uso comune. Questo viene effettuato per ogni stanza e il risultato ottenuto viene poi normalizzato con i risultati di tutte le altre stanze, per avere una probabilità tra  $0 e 1$ .

| Persona                     | Soggiorno         | Cucina            | <b>Bagno</b>      | Stanza da Letto   |  |  |
|-----------------------------|-------------------|-------------------|-------------------|-------------------|--|--|
| <b>Notte</b>                |                   |                   |                   |                   |  |  |
| Ragazzo                     | 25%               | $\overline{20\%}$ | 10\%              | 45\%              |  |  |
| Ragazza                     | 20%               | 20%               | 10%               | 50%               |  |  |
| Adulto                      | 40%               | 20%               | 10%               | 30%               |  |  |
| Adulta                      | 50%               | 25%               | 15\%              | 15%               |  |  |
| Anziano                     | 40%               | $\overline{20\%}$ | 10%               | $30\%$            |  |  |
| Anziana                     | 40\%              | 20%               | 10%               | $30\%$            |  |  |
| Colazone                    |                   |                   |                   |                   |  |  |
| Ragazzo                     | $10\%$            | 40%               | $\overline{30\%}$ | $\overline{20\%}$ |  |  |
| Ragazza                     | 10%               | 40\%              | $35\%$            | 15%               |  |  |
| Adulto                      | 10%               | 40%               | 30%               | 20%               |  |  |
| Adulta                      | $10\%$            | 40%               | $30\%$            | $\overline{20\%}$ |  |  |
| Anziano                     | 10%               | 40%               | 30%               | $\overline{20\%}$ |  |  |
| $\overline{\text{Anziana}}$ | 10%               | 40%               | $30\%$            | $20\%$            |  |  |
| Mattina                     |                   |                   |                   |                   |  |  |
| Ragazzo                     | 30%               | 20%               | 30%               | $\overline{20\%}$ |  |  |
| Ragazza                     | 25\%              | 20%               | 30%               | 25%               |  |  |
| Adulto                      | $30\%$            | 20%               | 30\%              | 20%               |  |  |
| Adulta                      | $\overline{20\%}$ | $30\%$            | $30\%$            | $\overline{20\%}$ |  |  |
| Anziano                     | $30\%$            | 20%               | $30\%$            | 20%               |  |  |
| Anziana                     | $30\%$            | 20%               | 30%               | 20%               |  |  |

<span id="page-61-0"></span>Tabella 4.1: Probabilità di Base

#### 4.2.3 Lo stato della persona

L'ultimo parametro che influenza la posizione di una persona in una certa stanza è il suo stato attuale, ovvero, principalmente, se è sveglia o dorme, oppure se sta usando un dispositivo.

Come richiesto all'inizio del programma, abbiamo a disposizione l'informazione di quale camera da letto usi ogni persona per dormire. Questo porta alla conseguenza che, se la persona sta dormendo, non sta utilizzando nessun dispositivo attivamente (all'infuori dei dispositivi che dipendono solo dalla presenza in casa o meno oppure da altri fattori) e si trovi nella sua camera da letto. Per modellare questo ho definito che ogni persona dorma in media 8 ore, che possono diventare di meno all'occorrenza per eventuali ritardi nelle attivit`a (per esempio, l'orario di rientro viene estratto dopo l'orario di sleep), e in un periodo dipendente dall'informazione riguardo al periodo di lavoro di ogni persona, ovvero diurno o notturno. In caso di lavoro diurno, ogni individuo all'interno della casa sarà nello stato sleep dalle 23 (a meno di ritardi) alle 7, mentre in caso di lavoro notturno, sarà nello in questo stato dalle 7 alle 15.

Abbiamo anche a disposizione le informazioni riguardo la durata delle sessioni di uso per ciascun dispositivo per ciascuna persona, quindi possiamo sapere per quanto tempo ogni persona user`a ogni dispositivo della casa una volta che inizia il suo uso. Questo adatta il modello ai diversi tipi di dispositivi presenti in casa, e alla differenza di uso che si pu`o fare anche tra dispositivi dello stesso tipo: si pensi ad esempio alla differenza tra un televisore posto in sala e uno in camera da letto; generalizzare l'uso solamente a seconda del tipo di dispositivo sarebbe stato riduttivo e sbagliato. Quindi, sapendo se una persona sta usando un dispositivo in una stanza per un certo tempo, sappiamo di già che non cambierà stanza finché non finirà la sessione d'uso di quel dispositivo.

#### 4.2.4 La funzione in dettaglio

Possiamo di seguito illustrare la funzione modificaProb che calcola le probabilit`a di trovarsi in ogni stanza per ogni persona. Questa funzione viene eseguita una volta per ogni persona, ogni campione di tempo (nel nostro caso mezz'ora).

Come passaggio preliminare, dobbiamo sapere se la persona è in stato sleep oppure se sta utilizzando un dispositivo: in questi casi, la funzione non viene eseguita in quanto sappiamo gi`a dove si trover`a l'individuo nella mezz'ora successiva. In caso negativo la funzione inizia con il conteggio delle stanze per ogni tipo, ovvero conta quante sale da pranzo, quante cucine, quante camere da letto e quanti bagni compongono l'unità abitativa. Questo servirà per assegnare la probabilità di base per ogni stanza alla persona in questione, dipendente dal suo sesso, età

e orario in cui ci si trova. Essendo tutti questi dati noti, non c'è difficoltà nel calcolo.

Come secondo passo la funzione deve contare i dispositivi preferiti dalla persona e quelli di uso comune per ogni stanza della casa. Questo conteggio si riferisce solamente a quel tipo di dispositivi che dipende strettamente dall'interazione volontaria tra l'individuo ed esso, ovvero sono esclusi i dispositivi che dipendono solamente dalla presenza in stanza della persona (come riscaldamento a pompa di calore, luci, ecc). Questa suddivisione tra dispositivi strettamente legati a un certo utente e quelli di uso comune è utile perché i primi influenzeranno molto di pi`u la probabilit`a di trovarsi in una certa stanza da parte di una persona piuttosto che i secondi.

Come terzo passo, la funzione utilizza il risultato del conteggio dei dispositivi per ogni stanza per modificare la probabilit`a di base di ogni stanza secondo questa equazione:

$$
P = P_{base}(gender, age, time) +
$$
  
\n
$$
\sum_{k=1}^{ndisp} (coeffpref_k*npref_k)*P_{base}(gender, age, time, room) +
$$
  
\n
$$
\sum_{k=1}^{ndisp} (coeffunpref_k*nunpref_k)*P_{base}(gender, age, time, room)
$$
\n(4.4)

dove:

- $P_{base}(gender, age, time)$  = probabilità di base della persona di trovarsi nel tipo di stanza *room* in funzione del tempo, età e genere della persona;
- $ndisp = il$  numero di dispositivi presenti nella stanza in oggetto;
- $coeffpref_k =$  coefficiente se il dispositivo k è preferito dall'utente in esame;
- $npref_k$  = numero di dispositivi di tipo k preferiti nella stanza;
- $\operatorname{coeff} \operatorname{supref}_k = \operatorname{coefficiente}$ se il dispositivo $k$  è di uso comune;

-  $\textit{number}f_k = \text{numero}$  di dispositivi di tipo k di uso comune.

Dopo aver calcolato le probabilità per ogni stanza, dobbiamo gestire l'eventuale mancanza di alcuni tipi di stanza: infatti, alcune abitazioni non dispongono per esempio di sala da pranzo ma solo di camera da letto. Urge quindi una redistribuzione delle probabilità di base in mancanza di determinati tipi di stanza. Ho allora assunto che:

- $\bullet$  se manca il tipo di stanza *bagno*, redistribuisco la sua probabilità di base equamente su tutte le altre stanze presenti;
- $\bullet$  se manca il tipo di stanza *cucina*, redistribuisco la sua probabilità di base equamente su tutte le altre stanze presenti;
- $\bullet$  se manca il tipo di stanza *camera da letto*, ripartisco la sua probabilità sulla sala da pranzo;
- se manca il tipo di stanza sala da pranzo, ripartisco equamente la sua probabilit`a sulla camera da letto e sulla cucina.

Come ultimo passo del programma, devo normalizzare tutti i risultati che ho trovato per renderli in probabilità con somma 1. Dopo questo semplice passaggio, il programma pu`o proseguire estraendo la stanza dove la persona si trova basandosi su queste probabilità appena calcolate.

| Persona                     | Soggiorno         | Cucina            | <b>Bagno</b>      | Stanza da Letto   |  |  |
|-----------------------------|-------------------|-------------------|-------------------|-------------------|--|--|
| Mezzogiorno                 |                   |                   |                   |                   |  |  |
| Ragazzo                     | $\overline{20\%}$ | $50\%$            | 15%               | 15%               |  |  |
| Ragazza                     | $\overline{20\%}$ | 60%               | $15\%$            | $5\%$             |  |  |
| Adulto                      | $\overline{20\%}$ | $60\%$            | $\overline{15\%}$ | $\overline{5\%}$  |  |  |
| <b>Adulta</b>               | 15%               | 65%               | 15%               | $5\%$             |  |  |
| Anziano                     | $\overline{20\%}$ | 60%               | $15\%$            | $\overline{5\%}$  |  |  |
| Anziana                     | $\overline{20\%}$ | 60%               | 15%               | $\overline{5\%}$  |  |  |
| Pomeriggio                  |                   |                   |                   |                   |  |  |
| Ragazzo                     | $\overline{25\%}$ | $\overline{20\%}$ | $\overline{10\%}$ | 45%               |  |  |
| Ragazza                     | $\overline{20\%}$ | $\overline{20\%}$ | $10\%$            | $50\%$            |  |  |
| $\overline{\text{A}}$ dulto | 40%               | 20%               | 10%               | 30%               |  |  |
| <b>Adulta</b>               | $50\%$            | $\overline{25\%}$ | 15%               | 15%               |  |  |
| Anziano                     | 40%               | $\overline{20\%}$ | 10%               | $30\%$            |  |  |
| Anziana                     | 40%               | $\overline{20\%}$ | 10%               | $30\%$            |  |  |
| $\overline{\text{C}}$ ena   |                   |                   |                   |                   |  |  |
| Ragazzo                     | $\overline{20\%}$ | 60%               | 15%               | $5\%$             |  |  |
| Ragazza                     | $\overline{20\%}$ | $50\%$            | 15%               | 15%               |  |  |
| Adulto                      | $\overline{20\%}$ | 60%               | 15%               | $5\%$             |  |  |
| <b>Adulta</b>               | $\overline{20\%}$ | 60%               | 15%               | $5\%$             |  |  |
| Anziano                     | $\overline{20\%}$ | 60%               | 15%               | $\overline{5\%}$  |  |  |
| Anziana                     | $20\%$            | 60%               | 15%               | $5\%$             |  |  |
| $\overline{\text{Sera}}$    |                   |                   |                   |                   |  |  |
| Ragazzo                     | 40%               | 10%               | $10\%$            | 40%               |  |  |
| Ragazza                     | $30\%$            | 10%               | $10\%$            | $50\%$            |  |  |
| Adulto                      | $50\%$            | $\overline{10\%}$ | $10\%$            | $30\%$            |  |  |
| Adulta                      | 60%               | $\overline{20\%}$ | $\overline{10\%}$ | $\overline{10\%}$ |  |  |
| Anziano                     | $60\%$            | 10%               | $\overline{10\%}$ | $\overline{20\%}$ |  |  |
| Anziana                     | 60%               | $10\%$            | 10%               | $\overline{20\%}$ |  |  |

<span id="page-65-0"></span>Tabella 4.2: Probabilità di Base

## <span id="page-66-0"></span>Capitolo 5 Il Simulatore di Utilizzo dei Dispositivi

L'ultimo modello racchiuso nel programma è il modello dispositivo, con il compito di simulare l'interazione tra i dispositivi e le persone presenti in casa, oltre a stabilire anche quali dispositivi sono accesi e il consumo totale. Questo modello opera in serie ai due modelli precedenti, quindi utilizzandone gli output.

Il modello si divide così in due funzioni principali: la funzione che calcola l'uso dei dispositivi dipendenti dall'interazione attiva con la persona, e la funzione che calcola l'accensione di quei dispositivi che non richiedono un interazione attiva.

## 5.1 I dispositivi

I dispositivi considerati nella simulazione sono quelli più comuni che si possono trovare facilmente nelle abitazioni. Essi si dividono in 2 gruppi principali: quelli attivi e quelli passivi. I primi necessitano dell'utente per l'accensione e utilizzo, e sono, per esempio, il televisore, la lavatrice, il computer, l'aspirapolvere. I dispositivi passivi, invece, sono tutti quelli che hanno un'attivazione automatica in base a parametri prestabiliti, e spesso dipendono solo dalla presenza dell'utente (come il riscaldamento, il condizionamento, ecc). Questa distinzione ci permette di trattare in modo separato praticamente ogni dispositivo elettrico presente in un'abitazione, evitando di approssimare il tutto a un solo tipo di dispositivo.

Un'altra distinzione che si può effettuare tra i vari dispositivi è quella della multiutenza: alcuni dispositivi infatti possono essere usati contemporaneamente da due o più persone, senza avere un cambio particolare dell'esperienza utente. Tra questi possiamo trovare, per esempio, il televisore e l'impianto stereo.

In tabella [5.1](#page-67-0) elenchiamo i tipi di dispositivi considerati in questo lavoro:

| Dispositivo                         | Potenza Nominale(W) | Attivo         | Multiutente    |
|-------------------------------------|---------------------|----------------|----------------|
| Televisore                          | 100                 | Sì             | Sì             |
| Computer                            | 200                 | Sì             | N <sub>o</sub> |
| Notebook                            | 60                  | Sì             | N <sub>o</sub> |
| Hifi                                | 100                 | Sì             | Si             |
| Frigo                               | 120                 | No             |                |
| Forno                               | 1300                | Sì             | N <sub>o</sub> |
| Stufa Elettrica                     | 1200                | Sì             | N <sub>o</sub> |
| Aspirapolvere                       | 1000                | Sì             | N <sub>o</sub> |
| Lavastoviglie                       | 1000                | Sì             | N <sub>o</sub> |
| Lavatrice                           | 7000                | Sì             | $\rm No$       |
| <b>Boiler Elettrico</b>             | 280                 | N <sub>o</sub> |                |
| Riscaldamento                       | 800                 | N <sub>o</sub> |                |
| $\overline{\text{Climatization}}$ e | 300                 | $\rm No$       |                |
| Generic                             | 100                 | Sì             | N <sub>o</sub> |
| Nothing                             | $\overline{0}$      | Sì             | N <sub>o</sub> |
| Pannelli Fotovoltaici               |                     | N <sub>o</sub> |                |
| Illuminazione                       | 30                  | N <sub>o</sub> |                |

<span id="page-67-0"></span>Tabella 5.1: I dispositivi

Il dispositivo Generic è usato per definire un dispositivo che si vuole simulare ma non è presente nell'elenco. Il dispositivo Nothing invece, non è un vero e proprio dispositivo, ma è utilizzato per modellare il tempo passato in una stanza senza usare nessun dispositivo elettronico attivo, come può essere per esempio la lettura o una sessione di esercizio fisico domestica.

## 5.2 Simulazione dei dispositivi attivi

La prima funzione di questo modello si occupa di determinare, sulla base dei dati richiesti nelle fasi iniziali tramite interfaccia grafica e sui dati ottenuti dai due modelli precedentemente eseguiti dal programma, l'interazione tra persona e dispositivo. Inizialmente, infatti, era stato richiesto di inserire, per ogni dispositivo di ogni stanza, il numero medio di sessioni giornaliere di utilizzo, la loro relativa durata e la persona che lo usa maggiormente: queste informazioni ci sono estremamente utili nel capire chi userà con maggior probabilità un certo dispositivo e per quanto tempo. Dagli altri 2 modelli invece abbiamo a disposizione la temperatura e il meteo presenti al di fuori della casa e la stanza in cui si trova la persona in esame.

#### 5.2.1 Le sessioni di utilizzo

Con queste informazioni, possiamo iniziare a compiere dei passi nel nostro modello dispositivo: il primo passo sarà la conta di tutte le sessioni di tutti i dispositivi presenti nella stanza in cui la persona in oggetto si trova. L'idea è di considerare ogni sessione come un evento probabilistico, dipendente dalla sua durata consentendo in tal modo di stringere un legame molto forte tra la persona e i dispositivi.

Dopo questo conteggio, la prossima azione è quella di assegnare, ad ogni sessione, il suo relativo peso probabilistico dipendente dalla durata della stessa. Per fare ciò, si assegna ad ogni sessione la probabilità di essere eseguita durante il giorno, quindi la sua durata. A questo punto abbiamo, per ogni sessione e quindi per ogni dispositivo in stanza, la sua probabilit`a di essere scelta dalla persona presente nella stanza.

Tuttavia, dato che stiamo procedendo all'analisi delle probabilit`a di uso dei dispositivi in relazione a una singola persona in oggetto, il peso di ogni sessione deve essere necessariamente influenzato anche dalla persona che si trova nella stanza: per considerare tale aspetto, ho aggiunto dei coefficienti che modificano il peso probabilistico di ciascuna sessione a seconda che questa appartenga ad un dispositivo che ha come utilizzatore principale la persona in oggetto, oppure che sia di uso comune, oppure che sia il preferito di un'altra persona diversa da quella in esame. Questi tre coefficienti ci permettono quindi di dare un peso maggiore alle sessioni dei dispositivi preferiti dall'utente in questione, mentre un peso minore ai dispositivi di uso comune e ancora minore ai dispositivi appartenenti ad un'altra persona. I parametri considerati ideali sono stati:

- $Coeff_{pref}=1.2$ (1.3 nel caso di Pc e Notebook, 1.1 nel caso di Stufa Elettrica e Aspirapolvere) ovvero il coefficiente moltiplicativo che agisce sulla probabilità di una sessione nel caso che il dispositivo a cui la sessione è legata sia preferito dalla persona in oggetto;
- $Coeff_{nonpref} = 1$  ovvero il coefficiente in caso di dispositivo di uso comune;
- $Coeff_{notused} = 0.3$  ovvero il coefficiente in caso che il dispositivo appartenga ad un'altra persona presente nella stessa casa.

Successivamente sar`a necessario normalizzare tutti questi dati riguardo il peso di ogni sessione affinché possano essere considerati delle probabilità, quindi con sommatoria pari a 1. Questo ci consente così di scegliere la sessione, e quindi il dispositivo utilizzato, tramite un'estrazione di una variabile casuale tra 0 e 1 da confrontare con le varie soglie.

Quando scelgo il dispositivo in uso, setto anche diversi parametri che mi serviranno successivamente: per prima cosa impongo che il dispositivo sar`a in uso per l'intera durata della sessione relativa, e in secondo luogo impongo che la persona che lo sta usando sar`a necessariamente in quella particolare stanza fino alla fine della sessione. Questo consente una più rapida scelta dei dispositivi nelle ore successive: se un dispositivo è in uso da una certa persona, esso non può essere scelto da un'altra eventuale persona presente nella stessa stanza. Tuttavia, alcuni

dispositivi consentono l'interazione di più persone contemporaneamente, e quindi ho dovuto trattarli in maniera leggermente diversa, ovvero essi possono essere scelti da una seconda persona anche se occupati, e l'orario di fine utilizzo di quel particolare dispositivo verrà aggiornato con quello della seconda persona, e così anche la presenza in stanza.

Dopo quest'ultimo passo, abbiamo a disposizione quindi anche le informazioni simulate su quale persona sta usando quale determinato dispositivo in quale determinata stanza. Ogni volta che la funzione sarà eseguita per la stessa persona, ovvero dopo che sia passata mezz'ora nel tempo simulato, si utilizzeranno pochi accorgimenti per avere a disposizione dei dati corretti, ovvero:

- tutte le informazioni riguardanti la durata rimanente di utilizzo di ciascun dispositivo vengono decrementate di mezz'ora, per simulare il corretto passare del tempo;
- nel caso che la persona sia uscita di casa oppure nello stato sleep, tutti i dispositivi che erano in uso solamente da quella persona vengono liberati, così come l'utente viene rimosso dalla stanza in cui si trovava e settato *fuori* casa oppure nella camera da letto scelta per esso.

## 5.3 Simulazione dei dispositivi passivi

La seconda funzione, come già detto, si occupa del calcolo dell'utilizzo dei dispositivi indipendenti dall'interazione attiva con una persona. Essi sono il Frigo, il Riscaldamento a pompa di calore, l'impianto di Climatizzazione e il Boiler elettrico. Ognuno di essi ha una sottofunzione dedicata al calcolo del suo utilizzo.

#### Il frigo

Il frigo, come osservato da dati sperimentali, è poco influenzato dalla presenza o dall'interazione con gli abitanti della casa. Esso infatti `e sempre acceso e il consumo varia molto poco da ora a ora, anche se usato dall'utente per riporre e prelevare alimenti (escluso il periodo di prima accensione che non è rilevante ai fini del programma). Il suo consumo orario infatti si attesta sulle 140/150W in media, con una varianza oraria molto bassa. Ho quindi scelto di considerarlo sempre acceso con un consumo fisso orario slegato sia da presenza in casa sia da condizioni meteo.

#### Il riscaldamento a pompa di calore

Il riscaldamento a pompa di calore, invece, è influenzato sia dai parametri di presenza, sia dalle condizioni meteorologiche dell'ambiente esterno. Infatti, il riscaldamento di norma non è usato quando l'abitazione è libera dagli abitanti, in quanto sarebbe inutile, e il suo funzionamento è tanto più elevato quanto la temperatura esterna è bassa. Ho quindi considerato che il riscaldamento può essere acceso solamente in caso di presenza in casa (e non solo nella stanza dove il riscaldamento è presente) di una o più persone. In caso affermativo, ho implementato una funzione che definisce se il riscaldamento è acceso basandosi sulla temperatura esterna e una variabile casuale:

- esso è acceso con probabilità 1 se la temperatura esterna è inferiore ad un certo valore scelto in 12°C;
- esso è spento se la temperatura esterna è superiore a  $22^{\circ}$ C;
- esso può essere acceso o spento con una probabilità che cresce tanto più la temperatura esterna è bassa se la temperatura è compresa tra i 12<sup>°</sup>C e i 22°C, con un metodo uguale a quello usato nel capitolo [3](#page-44-0) per determinare il cambio di stagione nei periodi di incertezza (in questo caso si usano i gradi centigradi invece dei giorni, il periodo di incertezza è 10, il periodo iniziale  $\grave{e}$  12 e quello finale 22).
Questo calcolo è effettuato solamente nel caso ci sia almeno una persona in casa, per ogni istante di campionamento usato nel programma (mezz'ora) e il consumo orario è stimato in 800W per apparecchio nel caso sia acceso.

## Climatizzazione

La climatizzazione è modellabile in modo molto simile al riscaldamento a pompa di calore, ma con valori differenti in quanto serve a raffreddare l'abitazione. Si è stabilito così che il climatizzatore sarà spento se la temperatura esterna è inferiore ai  $25^{\circ}$ C, è acceso se la temperatura supera i  $35^{\circ}$ C ed la regione di incertezza è compresa tra i  $25^{\circ}C$  e i  $35^{\circ}C$  con la probabilità di accensione maggiore tanto quanto la temperatura è alta, secondo le stesse modalità usate per il riscaldamento e la decisione della stagione. Questo porta così ad avere un impianto di condizionamento che funziona molto poco per temperature vicine ai 25°, ma che insiste sempre di più per temperature più alte. Anche per il condizionamento, il suo funzionamento sar`a dipendente dalla presenza di almeno una persona in casa, oltre che per le condizioni di temperatura illustrate sopra.

# Il boiler elettrico

Il boiler elettrico è un altro degli elettrodomestici presenti in casa che ha un funzionamento che non dipende eccessivamente dall'interazione attiva dell'utente: esso infatti è sempre acceso per mantenere la temperatura dell'acqua costante e possiamo considerare il suo consumo relativamente costante nell'arco di una giornata. Osservazioni sperimentali conducono alla conclusione che il boiler consumi in media 280W per ogni ora, se la persona si trova in casa.

## I pannelli solari

I pannelli solari fotovoltaici sono differenti da ogni altro dispositivo presente in casa per il fatto che non consumano corrente elettrica, ma al contrario, la producono. Ho scelto di modellizzare anch'essi per avere una migliore simulazione, data la loro crescente diffusione negli ultimi anni.

Le informazioni per il calcolo dell'energia prodotta sono ricavate sia dai dati iniziali, dove si chiede la potenza nominale installata, e dal modello meteo, dove si ricava la condizione atmosferica esterna. Tuttavia, per modellare correttamente la produzione, ho preso delle informazioni di produzione oraria per impianti fo-tovoltaici già esistenti sul territorio di Milano [\[27\]](#page-95-0), e confrontati con i dati meteo degli stessi giorni. Dopo aver fatto una media per ogni condizione meteorologica, ho definito alcuni dati di produzione medi a seconda della condizione atmosferica e della stagione in corso. Posso quindi definire i dati ricavati secondo la tabella [5.2.](#page-74-0)

### Illuminazione

Per il calcolo dell'accensione delle luci elettriche, ho considerato principalmente gli orari di alba e tramonto per ogni stagione dell'anno, usando i dati meteorologici in mio possesso [\[24\]](#page-95-1). Ho quindi fatto una media dell'orario in cui il sole cala e sorge e, come già usato nel calcolo della stagione e in altre funzioni, introdotto una regione di incertezza intorno a quegli orari. L'orario in cui vige l'incertezza è da me definito in 3 ore, ovvero dell'intorno dell'alba e del tramonto, posso avere una condizione di luci accese o spente, secondo una variabile random e una soglia dipendente dall'orario, in un periodo che va da un'ora e mezza prima dell'evento fino a un'ora e mezza dopo. Invece, fino a un'ora e mezza prima del sorgere del sole, le luci della stanza in cui una persona si trova saranno accese con probabilità 1 (ad eccezione se la persona è in stato  $Sleep$ ), e da un'ora e mezza dopo il sorgere del sole saranno spente con la stessa probabilità. Inverso il caso del tramonto, dove fino a un'ora e mezza prima di esso le luci saranno certamente spente, mentre da un'ora e mezza dopo saranno di certo accese.

Gli orari considerati possono essere riassunti nella tabella [5.3.](#page-74-1)

| <b>Ore</b>               |                   | Primavera e Sole   Primavera e Nuvolo   Primavera e Pioggia |                   |
|--------------------------|-------------------|-------------------------------------------------------------|-------------------|
| $0.00 - 07.00$           | $\Omega$          | $\theta$                                                    | $\left( \right)$  |
| 07.00-09.00              | $P_{inst} * 0.28$ | $\overline{0}$                                              | $\theta$          |
| 09.00-11.00              | $P_{inst} * 0.55$ | $P_{inst} * 0.1$                                            | $P_{inst}*0.1$    |
| 11.00-15.00              | $P_{inst}*0.75$   | $P_{inst}*0.2$                                              | $P_{inst}*0.1$    |
| 15.00-17.00              | $P_{inst}*0.3$    | $P_{inst}*0.1$                                              | $P_{inst}*0.1$    |
| 17.00-19.00              | $P_{inst}*0.07\;$ | $P_{inst}*0.01$                                             | $P_{inst} * 0.01$ |
| 19.00-24.00              | $\overline{0}$    | $\overline{0}$                                              | $\theta$          |
| <b>Ore</b>               | Estate e Sole     | Estate e Nuvolo                                             | Estate e Pioggia  |
| $0.00 - 06.30$           |                   | $\left( \right)$                                            | $\left( \right)$  |
| $06.30 - 09.00$          | $P_{inst} * 0.2$  | 0.1                                                         | 0.1               |
| 09.00-11.00              | $P_{inst} * 0.45$ | $P_{inst}*0.18$                                             | $P_{inst} * 0.2$  |
| 11.00-15.00              | $P_{inst}*0.8$    | $P_{inst} * 0.25$                                           | $P_{inst}*0.25$   |
| 15.00-17.00              | $P_{inst}*0.3$    | $P_{inst}*0.15$                                             | $P_{inst} * 0.1$  |
| 17.00-20.00              | $P_{inst} * 0.1$  | $P_{inst}*0.05$                                             | $P_{inst}*0.1$    |
| 20.00-24.00              | 0                 | 0                                                           | 0                 |
| <b>Ore</b>               | Autunno e Sole    | Autunno e Nuvolo                                            | Autunno e Pioggia |
| $0.00 - 07.00$           | $\theta$          | $\overline{0}$                                              | $\overline{0}$    |
| 07.00-09.00              | $P_{inst}*0.02\,$ | $\theta$                                                    | $\theta$          |
| 09.00-11.00              | $P_{inst}*0.3$    | $P_{inst} * 0.02$                                           | $P_{inst}*0.02$   |
| 11.00-15.00              | $P_{inst} * 0.7$  | $P_{inst} * 0.12$                                           | $P_{inst}*0.10\,$ |
| 15.00-17.00              | $P_{inst}*0.3$    | $P_{inst}*0.02$                                             | $P_{inst}*0.02$   |
| 17.00-19.00              | $P_{inst} * 0.1$  | $P_{inst}*0$                                                | $P_{inst}*0$      |
| 19.00-24.00              | $\theta$          | $\Omega$                                                    | $\left( \right)$  |
| <b>Ore</b>               | Inverno e Sole    | Inverno e Nuvolo                                            | Inverno e Pioggia |
| $\overline{0.00}$ -09.00 | $\overline{0}$    | $\overline{0}$                                              | $\overline{0}$    |
| 09.00-11.00              | $P_{inst}*0.3$    | $P_{inst}*0$                                                | $P_{inst}*0$      |
| 11.00-15.00              | $P_{inst}*0.65$   | $P_{inst}*0.10$                                             | $P_{inst}*0.05$   |
| 15.00-17.30              | $P_{inst}*0.25$   | $P_{inst}*0$                                                | $P_{inst}*0$      |
| 17.30-19.00              | $P_{inst} * 0$    | $P_{inst}*0$                                                | $P_{inst}*0$      |
| 19.00-24.00              | $\overline{0}$    | $\overline{0}$                                              | $\theta$          |

<span id="page-74-0"></span>Tabella 5.2: Produzione Pannelli Fotovoltaici

|          | Primavera   Estate   Autunno   Inverno |       |       |       |
|----------|----------------------------------------|-------|-------|-------|
| Alba     | 06.27                                  | 4.34  | 6.09  | 8.00  |
| Tramonto | 18.35                                  | 20.15 | 18.21 | 16.43 |

<span id="page-74-1"></span>Tabella 5.3: Orari alba e tramonto

# Capitolo 6 Risultati Sperimentali

Per testare il comportamento del programma ho simulato uno scenario comune di un abitazione domestica conosciuta (la mia attuale residenza), comparando i dati simulati con quelli reali. I dati reali riguardano la struttura del mio stabile e i dati di utilizzo di ciascun dispositivo da parte di ogni componente della famiglia.

# 6.1 I dati

Per avere un riscontro sulla bont`a del programma, dobbiamo confrontare i risultati calcolati da esso con dei dati reali, ovvero osservati in un contesto esistente. Per fare ciò ho raccolto dei dati riguardanti la mia abitazione e le persone che vivono in essa. Questi dati comprendono:

- informazioni meteo inerenti a quel periodo;
- informazioni riguardanti le abitudini degli abitanti dello stabile;
- informazioni riguardanti l'abitazione, in particolare quante e il tipo di stanze;
- informazioni riguardanti i dispositivi presenti in casa e il loro utilizzo.

Il periodo di tempo considerato `e stato di 1 settimana, tra l'8 e il 16 febbraio 2012, dove, ad ogni componente della famiglia, è stato chiesto di segnare su di un foglio l'ora iniziale e finale di ogni dispositivo utilizzato, oltre alla stanza in cui si trovava.

In dettaglio, i dati raccolti sono:

#### Dettagli abitazione

Questi sono i dati che caratterizzano lo stabile oggetto della simulazione. Questi dati saranno utili in particolare ai modelli persona e dispositivo, dove verranno usati insieme con altri per la simulazione.

- Numero di stanze: 6
- Tipo di stanze: 3 camere da letto, 1 soggiorno, 1 cucina, 1 bagno
- Pannelli solari e potenza installata: sì, 2.2 KW

#### Dettagli persone

La tabella [6.1](#page-76-0) comprende tutti i dati reali osservati per ogni persona, abitante nella casa. Questi dati saranno usati in particolare dal modello persona, per definire quando l'utente si troverà in casa, e definire le probabilità di base di trovarsi in ogni stanza della casa.

|                     | Persona 1   | Persona 2 | Persona 3   Persona 4 |                 |
|---------------------|-------------|-----------|-----------------------|-----------------|
| Genere              | M           |           |                       |                 |
| Età                 | Adulto      | Ragazzo   | Adulto                | Adulto          |
| Ore Lavorative/sett |             |           | 40                    |                 |
| Giorni Lavorativi   |             |           | LMaMeGV               |                 |
| Attività Extra      |             |           |                       |                 |
| Giorni Extra        |             |           |                       | MeV             |
| Orari Extra         | 20.55-23.20 |           |                       | $16.10 - 18.05$ |
| Uscite Occasionali  | Frequenti   | No        | No                    | Rare            |

<span id="page-76-0"></span>Tabella 6.1: Dati Persona

#### Dettagli dispositivi

I dati nella tabella [6.2](#page-77-0) rappresentano tutto quello che il programma deve conoscere riguardo ai dispositivi presenti in casa. Essi saranno utili in particolare al modello dispositivo, nel calcolo dell'accensione di ogni elettrodomestico.

| Dispositivo   | Stanza            | Utilizz. Princip. | Sessioni/G     | Durata           |
|---------------|-------------------|-------------------|----------------|------------------|
| Televisore    | Soggiorno         | Uso Comune        | $\overline{2}$ | 1.5 <sub>h</sub> |
| $P_{c}$       | Soggiorno         | Persona 2         | 3              | 1.5 <sub>h</sub> |
| Notebook      | Stanza da Letto 1 | Persona 1         | 3              | 1.5 <sub>h</sub> |
| Forno         | Cucina            | Persona 4         |                | 0.5 <sub>h</sub> |
| Aspirapolvere | Tutte le Stanze   | Persona 4         | 1              | 0.5 <sub>h</sub> |
| Lavastoviglie | Cucina            | Persona 4         |                | 0.5 <sub>h</sub> |
| Lavatrice     | Bagno             | Persona 4         | $\overline{2}$ | 1h               |
| Generico      | Bagno             | Persona 4         |                | 0.5 <sub>h</sub> |
| Nothing       | Soggiorno         | Uso Comune        |                | 0.5 <sub>h</sub> |
| Nothing       | Stanza da Letto 2 | Persona 2         |                | 1h               |
| Nothing       | Stanza da Letto 3 | Persona 3         |                | 0.5 <sub>h</sub> |

<span id="page-77-0"></span>Tabella 6.2: Dati Dispositivi

# 6.2 I risultati ottenuti

In questa sezione andremo ad analizzare i risultati ottenuti, focalizzandoci singolarmente su ognuno dei tre modelli.

## 6.2.1 Il modello meteo

I risultati ottenuti dal modello meteo nel periodo in esame sono illustrati nella tabella [6.3.](#page-78-0) Come possiamo vedere, i risultati ottenuti sono molto in linea e comparabili con la normale situazione meteo di Milano della stagione invernale. Infatti, dai dati meteo ricavati nelle fasi iniziali della stesura del programma, si può notare come in inverno le giornate nuvolose e di pioggia siano molto più probabili di quelle soleggiate. In particolare, le probabilità di transizione da una giornata

| Data      | <b>Stagione</b> | Meteo           | Temp. Min       | Temp. Max       |
|-----------|-----------------|-----------------|-----------------|-----------------|
| 8/2/2012  | Inverno         | Pioggia         | $0.5^{\circ}$ C | $7.5^{\circ}$ C |
| 9/2/2012  | Inverno         | <b>Nuvoloso</b> | $-1.3$ °C       | $7.6^{\circ}$ C |
| 10/2/2012 | Inverno         | <b>Nuvoloso</b> | $-2.3$ °C       | $5.3^{\circ}$ C |
| 11/2/2012 | Inverno         | Pioggia         | $-0.5$ °C       | $10^{\circ}$ C  |
| 12/2/2012 | Inverno         | <b>Nuvoloso</b> | $3^{\circ}C$    | $7.6^{\circ}$ C |
| 13/2/2012 | Inverno         | <b>Nuvoloso</b> | $-5^{\circ}$ C  | $10.4$ °C       |
| 14/2/2012 | Inverno         | <b>Nuvoloso</b> | $-3^{\circ}$ C  | $2.2^{\circ}$ C |
| 15/2/2012 | Inverno         | <b>Nuvoloso</b> | $4.5^{\circ}$ C | $9.8^{\circ}$ C |

nuvolosa a un'altra giornata nuvolosa sono molto alte, quindi la tendenza è che il simulatore meteo, una volta entrato in uno stato nuvoloso, tenda a rimanerci.

<span id="page-78-0"></span>Tabella 6.3: Risultati Meteo

Analizzando la temperatura, possiamo notare che anch'essa stima in modo corretto la temperatura invernale. Essa infatti resta, come minima, molto vicino allo zero e, come massima, vicino ai 6°C, esattamente come le medie invernali della pianura Padana. Ci sono dei valori a volte molto discostanti da questi, ma ciò è corretto perché le deviazioni standard della temperatura minima e massima non sono indifferenti. Possiamo illustrare nella tabella [6.4,](#page-79-0) a titolo di esempio, il dettaglio meteo della giornata 9 Febbraio.

Come possiamo notare, l'errore commesso tra la temperatura simulata e quella reale è sempre molto basso (Errore Medio: 1.35<sup>°</sup>C), e l'andamento generale durante l'intero giorno della temperatura simulata è comparabile strettamente alla temperatura osservata sperimentalmente. In conclusione, possiamo affermare che il modello meteo funziona bene, e fornisce un immagine molto aderente alla realtà nello stimare la condizione atmosferica e la temperatura.

## 6.2.2 Il modello persona

In questa sezione andremo ad analizzare la bontà del modello persona in base ai dati raccolti e ai dati simulati. Siccome descrivere i risultati di tutto il periodo preso in esame sarebbe troppo lungo e dispendioso, ci soffermeremo su di un giorno

| Ora             | Temperatura Simulata      | Temperatura Rilevata    | Errore                    |
|-----------------|---------------------------|-------------------------|---------------------------|
| $\overline{0}$  | $0.8^{\circ}C$            | $-1$ °C                 | $1.8^{\circ}$ C           |
| $\overline{1}$  | $0.3^{\circ}C$            | $-1$ °C                 | $1.3^{\circ}$ C           |
| $\sqrt{2}$      | $-0.1$ °C                 | $-1^{\circ}$ C          | $0.9^{\circ}C$            |
| $\overline{3}$  | $-0.5$ °C                 | $-2$ °C                 | $\overline{1.5^{\circ}C}$ |
| $\overline{4}$  | $-0.9$ °C                 | $-3$ °C                 | $2.1^{\circ}$ C           |
| $\overline{5}$  | $-1.2$ °C                 | $-2$ °C                 | $0.8$ °C                  |
| $\overline{6}$  | $-1.3$ °C                 | $-2$ °C                 | $0.7^{\circ}$ C           |
| $\overline{7}$  | $-0.8$ °C                 | $-3^{\circ}$ C          | $2.2^{\circ}$ C           |
| $\overline{8}$  | $0.2^{\circ}$ C           | $-2$ °C                 | $2.2^{\circ}$ C           |
| $\overline{9}$  | $1.7^{\circ}$ C           | $-1$ °C                 | $2.7^{\circ}$ C           |
| 10              | $3.3^{\circ}C$            | $3^{\circ}C$            | $0.3^{\circ}C$            |
| $\overline{11}$ | $\overline{4.8^{\circ}C}$ | $5^{\circ}$ C           | $0.2^{\circ}$ C           |
| 12              | $6^{\circ}$ C             | $6^{\circ}$ C           | $0^{\circ}$ C             |
| $\overline{13}$ | $6.8^{\circ}C$            | $\overline{7^{\circ}C}$ | $0.2^{\circ}$ C           |
| 14              | $7.4^{\circ}$ C           | $7^{\circ}$ C           | $0.4$ °C                  |
| $15\,$          | $7.7^{\circ}$ C           | $\overline{7^{\circ}C}$ | $0.7^{\circ}$ C           |
| $\overline{16}$ | $7.5^{\circ}$ C           | $\overline{7^{\circ}C}$ | $0.5^{\circ}$ C           |
| $\overline{17}$ | $6.9^{\circ}C$            | $4^{\circ}$ C           | $2.9^{\circ}$ C           |
| $\overline{18}$ | $5.8^{\circ}$ C           | $3^{\circ}C$            | $2.8^{\circ}C$            |
| 19              | $4.6^{\circ}$ C           | $3^{\circ}C$            | $1.6^{\circ}$ C           |
| 20              | $3.6^{\circ}$ C           | $2^{\circ}$ C           | $\overline{1.6^{\circ}C}$ |
| $\overline{21}$ | $2.7^{\circ}$ C           | $1^{\circ}$ C           | $1.7^{\circ}$ C           |
| $\overline{22}$ | $2^{\circ}$ C             | $\overline{0^{\circ}C}$ | $2^{\circ}C$              |
| 23              | $1.4^{\circ}$ C           | $\overline{0^{\circ}C}$ | $1.4^{\circ}$ C           |

<span id="page-79-0"></span>Tabella 6.4: Dettaglio Temperatura

campione, per esempio l'8 febbraio. Il giorno in esame è un Mercoledì, quindi ci si aspetta, come definito inizialmente nei dati del programma che rispecchiano una situazione reale, che la persona 3 esca per il lavoro alle 8 per fare ritorno alle 17.30, e che la persona 4 esca di casa alle 16 e ritorni alle 18 per svolgere l'attività extra. Gli altri 2 componenti della famiglia invece, dovranno rimanere nell'abitazione. I risultati del simulatore sono illustrati nella tabella [6.5.](#page-80-0) Possiamo vedere che sono stati simulati dei ritardi e degli anticipi da parte delle due persone che escono di casa, avendo così come risultato un orario di rientro ritardato di mezz'ora rispetto all'orario ideale. Questa è un comportamento che ci si aspettava dato che gli orari di uscita e rientro non sono precisi ma sono variabili ed affetti da una certa variabilità.

|          |       |       | Persona   Uscita Sim.   Rientro Sim.   Uscita Reale   Rientro Reale |
|----------|-------|-------|---------------------------------------------------------------------|
|          |       |       |                                                                     |
|          |       |       |                                                                     |
| $8.00\,$ | 17.30 | 8.10  | 8.OO                                                                |
| 16.00    | 18.30 | 16 10 |                                                                     |

<span id="page-80-0"></span>Tabella 6.5: Risultati Uscite

Nella grafico [6.1](#page-80-1) analizziamo il comportamento dell'errore del simulatore con una media su tutto il periodo in analisi, per ogni persona.

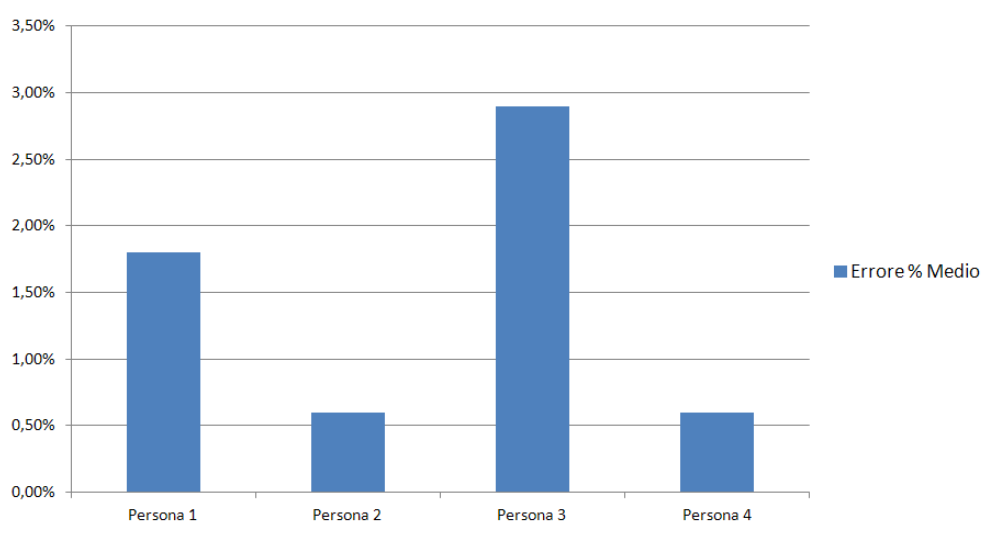

**Errore% Medio Giornaliero** 

<span id="page-80-1"></span>Figura 6.1: Errore Medio Presenza

Le percentuali di presenza per stanza sono descritte di seguito, divise per fascia oraria per una migliore comprensione e analisi.

#### Fascia notturna (0.00-07.00)

In questa fascia, tutti i componenti della famiglia sono stati osservati essere in stato sleep (tabella [6.6\)](#page-81-0), quindi si troveranno rispettivamente nella stanza da letto da loro scelta per dormire (tabella [6.7\)](#page-81-1).

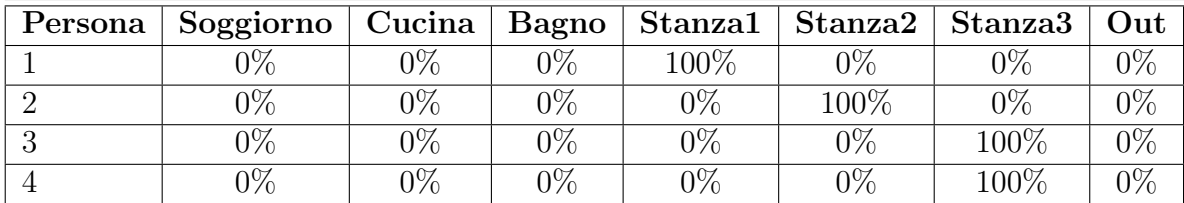

| Persona | Soggiorno   Cucina   Bagno |       |       |         | $\mid$ Stanza $1 \mid$ Stanza $2 \mid$ Stanza $3 \mid$ |       | Out   |
|---------|----------------------------|-------|-------|---------|--------------------------------------------------------|-------|-------|
|         | $0\%$                      | 0%    | $0\%$ | $100\%$ | $0\%$                                                  | 0%    | $2\%$ |
|         | $0\%$                      | 0%    | $0\%$ | $0\%$   | 100\%                                                  | $0\%$ | $0\%$ |
| 9       | $0\%$                      | $0\%$ | $0\%$ | $0\%$   | $0\%$                                                  | 100\% | $9\%$ |
|         | $0\%$                      | $0\%$ | $0\%$ | $0\%$   | $0\%$                                                  | 100\% | $2\%$ |

<span id="page-81-0"></span>Tabella 6.6: Osservazioni Sperimentali Fascia Notturna

<span id="page-81-1"></span>Tabella 6.7: Risultati Fascia Notturna

I risultati di questa fascia rispecchiano le aspettative, quindi possiamo affermare che sono corretti.

#### Fascia Colazione (07.00-08.30)

In questa fascia, la probabilità di base di presenza sarà sbilanciata leggermente in favore della cucina per ogni componente, come possiamo vedere nella tabella [6.8.](#page-82-0) Il dettaglio delle presenze in ogni stanza è illustrato nella tabella [6.9.](#page-82-1) Come possiamo vedere, quasi tutti i componenti della famiglia spendono almeno una mezz'ora in cucina. Non dobbiamo dimenticare che i risultati ottenuti sono il frutto di tutti e tre i modelli, per cui sono influenzati anche dalla presenza di dispositivi che modificano le probabilità di base per ogni stanza. Oltre a questo, bisogna ricordare che questi risultati sono ottenuti da eventi probabilistici, quindi

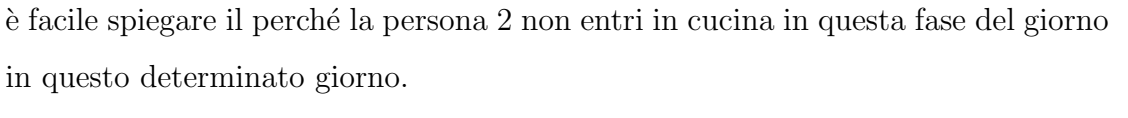

| Persona | Soggiorno | Cucina | Bagno  | ${\rm Stanza1}$ | Stanza2 | Stanza3 | Out           |
|---------|-----------|--------|--------|-----------------|---------|---------|---------------|
|         | $10\%$    | $40\%$ | 30%    | $20\%$          | $0\%$   | $9\%$   | $\gamma\%$    |
|         | 10%       | $40\%$ | $30\%$ | $0\%$           | $20\%$  | $9\%$   | $\frac{1}{2}$ |
|         | $10\%$    | $40\%$ | 30%    | $9\%$           | $0\%$   | 20%     |               |
|         | $10\%$    | $40\%$ | $30\%$ | $0\%$           | $0\%$   | 20\%    | $\%$          |

<span id="page-82-0"></span>Tabella 6.8: Osservazioni Sperimentali Fascia Colazione

| Persona | Soggiorno     | Cucina | Bagno | $\blacktriangleright$ Stanza $1$ | Stanza2 | Stanza3 | Out        |
|---------|---------------|--------|-------|----------------------------------|---------|---------|------------|
|         | $9\%$         | $66\%$ | $9\%$ | $0\%$                            | 33\%    | $9\%$   | $\gamma\%$ |
|         | $9\%$         | 9%     | $0\%$ | 33\%                             | $33\%$  | $33\%$  |            |
|         | $\gamma\%$    | 33\%   | $0\%$ | $0\%$                            | $0\%$   | 9%      |            |
|         | $\frac{9}{6}$ | 33\%   | $0\%$ | 33%                              | $0\%$   | 33\%    |            |

<span id="page-82-1"></span>Tabella 6.9: Risultati Fascia Colazione

#### Fascia Mattina (08.30-12.00)

In questa fascia di orario le probabilità di presenza di base saranno simili tra loro, come possiamo vedere nella tabella [6.10\)](#page-82-2), mentre i dati ottenuti dalla simulazione sono illustrati nella tabella [6.11.](#page-83-0)

| Persona | Soggiorno  | Cucina | Bagno  | $\mid$ Stanza1 $\mid$ | Stanza2 <sup> </sup> | Stanza3 | Out   |
|---------|------------|--------|--------|-----------------------|----------------------|---------|-------|
|         | $30\%$     | $0\%$  | $10\%$ | 60%                   | $2\%$                | $9\%$   | $2\%$ |
|         | 40\%       | $10\%$ | $30\%$ | $\gamma\%$            | 20\%                 | $0\%$   | $2\%$ |
|         | $\gamma\%$ | $0\%$  | 9%     | $\mathcal{V}_{0}$     | $\mathcal{V}_{0}$    | $0\%$   |       |
|         | 20%        | $40\%$ | 20\%   | $\gamma\%$            | $\gamma\%$           | 20%     |       |

<span id="page-82-2"></span>Tabella 6.10: Osservazioni Sperimentali Fascia Mattina

Anche in questo caso notiamo come le presenze siano ben distribuite nelle camere, in quanto non c'è una camera che prevale eccessivamente su un'altra, e

| Persona | Soggiorno   Cucina   Bagno |        |               | Stanza1   Stanza2   Stanza3 |                   |        | Out |
|---------|----------------------------|--------|---------------|-----------------------------|-------------------|--------|-----|
|         | $\gamma\%$                 | $9\%$  | $30\%$        | $10\%$                      | 50%               | $10\%$ |     |
|         | $20\%$                     | $9\%$  | 50%           | $\frac{1}{2}$               | 0%                | $30\%$ |     |
|         | $\gamma\%$                 | $0\%$  | $\frac{9}{6}$ | $9\%$                       | 9%                | $0\%$  |     |
|         | $\gamma$ %                 | $40\%$ | $\frac{1}{2}$ | $40\%$                      | $\mathcal{V}_{0}$ | 20%    |     |

<span id="page-83-0"></span>Tabella 6.11: Risultati Fascia Mattina

che siano comparabili con i dati osservati. Possiamo poi notare che la persona 3 che si trova già fuori casa per l'impegno lavorativo in questa fascia di orario.

#### Fascia Mezzogiorno (12.00-14.00)

In questa fascia di orario le probabilità di presenza di base prediligeranno la presenza in cucina per ogni abitante dello stabile (tabella [6.12\)](#page-83-1). I dati risultati dalla simulazione sono illustrati nella tabella [6.13.](#page-83-2)

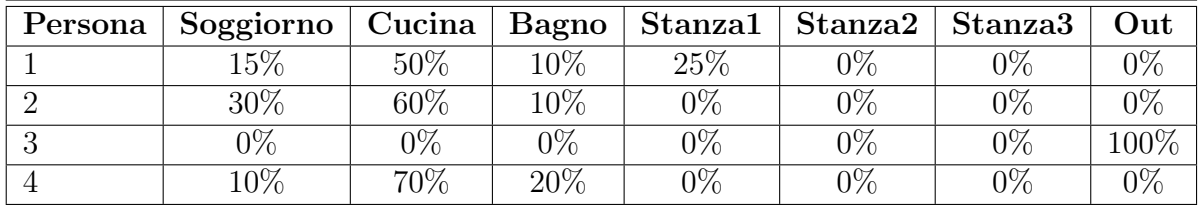

<span id="page-83-1"></span>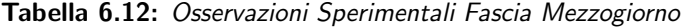

| Persona | Soggiorno  | Cucina  | Bagno      | Stanza1    | $\mid$ Stanza2 $\mid$ | $\mid$ Stanza $3$ | Out |
|---------|------------|---------|------------|------------|-----------------------|-------------------|-----|
|         | $\gamma\%$ | 50%     |            | 50\%       | 9%                    | $\gamma\%$        |     |
|         | 50%        | 25\%    | 25%        | $\gamma\%$ | $\frac{9\%}{2\%}$     | $\gamma\%$        |     |
|         | $\gamma\%$ | $9\%$   | $2\%$      | )%         | $\gamma\%$            | $\gamma\%$        |     |
|         | $\gamma\%$ | $100\%$ | $\gamma\%$ | $\%$       | ገ%                    | $\gamma\%$        |     |

<span id="page-83-2"></span>Tabella 6.13: Risultati Fascia Mezzogiorno

I risultati sono in linea con le aspettative, in quanto tutti i componenti del nucleo famigliare ancora in casa passano almeno mezz'ora in cucina durante questo lasso di tempo.

### Fascia Pomeridiana (14.00-18.30)

In questa fascia di orario le probabilità di presenza di base prediligeranno la presenza in camera da letto e nel soggiorno, con una maggior propensione per la prima da parte dei ragazzi (tabella [6.14\)](#page-84-0). I dati ottenuti tramite simulazione sono elencati invece nella tabella [6.15.](#page-84-1)

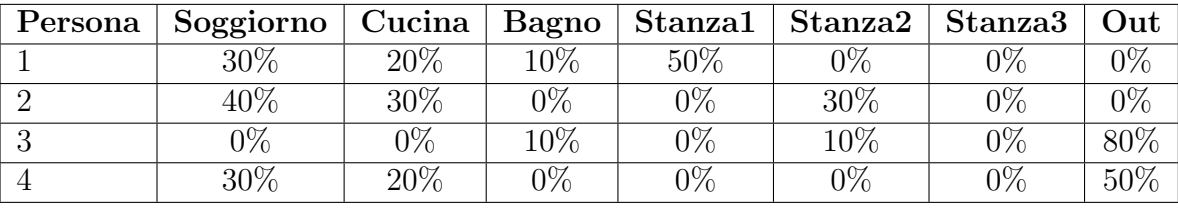

<span id="page-84-0"></span>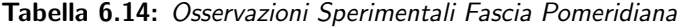

| Persona | Soggiorno  | Cucina | <b>Bagno</b> | Stanza1 | $\blacktriangleright$ Stanza $2$ | Stanza <sub>3</sub> | Out           |
|---------|------------|--------|--------------|---------|----------------------------------|---------------------|---------------|
|         | $30\%$     | 20%    | $20\%$       | 30%     | $0\%$                            | $\frac{9}{6}$       |               |
|         | $\gamma\%$ | $2\%$  | $40\%$       | 30%     | 20%                              | $10\%$              | $\frac{9}{6}$ |
|         | $\gamma\%$ | $9\%$  | $0\%$        | $10\%$  | $10\%$                           | $0\%$               |               |
|         | 20%        | 20%    | $0\%$        | $0\%$   | $0\%$                            | $9\%$               | 60%           |

<span id="page-84-1"></span>Tabella 6.15: Risultati Fascia Pomeridiana

Anche in questo caso, i risultati ottenuti sono perfettamente in linea con le aspettative. La persona 3 rientra dal lavoro e spende del tempo in due diverse camere da letto, mentre la persona 4 esce per l'attività extra dopo essere stata in soggiorno e in cucina.

#### Fascia Cena (18.30-20.30)

In questa fascia di orario sarà maggiormente probabile che ogni membro della famiglia sia in cucina per consumare la cena, piuttosto che nelle altre stanze della casa (tabella [6.16\)](#page-85-0). Dopo aver effettuato la simulazione, possiamo analizzare i risultati ottenuti per questa fascia oraria (tabella [6.17\)](#page-85-1).

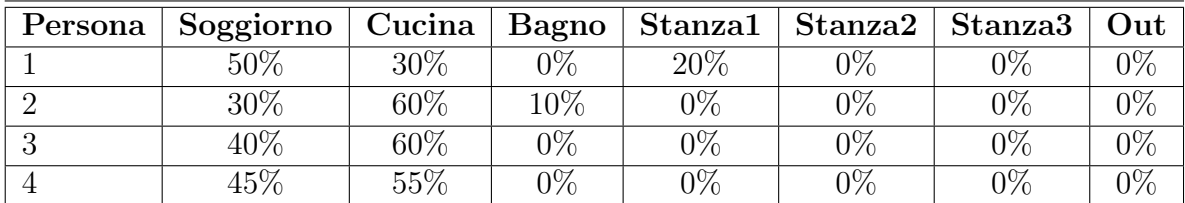

<span id="page-85-0"></span>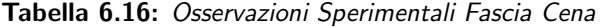

| Persona | Soggiorno  | Cucina | Bagno | Stanza1 | $\mid$ Stanza2 $\mid$ | $\sqrt{3}$ Stanza $3$ | Out           |
|---------|------------|--------|-------|---------|-----------------------|-----------------------|---------------|
|         | $100\%$    | 9%     | 0%    | $0\%$   | $\gamma\%$            | $\gamma\%$            |               |
|         | 60%        | 20%    | $0\%$ | 20%     | $9\%$                 | $0\%$                 | $\frac{1}{2}$ |
|         | $\gamma\%$ | $60\%$ | $0\%$ | $0\%$   | $9\%$                 | $40\%$                | $\%$          |
|         | $60\%$     | $40\%$ | $0\%$ | $0\%$   | $9\%$                 | $9\%$                 |               |

<span id="page-85-1"></span>Tabella 6.17: Risultati Fascia Cena

Dai risultati possiamo notare che la presenza in cucina è costante in quasi tutti i membri dell'abitazione. Ciò significa che il comportamento è simulato in modo corretto, e il motivo per cui la persona 1 non entra in cucina in questa fascia oraria `e dato dalla natura probabilistica della presenza.

#### Fascia Serale (20.30-24.00)

In questo periodo di tempo, i componenti della famiglia saranno con maggior probabilit`a in soggiorno a rilassarsi dopo la cena, oppure in camera da letto (tabella [6.18\)](#page-85-2). Andiamo ad analizzare i risultati della simulazione nella tabella [6.19.](#page-86-0)

| Persona | Soggiorno | Cucina        | Bagno      | $\vert$ Stanza1 $\vert$ | $\mid$ Stanza2 | $\sqrt{3}$ Stanza $3$ | Out |
|---------|-----------|---------------|------------|-------------------------|----------------|-----------------------|-----|
|         | 50%       | $9\%$         | $0\%$      | 50%                     | $2\%$          | $2\%$                 |     |
|         | 70\%      | $\frac{1}{2}$ | $0\%$      | $0\%$                   | 30\%           | $\frac{9}{6}$         |     |
|         | $100\%$   | $9\%$         | $0\%$      | $0\%$                   | $2\%$          | $2\%$                 |     |
|         | 30%       | 20%           | $\gamma\%$ | $0\%$                   | $\gamma\%$     | 9%                    |     |

<span id="page-85-2"></span>Tabella 6.18: Osservazioni Sperimentali Fascia Serale

| Persona | Soggiorno | Cucina | Bagno  | $\vert$ Stanza1 $\vert$ | Stanza2 | $\sim$ Stanza $3$ | Out   |
|---------|-----------|--------|--------|-------------------------|---------|-------------------|-------|
|         | $60\%$    | $9\%$  | $10\%$ | $30\%$                  | $0\%$   | $0\%$             | $9\%$ |
|         | $60\%$    | $0\%$  | $0\%$  | $0\%$                   | $40\%$  | $0\%$             | $9\%$ |
|         | 50%       | $9\%$  | $0\%$  | $0\%$                   | $0\%$   | 50%               | $0\%$ |
|         | $20\%$    | 30%    | 20%    | $0\%$                   | $0\%$   | 30%               | $0\%$ |

<span id="page-86-0"></span>Tabella 6.19: Risultati Fascia Serale

Come possiamo notare, i risultati di presenza ottenuti rispecchiano ottimamente le probabilità ricavate da una situazione reale, per cui possiamo affermare che la simulazione è corretta.

Per avere un quadro generale, calcoliamo gli errori medi sull'intero periodo delle presenze, differenza tra quelle osservate e quelle simulate (tabella [6.20,](#page-86-1) grafico [6.2\)](#page-87-0). In conclusione, possiamo dire che il modello persona lavora ottimamente stimando in modo corretto sia se la persona `e in casa o meno, sia la stanza in cui si trova per ogni momento del giorno, con un accuratezza elevata.

| Pers. | $F.$ Nott. $\vert$ | $\mid$ F. Col. $\mid$ | F. Matt. | F. Mezz. | F. Pom.  | F. Cena | F. Ser. |
|-------|--------------------|-----------------------|----------|----------|----------|---------|---------|
|       | $0\%$              | $11.5\%$              | $25\%$   | $7.1\%$  | $6.1\%$  | 14.3%   | 10.2%   |
|       | $0\%$              | $20\%$                | $15\%$   | $10\%$   | $21,1\%$ | 15\%    | $7.7\%$ |
|       | $0\%$              | 18%                   | $0\%$    | $0\%$    | 5,4%     | 12.8%   | 15.3%   |
|       | $0\%$              | 13.3%                 | $11.5\%$ | $8.6\%$  | $7.3\%$  | 10%     | 17.9%   |

<span id="page-86-1"></span>Tabella 6.20: Errori Medi di Presenza

## 6.2.3 Il modello dispositivo

In questa sezione ci occuperemo di verificare la bontà dell'ultimo modello presente nel programma, ovvero il modello dispositivo. Analizzeremo anche qui in dettaglio solo una giornata campione, ovvero quella dell'8 febbraio, dalla quale estrapoleremo dei dati utili a definire la bontà del modello. Il dettaglio dell'uso dei dispositivi è descritto nella tabella [6.21.](#page-88-0)

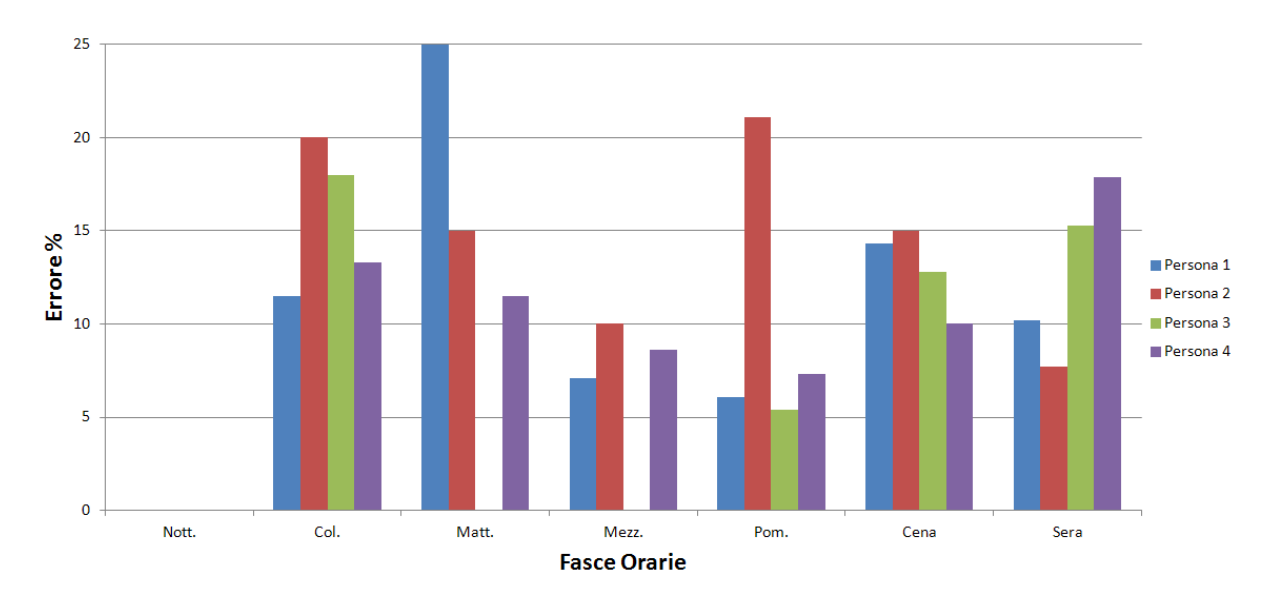

<span id="page-87-0"></span>Figura 6.2: Errore in ogni fascia oraria

Analizzando la tabella, notiamo che i dispositivi usati sono molto vari e dipendono molto dalla persona: per esempio, la persona 4 (donna adulta), avendo molti dispositivi preferiti nella cucina e nel bagno, tender`a ad usarli molto spesso; come altro esempio, possiamo notare come nella fascia serale il dispositivo più usato in casa sia il televisore, in linea con le aspettative; un altro esempio che conferma che il modello lavora bene pu`o essere la durata di ogni sessione di utilizzo dei dispositivi, in linea con quanto dichiarato nei dati iniziali e interrotta solamente in caso di uscita di casa.

A titolo di esempio, compariamo i dati risultati del simulatore per una persona con i dati sperimentali della stessa, come illustrato in tabella [6.22.](#page-89-0)

Come si vede dalla comparativa, l'uso dei dispositivi simulato differisce di poco dal reale ed `e comparabile. In conclusione, possiamo quindi affermare che il modello dispositivo, e più in generale, il programma nella sua completezza, lavora molto bene nello stimare, rispettivamente, il meteo e la temperatura, la posizione e le abitudini di uscita delle persone, e l'uso che esse fanno dei dispositivi presenti nell'abitazione.

| Ora                | Persona1                  | Persona2                  | Persona <sub>3</sub>      | Persona4                  |
|--------------------|---------------------------|---------------------------|---------------------------|---------------------------|
| $0.00 - 07.30$     | Sleep                     | $\overline{\text{Sleep}}$ | $\overline{\text{Sleep}}$ | Sleep                     |
| 8.00               | Aspirapolvere             | Nothing                   | Out                       | Notebook                  |
| 8.30               | Nothing                   | Nothing                   | $\overline{\text{Out}}$   | Notebook                  |
| 9.00               | Nothing                   | Lavatrice                 | $\overline{Out}$          | Forno                     |
| 9.30               | Nothing                   | Lavatrice                 | Out                       | Nothing                   |
| 10.00              | Lavatrice                 | Aspirapolvere             | $\overline{\mathrm{Out}}$ | Nothing                   |
| 10.30              | Lavatrice                 | Nothing                   | $\overline{\text{Out}}$   | Nothing                   |
| 11.00              | Nothing                   | Lavatrice                 | $\overline{\text{Out}}$   | Lavastoviglie             |
| 11.30              | Nothing                   | Lavatrice                 | Out                       | Aspirapolvere             |
| 12.00              | Notebook                  | $\overline{Pc}$           | $\overline{\text{Out}}$   | Lavastoviglie             |
| 12.30              | Notebook                  | $\overline{Pc}$           | Out                       | Lavastoviglie             |
| 13.00              | Notebook                  | Lavastoviglie             | $\overline{\text{Out}}$   | Forno                     |
| 13.30              | Lavastoviglie             | Generic                   | $\overline{\mathrm{Out}}$ | Aspirapolvere             |
| 14.00              | Aspirapolvere             | Nothing                   | Out                       | Lavastoviglie             |
| 14.30              | $\overline{Pc}$           | Lavatrice                 | Out                       | Aspirapolvere             |
| 15.00              | $\overline{Pc}$           | Lavatrice                 | $\overline{\mathrm{Out}}$ | Nothing                   |
| 15.30              | Notebook                  | Nothing                   | $\overline{O}$ ut         | Aspirapolvere             |
| 16.00              | Notebook                  | Nothing                   | $\overline{\text{Out}}$   | $\overline{\text{Out}}$   |
| 16.30              | Notebook                  | Lavatrice                 | Out                       | Out                       |
| 17.00              | Generic                   | Lavatrice                 | Out                       | $\overline{\text{Out}}$   |
| 17.30              | Generic                   | Notebook                  | $\overline{\text{Out}}$   | $\overline{\mathrm{Out}}$ |
| 18.00              | Aspirapolvere             | Notebook                  | Aspirapolvere             | Out                       |
| 18.30              | $\overline{\mathrm{Tv}}$  | Notebook                  | Nothing                   | $\overline{\text{Out}}$   |
| 19.00              | $\overline{\mathrm{Tv}}$  | Forno                     | Nothing                   | Lavastoviglie             |
| 19.30              | $\overline{\mathrm{Tv}}$  | $\overline{Pc}$           | Lavastoviglie             | Tv                        |
| $\overline{20.00}$ | $\overline{\text{Tv}}$    | $\overline{Pc}$           | Aspirapolvere             | $\overline{\mathrm{Tv}}$  |
| $\overline{20.30}$ | $\overline{\mathrm{Tv}}$  | Nothing                   | Lavastoviglie             | Tv                        |
| $\overline{21.00}$ | $\overline{\mathrm{Tv}}$  | $\overline{Pc}$           | Nothing                   | Aspirapolvere             |
| $\overline{21.30}$ | $P_{c}$                   | Tv                        | $\overline{\mathrm{Tv}}$  | Forno                     |
| $\overline{22.00}$ | $\overline{Pc}$           | $\overline{\text{Tv}}$    | $\overline{\text{Tv}}$    | Lavastoviglie             |
| 22.30              | Lavatrice                 | $\overline{\mathrm{Tv}}$  | $\overline{\mathrm{Tv}}$  | Nothing                   |
| 23.00              | Lavatrice                 | Sleep                     | Sleep                     | $\overline{Pc}$           |
| $\overline{23.30}$ | $\overline{\text{Sleep}}$ | Sleep                     | Sleep                     | $\overline{\text{Sleep}}$ |

<span id="page-88-0"></span>Tabella 6.21: Risultati Uso Dispositivi

| Ora                | Persona 1 Simulata        | Persona 1 Sperimentale     |  |  |
|--------------------|---------------------------|----------------------------|--|--|
| $0.00 - 07.30$     | $\overline{\text{Sleep}}$ | $\overline{\text{Sleep}}$  |  |  |
| 8.00               | Aspirapolvere             | Sleep                      |  |  |
| $\overline{8.30}$  | Nothing                   | Nothing                    |  |  |
| 9.00               | Nothing                   | Nothing                    |  |  |
| 9.30               | Nothing                   | Notebook                   |  |  |
| 10.00              | Lavatrice                 | Nothing                    |  |  |
| 10.30              | Lavatrice                 | Notebook                   |  |  |
| 11.00              | Nothing                   | Notebook                   |  |  |
| 11.30              | Nothing                   | Notebook                   |  |  |
| 12.00              | Notebook                  | Notebook                   |  |  |
| 12.30              | Notebook                  | Notebook                   |  |  |
| 13.00              | Notebook                  | Nothing                    |  |  |
| 13.30              | Lavastoviglie             | $\overline{\text{Tv}}$     |  |  |
| 14.00              | Aspirapolvere             | $\overline{Pc}$            |  |  |
| 14.30              | $\overline{Pc}$           | $P_{c}$                    |  |  |
| 15.00              | $\overline{Pc}$           | $\overline{Pc}$            |  |  |
| 15.30              | Notebook                  | Notebook                   |  |  |
| 16.00              | Notebook                  | Notebook                   |  |  |
| 16.30              | Notebook                  | Notebook                   |  |  |
| 17.00              | Generic                   | Notebook                   |  |  |
| 17.30              | Generic                   | Notebook                   |  |  |
| 18.00              | Aspirapolvere             | Notebook                   |  |  |
| 18.30              | $\overline{\text{Tv}}$    | $\overline{Pc}$            |  |  |
| 19.00              | $\overline{\mathrm{Tv}}$  | $\overline{\mathrm{Tv}}$   |  |  |
| 19.30              | $\overline{\text{Tv}}$    | $\overline{\text{Tv}}$     |  |  |
| $\overline{20.00}$ | $\overline{\mathrm{Tv}}$  | Nothing                    |  |  |
| 20.30              | $\overline{\text{Tv}}$    | Nothing                    |  |  |
| $\overline{21.00}$ | $\overline{\text{Tv}}$    | $\overline{\mathrm{Tv}}$   |  |  |
| 21.30              | $\overline{Pc}$           | $\overline{\mathrm{Tv}}$   |  |  |
| 22.00              | $\overline{Pc}$           | $\overline{\mathrm{Pc}}$   |  |  |
| 22.30              | Lavatrice                 | $\overline{Pc}$            |  |  |
| $\overline{23.00}$ | Lavatrice                 | Notebook                   |  |  |
| $\overline{23.30}$ | Sleep                     | $\overline{\text{S}}$ leep |  |  |

<span id="page-89-0"></span>Tabella 6.22: Comparativa Uso Dispositivi

# Capitolo 7 Conclusioni e Sviluppi Futuri

In questo capitolo vengono presentate le conclusioni sul lavoro di tesi svolto e considerazioni sui possibili sviluppi futuri.

# 7.1 Conclusioni

La crescente domanda di energia, la riduzione dei combustibili fossili e la necessità di ridurre le emissioni inquinanti hanno portato in primo piano l'importanza del risparmio energetico e dell'efficienza energetica. Questo ha incentivato molte aziende a sviluppare meccanismi, automazioni e soluzioni, sia esse hardware o software, per raggiungere una maggiore efficienza energetica e una diminuzione generale dei consumi, specialmente in ambito domestico. Tuttavia, la verifica della bontà delle soluzioni create è a discrezione dell'azienda stessa, e soprattutto, la mancanza di dati condivisi su cui basare i test rende impossibile la comparazione immediata delle prestazioni delle soluzioni delle differenti aziende produttrici.

Per questo motivo, in questo lavoro di tesi ho progettato un simulatore software con l'intento di generare dei dati, uniformi e aderenti alla realtà, utili per percepire la bont`a delle soluzioni energetiche senza testarle sul campo, e utili per un raffronto facile tra di loro. L'intero lavoro si basa su 3 componenti principali, pi`u altri 2 secondari: i primi sono i tre modelli, quello meteo, quello persona e quello dispositivo, mentre gli ultimi due sono l'interfaccia grafica per l'immissione

dati e il database per la memorizzazione dei risultati. Il modello meteo è stato implementato basandosi sui dati di nuvolosit`a, precipitazioni e temperatura di Milano durante tutto l'arco dell'anno 2010. Esso prende in ingresso il giorno corrente della simulazione e definisce quali probabilità stagionali usare per il calcolo del tempo atmosferico e della temperatura, e poi calcola gli stessi secondo i dati ricavati.

Dopo aver calcolato tutte le informazioni riguardo il meteo del giorno della simulazione in esame, entra in gioco il modello persona. Questo usa le informazioni riguardo le abitudini di uscita di casa di ogni persona (quali possono essere, per esempio, per attività lavorative o svago) per definire gli orari in cui essa si trova in casa, e successivamente definisce, in base a parametri di sesso, età e dispositivi preferiti della stessa, le probabilit`a di base di trovarsi in ogni stanza dello stabile, a seconda della fascia oraria in cui la simulazione si trova.

Come ultimo passo del programma, si deve definire quale dispositivo ogni persona stia usando durante ogni istante di campionamento della simulazione: questo è il compito svolto dal *modello dispositivo*. Esso prende in ingresso i dati richiesti all'utente durante le prime fasi del programma e i dati ricavati dagli altri due modelli, e fornisce una stima di quali dispositivi ogni persona sta utilizzando, oltre a stimare anche l'accensione dei dispositivi non dipendenti dall'interazione attiva di una persona, quali possono essere il riscaldamento, la climatizzazione o i pannelli solari. Questi dati risultanti dall'intera simulazione forniscono un quadro completo dell'uso dei dispositivi presenti in casa e del loro utilizzatore, del movimento in casa delle singole persone e delle loro abitudini, oltre alla situazione meteorologica, e sono tutti dati necessari e utili per stimare la bontà delle soluzioni per il risparmio energetico prodotte da qualsiasi azienda, e indispensabili per il loro confronto senza doverle testare direttamente sul campo.

Gli altri due elementi di cui è composto il programma sono un interfaccia grafica, con la quale inserire agilmente tutti i dati richiesti riguardo la composizione

dell'abitazione e i dati e abitudini dei suoi occupanti, e un database MySql per la memorizzazione dei dati risultanti, così da poter agilmente analizzarli, confrontarli e integrarli in altre soluzioni.

Per stimare la bont`a dei dati ottenuti dalla simulazione, ho condotto delle rilevazioni sperimentali su un nucleo famigliare di 4 persone, rilevando i dati di presenza e di uso dei singoli dispositivi per un periodo di una settimana, e confrontandoli con i risultati ottenuti. Questo mi ha consentito di stimare che l'algoritmo funziona molto bene, stimando con elevata correttezza i dati di meteorologici e di presenza, mentre presenta una stima buona e realistica per quanto riguarda i dati dispositivo.

# 7.2 Sviluppi Futuri

Il simulatore sviluppato pu`o essere migliorato integrando una software che non si occupi solo di abitazioni residenziali, ma anche di uffici e capannoni industriali, che, per la loro conformazione e utilizzo, risultano essere profondamente diversi da un contesto domestico. Questo consentirebbe di avere un simulatore di dati per ogni contesto e quindi introdurrebbe la possibilità di testare e confrontare non solo sistemi e soluzioni per il risparmio energetico domestico, ma anche soluzioni a livello industriale e commerciale. Un altro miglioramento potrebbe consistere nell'aumentare la precisione dei dati richiesti, così da avere una stima estremamente precisa dell'uso degli elettrodomestici e della presenza, a scapito di una minore semplicit`a di utilizzo e una maggiore complessit`a dei dati. Un altro miglioramento `e l'implementazione di un modello meteo che non sia limitato solo alla simulazione delle condizioni atmosferiche dell'area milanese, ma aperto a tutte le località mondiali, rendendo così possibile l'uso di questo programma in ogni parte del globo.

# Bibliografia

- [1] R. Katofsky, M. Stanberry, L. Frantzis, and I. Agreement. Achieving climate stabilization in an insecure world: does renewable energy hold the key. Report. International Energy Agency—Renewable Energy Technology Development, 2010.
- [2] Riccardo Pozzi. Analisi e sviluppo di un'interfaccia grafica per il controllo di una casa intelligente. Master's thesis, Universit`a degli Studi dell'Insubria, Italy, 2008.
- [3] Wikipedia. Domotica. <http://it.wikipedia.org/wiki/Domotica>.
- [4] BTicino. Myhome. [http://www.international.bticino.com/](http://www.international.bticino.com/webInternational/myhome/default.page) [webInternational/myhome/default.page](http://www.international.bticino.com/webInternational/myhome/default.page).
- [5] A. Chuang and M. McGranaghan. Functions of a local controller to coordinate distributed resources in a smart grid. In Power and Energy Society General Meeting-Conversion and Delivery of Electrical Energy in the 21st Century, 2008 IEEE, pages 1–6. Ieee, 2008.
- [6] C. Clastres, TT Ha Pham, F. Wurtz, and S. Bacha. Ancillary services and optimal household energy management with photovoltaic production. Energy, 35(1):55–64, 2010.
- [7] M. Newborough and SD Probert. Intelligent automatic electrical-load management for networks of major domestic appliances. Applied Energy, 37(2):151–168, 1990.
- [8] D.L. Ha, F.F. de Lamotte, and Q.H. Huynh. Real-time dynamic multilevel optimization for demand-side load management. In Industrial Engineering and Engineering Management, 2007 IEEE International Conference on, pages 945–949. IEEE, 2007.
- [9] L.D. Ha, S. Ploix, E. Zamai, and M. Jacomino. Tabu search for the optimization of household energy consumption. In Information Reuse and Integration, 2006 IEEE International Conference on, pages 86–92. IEEE, 2006.
- [10] S. Hatami and M. Pedram. Minimizing the electricity bill of cooperative users under a quasi-dynamic pricing model.  $SmartGridComm'10$ , pages  $421-426$ , 2010.
- [11] C. Ibars, M. Navarro, and L. Giupponi. Distributed demand management in smart grid with a congestion game. In Smart Grid Communications (Smart-GridComm), 2010 First IEEE International Conference on, pages 495–500. IEEE, 2010.
- [12] Google. Powermeter. <http://www.google.com/powermeter/about/>.
- [13] Control4. Website. <http://www.control4.com/>.
- [14] Microsoft. My hohm center. [http://blog.microsoft-hohm.com/news.](http://blog.microsoft-hohm.com/news.aspx) [aspx](http://blog.microsoft-hohm.com/news.aspx).
- [15] D.J. Cook, M. Youngblood, E.O. Heierman III, K. Gopalratnam, S. Rao, A. Litvin, and F. Khawaja. Mavhome: An agent-based smart home. In Pervasive Computing and Communications, 2003.(PerCom 2003). Proceedings of the First IEEE International Conference on, pages 521–524. IEEE, 2003.
- [16] A. Barbato, A. Capone, M. Rodolfi, and D. Tagliaferri. Forecasting the usage of household appliances through power meter sensors for demand management in the smart grid. In Smart Grid Communications (SmartGridComm), 2011 IEEE International Conference on, pages 404–409. IEEE, 2011.
- [17] Roberto Roselli. Bee project: euristiche per il controllo in real time delle applicazioni. Master's thesis, Politecnico di Milano, Italy, 2012.
- [18] A. Barbato, L. Borsani, A. Capone, and S. Melzi. Home energy saving through a user profiling system based on wireless sensors. In *Proceedings of the* First ACM Workshop on Embedded Sensing Systems for Energy-Efficiency in Buildings, pages 49–54. ACM, 2009.
- [19] Java. Website. <http://www.java.com/it/>.
- [20] Wikipedia. Java (programming language). [http://en.wikipedia.org/](http://en.wikipedia.org/wiki/Java_%28programming_language%29) [wiki/Java\\_%28programming\\_language%29](http://en.wikipedia.org/wiki/Java_%28programming_language%29).
- [21] Eclipse. Website. <http://www.eclipse.org/>.
- [22] Wikipedia. Swing(java). [http://en.wikipedia.org/wiki/Swing\\_%28Java%](http://en.wikipedia.org/wiki/Swing_%28Java%29) [29](http://en.wikipedia.org/wiki/Swing_%28Java%29).
- [23] Il Meteo.it. Archivio storico. [http://www.ilmeteo.it/portale/](http://www.ilmeteo.it/portale/archivio-meteo/Milano) [archivio-meteo/Milano](http://www.ilmeteo.it/portale/archivio-meteo/Milano).
- <span id="page-95-1"></span>[24] Weatherspark.com. Archivio storico. [http://weatherspark.com/#!](http://weatherspark.com/#!graphs;a=Italy/Milan_MI) [graphs;a=Italy/Milan\\_MI](http://weatherspark.com/#!graphs;a=Italy/Milan_MI).
- [25] S. A. Klein Erbs D.G. and W. A. Beckman. Estimation of degree-day and ambient temperature bin data from monthly-average temperatures. ASHRAE J., 1983.
- <span id="page-95-0"></span>[26] Istat. La vita quotidiana nelle grandi citt`a, 1998.
- [27] Sunnyportal. Website. <http://www.sunnyportal.com>.